### MAINDEC I

#### INSTRUCTION TEST

Abstract: Instruction Test is a sequence of sixteen programs which tests the operation of all PDP-1 instructions except the <u>iot</u> group. For deferrable instructions, indirect addressing is checked. The augmented instructions are checked with the defer bit both 1 and 0.

The programs are numbered octally (1-20). Program 1 clears memory locations 0000-7766, but does not test any instructions. Programs 2-20 test every instruction at least once before it is used; in general, an instruction is not used within the program which tests it.

A RIM loader is read in together with Program 1 and remains in locations 7772-7777 throughout the entire Instruction Test. This short loading routine is used to read in Programs 2-20. However, if the loader fails to operate properly, read in mode may be used instead. Sense switches 1 and 2 control the execution of Programs 3-20. With SS1 on, the program halts after read in. With SS2 on, the program iterates. With both switches off, each program is read in and executed once.

## CHAPTER 1

## CONSOLE OPERATING PROCEDURE

The tables below describe the console operating procedure to be used when running the Instruction Test program.

TABLE 1-1 TAPES REQUIRED FOR TEST

Instruction Test program tape.

TABLE 1-2 SWITCHES

| Switch              | Setting | Function                                          |
|---------------------|---------|---------------------------------------------------|
| SENSE SWITCH 1      | 0       | Program is executed after read in.                |
| (Used in Programs   | 1       | Program halts after completion of read in.        |
| 3 through 20)       |         |                                                   |
| SENSE SWITCH 2      | 0       | Program is executed once and the next program     |
| (Used in Programs   |         | is read in.                                       |
| 3 through 20)       | 1       | Program iterates until this switch is turned off. |
| TEST WORD           | 777777  | If the contents of the TEST WORD switches are     |
| (Used in Program 3) |         | not shown, the computer halts at Errhlt 3 of      |
|                     |         | Program 3.                                        |
|                     |         | ·                                                 |

#### TABLE 1-3 LOAD SEQUENCE

- a) Load the Instruction Test tape into reader.
- b) Turn off all SENSE SWITCHES.
- c) Begin reading the tape using read-in mode, i.e. push down on the READ IN switch (refer to PDP-1 Maintenance Manual, paragraph 5-6a). The computer should read in Program 1, execute it, then read in Program 2 and halt with MA equal to 0001.
- d) <u>Push CONTINUE switch down</u>. The <u>imp</u> and <u>szs</u> test runs until operator intervenes or until an error halt occurs (running time equals 100 µsec per iteration).
- e) Push STOP switch down.
- f) Turn on all SENSE SWLTCHES.
- g) Set ADDRESS switches to 0032.
- h) Push down on START switch. The szs test runs until operator intervenes or until an error halt occurs (running time equals 75 µsec per iteration).
- i) Push STOP switch down.
- j) Set the TEST WORD switches to 777777 (all on).
- k) Set SS1 (SENSE SWITCH 1) to desired position. If on, each program halts upon completion of read-in; if off, program is executed after read-in.
- 1) Set SS2 to desired position. If on, the next program which is read in iterates until SS2 is turned off. If off, each program is executed once and then the next program is read in.
- m) Read in Program 3: (1) Use read-in mode, i.e. <u>push READ IN switch down</u>; or, alternatively, (1) Set ADDRESS switches to 7772 and (2) Push START switch down.
- n) If SS1 and SS2 are both off, the remaining programs are read in and executed in sequence. Upon completion of the Instruction Test the computer halts with: PC equal 0001; MA equal 0000; MB equal 0020 (number of last program); AC equal 000777; 10 equal 777000 and all program flags on.

TABLE 1-4 PROGRAM 1 ERROR HALTS

| Error No. | Contents of MA | Cause of Error Halt    |  |
|-----------|----------------|------------------------|--|
| Anyhlt    | not relevant   | Not a programmed halt. |  |

TABLE 1-5 PROGRAM 1 POST-ERROR RESTART PROCEDURE

| Error No. | Procedure                                                                                                    |
|-----------|----------------------------------------------------------------------------------------------------|
| Anyhit    | If cause of halt is not apparent, skip this program.  (The remaining programs may have to be read in by means of the READ IN switch.) |

TABLE 1-6 PROGRAM 2 ERROR HALTS

| Error No. | Contents<br>of MA | Cause of Error Halt                                             |
|-----------|-------------------|-----------------------------------------------------------------|
| Halt      | 0001              | Not an error halt. This is the test for hlt instruction         |
| Errhit 1  | 0003              | The imp instruction located in 0002 failed to execute the jump. |
| Errhit 2  | 0006              | szs 10 or szs † 10 error with SS1 off.                          |
| Errhlt 3  | 0011              | szs 20 or szs † 20 error with SS2 off.                          |
| Errhlt 4  | 0014              | szs 30 or szs 1 30 error with SS3 off.                          |

TABLE 1-6 PROGRAM 2 ERROR HALTS (continued)

| Error No. | Contents<br>of MA | Cause of Error Halt                                                                                                    |
|-----------|-------------------|----------------------------------------------------------------------------------------------------|
| Errhlt 5  | 0017              | szs 40 or szs ' 40 error with SS4 off.                                                                                                    |
| Errhlt 6  | 0022              | szs 50 or szs ' 50 error with SS5 off.                                                                                                    |
| Errhlt 7  | 0025              | szs 60 or szs '60 error with SS6 off.                                                                                                    |
| Errhlt 8  | 0030              | szs 70 or szs 1 70 error with all SS's off.                                                                                                    |
| Errhit 9  | 0034              | szs ' 10 or szs 10 error with SS1 on.                                                                                                    |
| Errhit 10 | 0037              | szs ' 20 or szs 20 error with SS2 on.                                                                                                    |
| Errhlt 11 | 0042              | szs ' 30 or szs 30 error with SS3 on.                                                                                                    |
| Errhit 12 | 0045              | szs ' 40 or szs 40 error with SS4 on.                                                                                                    |
| Errhlt 13 | 0050              | szs ' 50 or szs 50 error with SS5 on.                                                                                                    |
| Errhlt 14 | 0053              | szs ' 60 or szs 60 error with SS6 on.                                                                                                    |
| Errhlt 15 | 0056              | szs ' 70 or szs 70 error with all SS's on.                                                                                                    |
| Errhit 16 | 3001              | The <u>imp</u> instruction located in 3000 failed to execute the jump.                                                                                                    |
| Errhlt 17 | 5000              | The <u>imp</u> instruction located in 4777 failed to execute the jump.                                                                                                    |
| Errhit 18 | 6001              | The imp instruction located in 6000 failed to execute the jump.                                                                                                    |
| Other     | any<br>other      | If all the sense switches are off, this halt was probably caused by incorrect execution of a <a href="mailto:ine">imp</a> instruction, i.e., by a jump to the wrong address.  If all the sense switches are on, then <a href="mailto:this is not a programmed halt">this is not a programmed halt</a> . |

TABLE 1-7 PROGRAM 2 POST-ERROR RESTART PROCEDURE

| Error No.    | Procedure                                                                                                    |
|--------------|----------------------------------------------------------------------------------------------------|
| Halt         | The test for <u>imp</u> is ready to start. Push CONTINUE.                                                                                                    |
| Errhlt 1     | Record the contents of PC. To restart program set ADDRESS switches to 0002. Push START.                                                                                                    |
| Errhit 2-8   | Check to make sure that all sense switches are off. Set the ADDRESS switches to 0002. Push START.                                                                                           |
| Errhit 9-15  | Check to make sure that all sense switches are on. Set the ADDRESS switches to 0032. Push START.                                                                                            |
| Errhlt 16-18 | Set the ADDRESS switches to 0002. Turn on the SINGLE INST. switch. Push START and trace the program. The first four instructions executed constitute the <a href="mailto:jmp">jmp</a> test. |
| Other        | If sense switches off (same as Errhlt 16-18 above).  If sense switches on Try restarting the program at 0032 using  START. If this doesn't work, try reloading the program.                 |

TABLE 1-8 PROGRAM 3 ERROR HALTS

| Error No. | Contents<br>of MA | Contents<br>of AC    | Cause of Error Halt                                                                                                    |
|-----------|-------------------|----------------------|----------------------------------------------------------------------------------------------------|
| SS1       | 0002              |                      | Not an error halt. The test for skp is ready to start. Location 0000 contains program number.                                                                                                    |
| Errhlt 1  | 0004              | -                    | The <u>650000</u> instruction failed to skip.                                                                                                    |
| Errhlt 2  | 0006              |                      | The <u>654000</u> instruction failed to skip.                                                                                                    |
| Errhlt 3  | 0011              |                      | The <u>640000</u> instruction skipped.                                                                                                    |
| Errhlt 4  | 0014              |                      | The <u>644000</u> instruction skipped.                                                                                                    |
| Errhlt 5  | 0020              | 000000<br>not 000000 | The sza instruction failed to skip.  The <u>cla</u> instruction failed to clear AC.                                                                                                    |
| Errhlt 6  | 0024              | 000000<br>not 000000 | The sza instruction failed to skip.  The lat instruction failed to load AC with all 1s (are all TEST WORD switches on?); or the cma instruction failed to complement whichever bits are not zero. |
| Errhlt 7  | 0026              | 000000               | The <u>spa</u> instruction failed to skip.                                                                                                    |
| Errhit 8  | 0030              | 000000               | The <u>sma'</u> instruction failed to skip.                                                                                                    |
| Errhlt 9  | 0033              | 777777<br>not 777777 | The sza instruction failed to skip.  The cma instruction failed to complement properly.                                                                                                    |
| Errhlt 10 | 0035              | 777777               | The spa ' instruction failed to skip.                                                                                                    |
| Errhlt 11 | 0037              | 777777               | The sma instruction failed to skip.                                                                                                    |
| Other     | any<br>other      |                      | Not a programmed halt.                                                                                                    |

TABLE 1-9 PROGRAM 3 POST-ERROR RESTART PROCEDURE

| Error No.   | Procedure                                                                                                    |
|-------------|----------------------------------------------------------------------------------------------------|
| SS1         | Program is ready to start. Make sure all TEST WORD switches are on. Push CONTINUE.                                                                                                    |
| Errhit 1-4  | Set ADDRESS switches to 0003 and push START. Program restarts.                                                                                                    |
| Errhit 5–11 | Record contents of AC. Set ADDRESS switches to 0003. Push START.                                                                                                    |
| Other       | Location 0000 contains the number of the program that is in the computer. Make sure that this number corresponds to the program number of the error table that you checked. — Set the ADDRESS switches to 0003 and push START down. If the halt persists, try reloading the program. |

TABLE 1-10 PROGRAM 4 ERROR HALTS

| Error No. | Contents<br>of MA | Cause of Error Halt                                                                                                    |
|-----------|-------------------|----------------------------------------------------------------------------------------------------|
| SS1       | 0002              | Not an error halt. The test for xor is ready to start.                                                                     |
| Errhit 1  | 0006              | Incorrect execution of $\underline{xor}$ . The exclusive-OR of 777777 with 777777 was attempted.                           |
| Errhlt 2  | 0011              | Incorrect execution of <u>xor</u> . The exclusive-OR of 000000 with 000000 was attempted.                                  |
| Errhlt 3  | 0015              | Incorrect execution of $\underline{xor}$ . The exclusive-OR of 000000 (in the AC) with 777777 was attempted.               |
| Errhlt 4  | 0022              | Incorrect execution of <u>xor</u> . The exclusive-OR of 777777 (in the AC) with 000000 was attempted.                      |
| Errhlt 5  | 0024              | The sas failed to skip when comparing equal numbers (000000).                                                              |
| Errhit 6  | 0026              | The <u>sas</u> skipped properly but failed to replace the contents of the AC. The AC initially contained 000000.           |
| Errhlt 7  | 0030              | The sad failed to skip when comparing unequal numbers.                                                                     |
| Errhlt 8  | 0032              | The <u>sad</u> skipped properly but failed to replace the contents of the AC. The AC initially contained 000000.           |
| Errhit 9  | 0036              | The sas skipped when comparing unequal numbers.                                                                            |
| Errhti 10 | 0041              | The sas rightly did not skip, but then failed to replace the contents of the AC. The AC initially contained 777777.        |
| Errhlt 11 | 0045              | The <u>sad</u> skipped when comparing equal numbers.                                                                       |
| Errhlt 12 | 0050              | The <u>sad</u> rightly did not skip, but then failed to replace the contents of the AC. The AC initially contained 777777. |
| Other     | any other         | Not a programmed halt.                                                                                                    |

TABLE 1-11 PROGRAM 4 POST-ERROR RESTART PROCEDURE

| Error No.   | Procedure                                                                                                    |
|-------------|----------------------------------------------------------------------------------------------------|
| SS1         | To start test push CONTINUE. (If SS1 is left on, the next pro-<br>gram stops at this same location after read-in.)                                                                                                    |
| Errhlt 1-12 | Record contents of the AC. Turn on SS2. Set ADDRESS switches to 0003. Push START.                                                                                                    |
| Other       | Location 0000 contains the number of the program that is in the computer. Make sure that this number corresponds to the program number of the error table that you checked. — Set the ADDRESS switches to 0003 and push START down. If the halt persists, try reloading the program. |

TABLE 1-12 PROGRAM 5 ERROR HALTS

| Error No. | Contents<br>of MA | Cause of Error Halt                                                                                                    |
|-----------|-------------------|----------------------------------------------------------------------------------------------------|
| SSI       | 0002              | Not an error halt. The test for dac, dap, dip is ready to start.                                                                                                    |
| Errhit 1  | 0007              | Incorrect execution of <u>dap</u> and/or <u>dip</u> . All 0s should have been deposited into location 0063. Any 1s in bits 0-5 imply a <u>dip</u> error; any 1s in bits 6-17 imply a <u>dap</u> error. |
| Errhlt 2  | 0012              | Incorrect execution <u>dac</u> . All 0s should have been deposited into location 0064.                                                                                                    |
| Errhlt 3  | 0017              | Incorrect execution of <u>dap</u> and/or <u>dip</u> . All 1s should have been deposited into location 0063. Any 0s in bits 0-5 imply a <u>dip</u> error; any 0s in bits 6-17 imply a <u>dap</u> error. |
| Errhlt 4  | 0022              | Incorrect execution of <u>dac</u> . All 1s should have been deposited into location 0064.                                                                                                    |
| Errhlt 5  | 0026              | (Same as Errhlt 3)                                                                                                    |
| Errhit 6  | 0031              | (Same as Errhlt 4)                                                                                                    |
| Errhlt 7  | 0036              | (Same as Errhl† 1)                                                                                                    |
| Errhlt 8  | 0041              | (Same as Errhlt 2)                                                                                                    |
| Errhlt 9  | 0044              | Incorrect execution of <u>lac</u> . All 0s should have been loaded into the AC.                                                                                                    |
| Errhlt 10 | 0047              | Incorrect execution of <u>lac</u> . All 1s should have been loaded into the AC.                                                                                                    |
| Errhit 11 | 0052              | (Same as Errhlt 10)                                                                                                    |
| Errhlt 12 | 0055              | (Same as Errhlt 9)                                                                                                    |
| Other     | any other         | Not a programmed halt.                                                                                                    |

TABLE 1-13 PROGRAM 5 POST-ERROR RESTART PROCEDURE

| Error No.         | Procedure                                                                                                    |
|-------------------|----------------------------------------------------------------------------------------------------|
| SS1               | To start test push CONTINUE. (If SS1 is left on, the next pro-<br>gram stops at this same location after read-in.)                                                                                                    |
| Errhlt 1, 3, 5,7  | Record the contents of location 0063. Turn on SS2. Push CON-TINUE. If the trouble is in the jam transfer then error halts also occur for dac and lac.                                                                                                    |
| Errhlt 2, 5, 6, 8 | Record the contents of location 0064. Turn on SS2. Push CON-TINUE. If the trouble is in the jam transfer then error halts also occur for dip, dap and lac.                                                                                                    |
| Errhlt 9-12       | Record the contents of the AC. Turn on SS2. Push CONTINUE.  If the trouble is in the jam transfer then error halts also occur for dac, dap and dip.                                                                                                    |
| Other             | Location 0000 contains the number of the program that is in the computer. Make sure that this number corresponds to the program number of the error table that you checked Set the ADDRESS switches to 0003 and push START down. If the halt persists, try reloading the program. |

TABLE 1-14 PROGRAM 6 ERROR HALTS

| Error No. | Contents<br>of MA | Cause of Error Halt                                                                             |  |  |
|-----------|-------------------|-------------------------------------------------------------------------------------------------|--|--|
| SS1       | 0002              | Not an error halt. The test for dzm is ready to start.                                          |  |  |
| Errhit 1  | 0010              | The dzm instruction failed to clear location 0166 which contained all 1s.                       |  |  |
| Errhlt 2  | 0014              | The dzm instruction failed to clear location 0166 which contained all 0s.                       |  |  |
| Errhlt 3  | 0021              | Carry chain in the AC failed to propagate the length of the register. AC should contain 000001. |  |  |
| Errhlt 4  | 0023              | End-around carry in the AC failed to operate. AC should contain 000001.                         |  |  |
| Errhit 5  | 0030              | Contents of AC incorrect after indexing. AC should contain 000000.                              |  |  |
| Errhlt 6  | 0035              | Carry chain did not stop at bit 17. AC should contain 377777.                                   |  |  |
| Errhlt 7  | 0042              | Carry chain did not stop at bit 16. AC should contain 377776.                                   |  |  |
| Errhlt 8  | 0047              | Carry chain did not stop at bit 15. AC should contain 377774.                                   |  |  |
| Errhit 9  | 0054              | Carry chain did not stop at bit 14. AC should contain 377770.                                   |  |  |
| Errhlt 10 | 0061              | Carry chain did not stop at bit 13. AC should contain 377760.                                   |  |  |
| Errhit 11 | 0066              | Carry chain did not stop at bit 12. AC should contain 377740.                                   |  |  |
| Errhlt 12 | 0073              | Carry chain did not stop at bit 11. AC should contain 377700.                                   |  |  |
| Errhit 13 | 0100              | Carry chain did not stop at bit 10. AC should contain 377600.                                   |  |  |
| Errhlt 14 | 0105              | Carry chain did not stop at bit 9. AC should contain 377400.                                    |  |  |
| Errhlt 15 | 0112              | Carry chain did not stop at bit 8. AC should contain 377000.                                    |  |  |

TABLE 1-14 PROGRAM 6 ERROR HALTS (continued)

| Error No. | Contents<br>of MA | Cause of Error Halt                                          |  |  |
|-----------|-------------------|--------------------------------------------------------------|--|--|
| Errhlt 16 | 0117              | Carry chain did not stop at bit 7. AC should contain 376000. |  |  |
| Errhit 17 | 0124              | Carry chain did not stop at bit 6. AC should contain 374000. |  |  |
| Errhlt 18 | 0131              | Carry chain did not stop at bit 5. AC should contain 370000. |  |  |
| Errhlt 19 | 0136              | Carry chain did not stop at bit 4. AC should contain 360000. |  |  |
| Errhlt 20 | 0143              | Carry chain did not stop at bit 3. AC should contain 340000. |  |  |
| Errhlt 21 | 0150              | Carry chain did not stop at bit 2. AC should contain 700000. |  |  |
| Errhlt 22 | 0155              | Carry chain did not stop at bit 1. AC should contain 600000. |  |  |
| Errhlt 23 | 0162              | Carry chain did not stop at bit 0. AC should contain 400000. |  |  |
| Other     | any other         | Not a programmed halt.                                       |  |  |

TABLE 1-15 PROGRAM 6 POST-ERROR RESTART PROCEDURE

| Error No.   | Procedure                                                                                                    |  |  |
|-------------|----------------------------------------------------------------------------------------------------|--|--|
| SS1         | Check SS2 for desired setting. Push CONTINUE.                                                                                                    |  |  |
| Errhit 1-2  | Record the contents of location 0166. Turn on SS2. Set the ADDRESS switches to 0003. Push START.                                                                                                    |  |  |
| Errhit 3-23 | Record the contents of the AC. Turn on SS2. Set the ADDRESS switches to 0003. Push START.                                                                                                    |  |  |
| Other       | Location 0000 contains the number of the program that is in the computer. Make sure that this number corresponds to the program number of the error table that you checked. —— Set the ADDRESS switches to 0003 and push START down. If the halt persists, try reloading the program. |  |  |

TABLE 1-16- PROGRAM 7 ERROR HALTS

| Error No. | Contents<br>of MA | Contents of<br>Memory<br>Location | Cause of Error Halt                                                                                                    |
|-----------|-------------------|-----------------------------------|----------------------------------------------------------------------------------------------------|
| SS1       | 0002              |                                   | Not an error halt. The test for isp is ready to start.                                                                  |
| Errhit 1  | 0012              | 0050 = +                          | The isp failed to skip on a positive number.                                                                            |
|           |                   | 0050 = -                          | The <u>isp</u> incorrectly indexed location 0050.  The correct number equals 1 more than the contents of location 0046. |
| Errhit 2  | 0015              |                                   | The <u>isp</u> incorrectly indexed location 0050.  The AC and location 0046 both contain the correct number.            |
| Errhlt 3  | 0022              | 0047 = +                          | The <u>isp</u> incorrectly indexed location 0046.  The correct number equals 1 more than the contents of location 0044. |
|           |                   | 0047 = -                          | The <u>isp</u> skipped on a negative number.                                                                            |
| Errhit 4  | 0025              |                                   | The <u>isp</u> incorrectly indexed location 0047.  The AC and location 0045 both contain the correct number.            |
| Errhit 5  | 0030              | 0047 = +                          | The isp failed to skip on a positive number.                                                                            |
|           |                   | 0047 = -                          | The <u>isp</u> incorrectly indexed the number 777776 (contained in location 0047).                                      |
| Errhlt 6  | 0032              |                                   | The <u>isp</u> incorrectly indexed the number 777776 (contained in location 0047).                                      |
| Errhlt 7  | 0035              | 0050 = +                          | The <u>isp</u> incorrectly indexed the number 377777 (contained in location 0050).                                      |
|           |                   | 0050 = -                          | The <u>isp</u> skipped on a negative number.                                                                            |

TABLE 1-16 PROGRAM 7 ERROR HALTS (continued)

| Error No. | Contents<br>of MA | Contents of<br>Memory<br>Location | Cause of Error Halt                                                                |
|-----------|-------------------|-----------------------------------|------------------------------------------------------------------------------------|
| Errhlt 8  | 0040              |                                   | The <u>isp</u> incorrectly indexed the number 377777 (contained in location 0050). |
| Other     | any other         |                                   | Not a programmed halt.                                                             |

TABLE 1-17 PROGRAM 7 POST-ERROR RESTART PROCEDURE

| Error No.         | Procedure                                                                                                    |
|-------------------|----------------------------------------------------------------------------------------------------|
| SS1               | To start test push CONTINUE. (If SS1 is left on, the next program stops at this same location after read-in.)                                                                                                    |
| Errhlt 1, 2, 7, 8 | Record the contents of locations 0046 and 0050. Turn on SS2.  Set the ADDRESS switches to 0003. Push START. This restarts the program.                                                                                                    |
| Errhlt 3, 4, 5, 6 | Record the contents of locations 0045 and 0047. Turn on SS2.  Set the ADDRESS switches to 0003. Push START. This restarts the program.                                                                                                    |
| Other             | Location 0000 contains the number of the program that is in the computer. Make sure that this number corresponds to the program number of the error table that you checked Set the ADDRESS switches to 0003 and push START down. If the halt persists, try reloading the program. |

TABLE 1-18 PROGRAM 10 ERROR HALTS

| Error No. | Contents<br>of MA | Cause of Error Halt                                                                           |
|-----------|-------------------|-----------------------------------------------------------------------------------------------|
| SS 1      | 0002              | This is not an error halt. The test for and is ready to start.                                |
| Errhlt 1  | 0006              | Incorrect execution of 777777 and 777777. The correct contents of the AC equal 777777.        |
| Errhlt 2  | 0012              | Incorrect execution of 000000 <u>and</u> 777777. The correct contents of the AC equal 000000. |
| Errhlt 3  | 0016              | Incorrect execution of 000000 <u>and</u> 000000. The correct contents of the AC equal 000000. |
| Errhlt 4  | 0022              | Incorrect execution of 777777 and 000000. The correct contents of the AC equal 000000.        |
| Errhlt 5  | 0026              | Incorrect execution of 000000 <u>ior</u> 000000. The correct contents of the AC equal 000000. |
| Errhlt 6  | 0032              | Incorrect execution of 000000 <u>ior</u> 777777. The correct contents of the AC equal 777777. |
| Errhlt 7  | 0036              | Incorrect execution of 777777 ior 777777. The correct contents of the AC equal 777777.        |
| Errhlt 8  | 0042              | Incorrect execution of 777777 <u>ior</u> 000000. The correct contents of the AC equal 777777. |
| Other     | any other         | Not a programmed halt.                                                                        |

TABLE 1-19 PROGRAM 10 POST-ERROR RESTART PROCEDURE

| Error No.  | Procedure                                                                                                    |
|------------|----------------------------------------------------------------------------------------------------|
| SS1        | To start push CONTINUE. (If SSI is left on, the program stops at this same location after read-in.)                                                                                                    |
| Errhlt 1-8 | Record the contents of the AC. Turn on SS2. Push CONTINUE.  (Note that the and effects an MB $\xrightarrow{0}$ AC while the ior effects $\begin{array}{c} 1 \\ \text{MB} \xrightarrow{1} \text{AC.} \end{array}$ )                                                                |
| Other      | Location 0000 contains the number of the program that is in the computer. Make sure that this number corresponds to the program number of the error table that you checked Set the ADDRESS switches to 0003 and push START down. If the halt persists, try reloading the program. |

TABLE 1-20 PROGRAM 11 ERROR HALTS

| Error No. | Contents<br>of MA | Contents of<br>Register             | Cause of Error Halt                                                                                                    |
|-----------|-------------------|-------------------------------------|----------------------------------------------------------------------------------------------------|
| SS1       | 0002              |                                     | Not an error halt. The test for lio, dio and spi is ready to start.                                                      |
| Errhlt 1  | 0010              | C(AC) = C(IO)                       | Incorrect execution of dio. Should have deposited the IO in location 0034.                                               |
|           |                   | C(AC) ≠ C(IO)                       | Incorrect execution of <u>lio</u> . Should have loaded IO with the contents of location 0033 (which is equal to the AC). |
| Errhlt 2  | 0014              |                                     | The <u>spi</u> failed to skip on a positive IO.                                                                          |
| Errhlt 3  | 0020              | C(AC) = C(IO)<br>$C(AC) \neq C(IO)$ | (Same as Errhlt 1) (Same as Errhlt 1)                                                                                    |
| Errhlt 4  | 0025              |                                     | The <u>spi</u> failed to skip on a negative IO.                                                                          |
| Other     |                   |                                     | Not a programmed halt.                                                                                                   |

TABLE 1-21 PROGRAM 11 POST-ERROR RESTART PROCEDURE

| Error No.   | Procedure                                                                                                    |
|-------------|----------------------------------------------------------------------------------------------------|
| SS1         | To start test push CONTINUE. (If SS1 is left on, the next program stops at this same location after read-in.)                                                                                                    |
| Errhlt 1, 3 | Record the contents of the AC and the IO. Turn on SS2. Set the ADDRESS switches to 0003. Push START. (CONTINUE may be used instead of the restart procedure described above. However, an invalid error halt may occur for spi if the lio loaded in the wrong sign.)               |
| Errhlt 2, 4 | Record the contents of the AC. Turn on SS2. Push CONTINUE.                                                                                                    |
| Other       | Location 0000 contains the number of the program that is in the computer. Make sure that this number corresponds to the program number of the error table that you checked Set the ADDRESS switches to 0003 and push START down. If the halt persists, try reloading the program. |

TABLE 1-22 PROGRAM 12 ERROR HALTS

| Error No. | Contents<br>of MA | Overflow | Cause of Error Halt                                                                    |
|-----------|-------------------|----------|----------------------------------------------------------------------------------------|
| SS1       | 0002              |          | Not an error halt. The test for <u>add</u> and <u>szo</u> is ready to start.           |
| Errhit 1  | 0006              | off      | The szo instruction failed to skip on no overflow.                                     |
|           |                   | on ·     | The szo instruction failed to clear OVERFLOW.                                          |
| Errhlt 2  | 0011              | off      | The szo ' instruction skipped on no overflow.                                          |
|           |                   | on       | The <u>szo</u> and <u>szo</u> instructions failed to clear OVERFLOW.                   |
| Errhlt 3  | 0015              |          | Incorrect execution of 000000 <u>add</u> 000000.  Correct contents of AC equal 000000. |
| Errhlt 4  | 0020              |          | Incorrect execution of 000000 <u>add</u> 377777.  Correct contents of AC equal 377777. |
| Errhlt 5  | 0023              |          | Incorrect execution of 377777 <u>add</u> 000000.  Correct contents of AC equal 377777. |
| Errhit 6  | 0027              |          | Incorrect execution of 000000 <u>add</u> 400000.  Correct contents of AC equal 400000. |
| Errhlt 7  | 0032              |          | Incorrect execution of 400000 <u>add</u> 000000.  Correct contents of AC equal 400000. |
| Errhit 8  | 0034              | off      | OVERFLOW was incorrectly set or szo failed to skip with no overflow.                   |
|           |                   | on       | OVERFLOW was incorrectly set and szo also failed to clear it.                          |
| Errhlt 9  | 0037              |          | Incorrect execution of 400000 add 377777.  Correct contents of AC equal 000000.        |

TABLE 1-22 PROGRAM 12 ERROR HALTS (continued)

| Ë: or No. | Contents<br>of MA | Overflow | Cause of Error Halt                                                                                             |
|-----------|-------------------|----------|----------------------------------------------------------------------------------------------------|
| E: 11t 10 | 0043              |          | Full-register carry failed. The number 252525 was added to itself. The correct contents of AC equal 525252.     |
| E hit 11  | 0045              | 0        | OVERFLOW was not set and/or szo ' failed to skip on overflow.                                                   |
|           |                   | 1        | The szo' failed to skip on overflow and in addition failed to clear OVERFLOW.                                   |
| E hit 12  | 0051              |          | Full-register carry failed. The number 125252 was added to itself. The correct contents of the AC equal 252524. |
| E hit 13  | 0055              |          | Clear-AC-on-minus-zero failed. The correct contents of the AC equal 1000000.                                    |
| E hlt 14  | 0057              | 0        | OVERFLOW incorrectly set or <u>szo</u> failed to skip on no overflow.                                           |
|           |                   | 1        | OVERFLOW incorrectly set and in addition the szo failed to clear it.                                            |
| hrhlt 15  | 0063              |          | Ripple carry failed to propagate properly.  Correct contents of AC equal 000001.                                |
|           | 0065              | 0        | OVERFLOW incorrectly set or szo failed to skip on no overflow.                                                  |
|           |                   | 1        | OVERFLOW incorrectly set and in addition szo failed to clear it.                                                |
| rhlt 17   | 0071              |          | Ripple carry failed to initiate properly in some bit.  Correct contents of AC equal 252525.                     |

# TABLE 1-22 PROGRAM 12 ERROR HALTS (continued)

| Error No. | Contents<br>of MA | Overflow | Cause of Error Halt                                                                                                    |  |
|-----------|-------------------|----------|----------------------------------------------------------------------------------------------------|--|
| Errhit 18 | 0075              |          | Ripple carry failed to initiate properly in some bit.  Correct contents of AC equal 525252.                                                                                                    |  |
| Errhit 19 | 0077              | 1        | OVERFLOW incorrectly set or szo failed to skip on no overflow.  OVERFLOW incorrect set and in addition szo failed to clear it.                                                                    |  |
| Errhlt 20 | 0107              |          | Incorrect execution of <u>sub</u> . Location 0127 contains the correct result of the operation. (Minus 1 was subtracted from a number, which equalled 1 less than the contents of location 0127.) |  |
| Other     | any other         |          | Not a programmed error halt.                                                                                                    |  |

TABLE 1-23 PROGRAM 12 POST-ERROR RESTART PROCEDURE

| Error No.                      | Procedure                                                                                                    |  |  |  |  |
|--------------------------------|----------------------------------------------------------------------------------------------------|--|--|--|--|
| SS1                            | To start test push CONTINUE. (If SSI is left on, the next program stops at this same location after read-in.)                                                                                                    |  |  |  |  |
| Errhlt 1, 2, 8, 11, 14, 16- 19 | On any overflow error, first make sure that the szo instruction operates correctly (see a below) then start the program at the appropriate address (see b below) and step through it, with the SINGLE INST. switch on, until the PC equals the address of the Errhlt.  a Turn on SS2; turn on the SINGLE INST. switch; set the overflow flip-flop. (To turn on the overflow flip-flop: set the ADDRESS switches to 0042, leave the SINGLE INST. switch on, push START, push CONTINUE. At this point the OVER-FLOW light should be on.) Set the ADDRESS switches to 0002; |  |  |  |  |

TABLE 1-23 PROGRAM 12 POST-ERROR RESTART PROCEDURE (continued)

| Error No.                                             | Procedure                                                                                                    |  |  |  |  |
|-------------------------------------------------------|----------------------------------------------------------------------------------------------------|--|--|--|--|
|                                                       | push START. Using CONTINUE step through the program until the MEMORY ADDRESS reads 0012.  The correct sequence is:  STARTMA = 0002, OVERFLOW is on; CONTINUEMA = 0003,  OVERFLOW is off; CONTINUE through MA = 0004, 0005, 0007,  0010 and 0012. (MA = 0006 or 0011 denotes errors in the instruction  b Set the ADDRESS switches. Push START.  Errhlt MA Remarks  1,2 Nothing but overflow check of a.  8 0012 The OVERFLOW should not turn on.  11 0035 OVERFLOW turns on when MA equals |  |  |  |  |
|                                                       | 0043.  14 0046 The OVERFLOW should not turn on.  16 0060 OVERFLOW should not turn on.  19 0066 OVERFLOW should not turn on.                                                                                                    |  |  |  |  |
| Errhlt 3, 4, 5, 6,<br>7, 9, 10, 12, 13,<br>15, 17, 18 | Record the contents of the AC. Turn on SS2; set ADDRESS switches to 0003; push START.                                                                                                    |  |  |  |  |
| Other                                                 | Location 0000 contains the number of the program that is in the comcomputer. Make sure that this number corresponds to the program number of the error table that you checked Set the ADDRESS switches to 0003 and push START down. If the halt persists, try reloading the program.                                                                                                    |  |  |  |  |

TABLE 1-24 PROGRAM 13 ERROR HALTS

| Error No. | Contents<br>of MA | Cause of Error Halt                                                                                                    |  |  |  |
|-----------|-------------------|----------------------------------------------------------------------------------------------------|--|--|--|
| SS 1      | 0002              | This is not an error halt. The test for <u>cli</u> is ready to start.                                                                                                    |  |  |  |
| Errhit 1  | 0006              | The <u>law</u> instruction failed to clear the AC. With the AC all 1s, 0 was loaded ( <u>law</u> ) into it. The correct contents of the AC equal 000000.                                                                            |  |  |  |
| Errhlt 2  | 0011              | The law incorrectly executed the MB 6–17  The correct contents of the AC equal 007777.                                                                                                    |  |  |  |
| Errhlt 3  | 0015              | The <u>law-0</u> instruction was incorrectly executed. The correct contents of the AC equal 777777. If the contents of the AC equal 000000 then <u>law '</u> is not complementing the AC, i.e. not sensing the defer bit correctly. |  |  |  |
| Errhlt 4  | 0020              | The <u>law -7777</u> instruction was incorrectly executed. The correct contents of the AC equal 770000.                                                                                                    |  |  |  |
| Errhlt 5  | 0030              | The <u>cli</u> instruction failed to clear the IO (which was all ls).                                                                                                    |  |  |  |
| Errhlt 6  | 0035              | The <u>cli</u> instruction failed to clear the IO (which was all Os).                                                                                                    |  |  |  |
| Other     | any other         | This is not a programmed halt.                                                                                                    |  |  |  |

TABLE 1-25 PROGRAM 13 POST-ERROR RESTART PROCEDURE

| Error No.   | Procedure                                                                                                    |
|-------------|----------------------------------------------------------------------------------------------------|
| SS 1        | To start test push CONTINUE. (If SS1 is left on, the next pro-<br>gram stops at this same location after read-in.)                                                                                                    |
| Errhit 1    | Record the contents of the AC. Turn on SS2; set the ADDRESS switches to 0003; push START.                                                                                                    |
| Errhlt 2    | Record the contents of the AC. Turn on SS2; push CONTINUE.  If the computer skips Errhlt 3 and stops at Errhlt 4, then the trouble is definitely in the MB <sub>6-17</sub> AC transfer.                                                                                           |
| Errhlt 3, 4 | Record the contents of the AC. Turn on SS2; set the ADDRESS switches to 0003; push START.                                                                                                    |
| Errhlt 5, 6 | Record the contents of the IO and check to see that IO equals AC (since it is actually the AC that is checked for zero). Turn on SS2; set the ADDRESS switches to 0003; push START.                                                                                               |
| Other       | Location 0000 contains the number of the program that is in the computer. Make sure that this number corresponds to the program number of the error table that you checked Set the ADDRESS switches to 0003 and push START down. If the halt persists, try reloading the program. |

TABLE 1-26 PROGRAM 14 ERROR HALTS

| Error No. | Contents<br>of MA | Cause of Error Halt                                                                                                    |
|-----------|-------------------|----------------------------------------------------------------------------------------------------|
| SS1       | 0002              | This is not an error halt. The test for the <u>clf</u> , <u>szf</u> , <u>stf</u> is ready to start.                                           |
| Errhlt 1  | 0005              | All program flags off: szf 7 failed to skip.  Any flag on: clf 7 failed to clear all flags.                                                   |
| Errhlt 2  | 0022              | Bits 15–17 of location 0021 contain the number f (f is octal).  Flag f off: stf f failed to set the flag.  Flag f on: szf ' f failed to skip. |
| Errhlt 3  | 0033              | (Same as Errhlt 1).                                                                                                    |
| Errhlt 4  | 0040              | Any program flag off: stf 7 failed to set all flags.  Any program flag on: szf '7 failed to skip.                                             |
| Errhlt 5  | 0047              | Bits 15–17 of location 0046 contain the number f (f is octal).  Flag f off: szf f failed to skip.  Flaf f on: clf f failed to clear flag.     |
| Other     | any other         | Not a programmed halt.                                                                                                    |

TABLE 1-27 PROGRAM 14 POST-ERROR REST .RT PROCEDURE

| Error No.  | Proce re                                                                                                    |
|------------|----------------------------------------------------------------------------------------------------|
| SS 1       | To start test push CONTINUE. (If 51 is left on, the next program stops at this same location after read-in.)                                                                                                    |
| Errhlt 1-5 | Record which instruction caused the error. Turn on SS2; set the ADDRESS switches to 0003; push ST RT. (To change the speed of the program, alter the contents of 1 cation 0070. The number in this location is indexed until posities.)                                      |
| Other      | Location 0000 contains the number the program that is in the computer. Make sure that this numer corresponds to the program number of the error table that you cecked Set the ADDRESS switches to 0003 and push START down. If the halt persists, try reloading the program. |

TABLE 1-28A PROGRAM 15 ERROR HALTS

| Error No. | Contents<br>of MA | Cause of Error Halt                                                                      |  |  |  |  |
|-----------|-------------------|------------------------------------------------------------------------------------------|--|--|--|--|
| SS 1      | 0002              | Not an error halt. Test for jsp is ready to start.                                       |  |  |  |  |
| Errhlt 1  | 0105              | The <u>cal</u> instruction failed to save the contents of PC. (See Table 1-28D).         |  |  |  |  |
| Errhlt 2  | 0110              | The <u>cal</u> instruction failed to save the contents of AC in 0100. (See Table 1-28D). |  |  |  |  |
| Errhlt 3  | 0744              | The first <u>ida</u> instruction failed to save the contents of PC. (See Table 1-28C).   |  |  |  |  |
| Errhlt 4  | 0747              | The first jda instruction failed to save the AC. (See Table 1-28C).                      |  |  |  |  |
| Errhlt 5  | 0763              | The first <u>isp</u> instruction failed to save the PC. (See Table 1-28B).               |  |  |  |  |
| Errhlt 6  | 1005              | The third <u>ida</u> instruction failed to save the PC. (See Table 1–28C).               |  |  |  |  |
| Errhlt 7  | 1010              | The third <u>ida</u> instruction failed to save the AC. (See Table 1-28C).               |  |  |  |  |
| Errhlt 8  | 1104              | The third <u>isp</u> instruction failed to save the PC. (See Table 1-28B).               |  |  |  |  |
| Errhlt 9  | 6024              | The second <u>isp</u> instruction failed to save the PC. (See Table 1-28B).              |  |  |  |  |

TABLE 1-28A PROGRAM 15 ERROR HALTS (continued)

| Error No. | Contents<br>of MA | Cause of Error Halt                                                                                                    |
|-----------|-------------------|----------------------------------------------------------------------------------------------------|
| Errhlt 10 | 6046              | The second jda instruction failed to save the PC and/or failed to save the contents of OVERFLOW in AC <sub>0</sub> .  (See Table 1-28C). |
| Errhit 11 | 6051              | The second <u>ida</u> instruction failed to save the AC. (See Table 1–28C).                                                              |
| Other     | any other         | Probably due to incorrect execution of <u>cal</u> , <u>isp</u> or <u>ida</u> , i.e. a jump to the wrong address.                         |

TABLE 1-28B PROGRAM 15 - LOCATIONS RELEVANT TO jsp TRANSFERS

|                         | First <u>isp</u> |               | Second <u>isp</u> |      | Third <u>isp</u> |      |
|-------------------------|------------------|---------------|-------------------|------|------------------|------|
|                         | AC               | PC            | AC                | PC   | AC               | PC   |
| before <u>isp</u>       | 777757           | 0020          | <i>7</i> 76020    | 1757 | 77 1677          | 6100 |
|                         |                  |               |                   |      |                  |      |
| during <u>isp</u> :     |                  |               |                   |      |                  |      |
| L <sup>0</sup> AC       | 000000           |               | 000000            | ·    | 000000           |      |
| $PC \xrightarrow{1} AC$ | 000020           |               | 001757            |      | 006100           |      |
| PC PC                   |                  | 0000          |                   | 0000 |                  | 0000 |
| $MB \xrightarrow{1} PC$ |                  | 07 <i>5</i> 7 |                   | 6020 |                  | 1100 |
|                         |                  |               |                   |      |                  |      |
| after <u>isp</u>        | 000020           | 0760          | 001757            | 6021 | 006100           | 1101 |

TABLE 1-28C PROGRAM 15 - LOCATIONS RELEVANT TO jda TRANSFERS

|                               | First <u>ida</u> |                  |      | Second <u>ida</u> |                  |      |
|-------------------------------|------------------|------------------|------|-------------------|------------------|------|
|                               | AC               | Location<br>0737 | PC   | AC                | Location<br>6040 | PC   |
| before <u>ida</u>             | 77 1737          | 000040           | 0040 | 006040            | 77 1737          | 1737 |
| during įda:                   |                  |                  |      |                   | _                |      |
| AC <u>i</u> MB                |                  | <i>7</i> 7 1737  |      |                   | 006040           |      |
| L <sup>0</sup> → AC           | 000000           |                  |      | 000000            |                  |      |
| $PC \xrightarrow{\hat{I}} AC$ | 000040           |                  |      | 401737            |                  |      |
| PC PC                         |                  |                  | 0000 |                   |                  | 0000 |
| MA.→ PC                       |                  |                  | 0737 |                   |                  | 6040 |
| PC                            |                  |                  | 0740 |                   |                  | 6041 |
| after <u>jda</u>              | 000040           | 77 1737          | 0741 | 401737            | 6040             | 6042 |

TABLE 1-28C PROGRAM 15 - LOCATIONS RELEVANT TO jda TRANSFERS (continued)

|                         | <u>Third jda</u> |                  |      |  |  |  |
|-------------------------|------------------|------------------|------|--|--|--|
|                         | AC               | Location<br>1000 | PC   |  |  |  |
| before <u>ida</u>       | 771777           | 006000           | 6000 |  |  |  |
| during <u>jda</u> :     |                  |                  |      |  |  |  |
| AC → MB                 |                  | 771777           | ·    |  |  |  |
| L <sup>0</sup> → AC     | 000000           |                  |      |  |  |  |
| $PC \xrightarrow{1} AC$ | 006000           | -                | ٠    |  |  |  |
| D PC                    |                  |                  | 0000 |  |  |  |
| $MA \xrightarrow{1} PC$ |                  |                  | 1000 |  |  |  |
| L+1 → PC                |                  |                  | 1001 |  |  |  |
| after <u>ida</u>        | 006000           | . 771777         | 1002 |  |  |  |

TABLE 1-28D PROGRAM 15 - LOCATIONS RELEVANT TO cal TRANSFERS

|                          | cal    |                  |      |         |
|--------------------------|--------|------------------|------|---------|
|                          | AC     | Location<br>0100 | PC   | MA      |
| before <u>cal</u>        | 777777 |                  | 3002 |         |
| during <u>cal</u> :      |        |                  | ` .  |         |
| $100 \xrightarrow{1} MA$ | ·      |                  |      | 000 100 |
| AC ∔ MB                  |        | 777777           | i    |         |
| 10→ AC                   | 000000 |                  |      |         |
| $PC \xrightarrow{1} AC$  | 003002 |                  |      |         |
| PC PC                    |        |                  | 0000 |         |
| $MA \xrightarrow{1} PC$  |        |                  | 0100 |         |
| L+1→ PC                  |        |                  | 0101 |         |
| after <u>cal</u>         | 003002 | 777777           | 0102 | 000100  |

TABLE 1-29 PROGRAM 15 POST-ERROR RESTART PROCEDURE

| Error No.                       | Procedure                                                                                                    |  |  |
|---------------------------------|----------------------------------------------------------------------------------------------------|--|--|
| SS1                             | The test for <u>isp</u> is ready to start. Push CONTINUE.                                                                                                    |  |  |
| Errhlts 1, 3, 5, 6,<br>8, 9, 10 | Record the contents of AC. Turn on SS2 and push CONTINUE.  Use Tables 1-28B, 1-28C and 1-28D (Program 15 error halts)  to determine which transfers are not operating properly.                                                                                             |  |  |
| Errhlt 2                        | Record the contents of 0100. Turn on SS2 and push CONTINUE.  Use Table 1-28D (Program 15 error halts) to determine which transfers are not operating properly.                                                                                                    |  |  |
| Errhlt 4                        | Record the contents of 0737. Turn on SS2 and push CONTINUE.  Use Table 1-28C (Program 15 error halts) to determine which transfers are not operating properly.                                                                                                    |  |  |
| Errhlt 7                        | Record the contents of 1000. Turn on SS2 and push CONTINUE.  Use Table 1-28C (Program 15 error halts) to determine which transfers are not operating properly.                                                                                                    |  |  |
| Errhit 11                       | Record the contents of 6040. Turn on SS2 and push CONTINUE.  Use Table 1-28C (Program 15 error halts) to determine which transfers are not operating properly.                                                                                                    |  |  |
| Other                           | Record the contents of PC and AC. Turn on SS2; set the ADDRESS switches to 0003 and push START. Use Tables 1–28B, 1–28C and 1–28D (Program 15 error halts) to determine which of the jump instructions ( <u>isp</u> , <u>ida</u> , <u>cal</u> ) failed to operate properly. |  |  |

TABLE 1-30 PROGRAM 16 ERROR HALTS

| Error No. | Contents<br>of MA | Cause of Error Halt                                                                                                    |  |
|-----------|-------------------|----------------------------------------------------------------------------------------------------|--|
| SS1       | 0002              | Not an error halt. The test for nop is ready to start.                                                                                                    |  |
| Errhlt 1  | 0003              | The <u>nop</u> was not executed, i.e. the computer stopped.                                                                                                    |  |
| Errhlt 2  | 0005              | The <u>xct</u> instruction was incorrectly executed.                                                                                                    |  |
| Errhlt 3  | 0020              | The indirect addressing was not executed correctly.  Make sure you were not in the extend mode. (The test uses 5 levels of indirect addressing, but the extend mode allows only 1 level.) |  |
| Other     | any other         | Not a programmed halt.                                                                                                    |  |

TABLE 1-31 PROGRAM 16 POST-ERROR RESTART PROCEDURE

| Error No. | Procedure                                                                                                    |
|-----------|----------------------------------------------------------------------------------------------------|
| SS1       | To start test push CONTINUE. (If SS1 is left on, the next program stops at this same location after read-in.)                                                                                                    |
| Errhlt 1  | Turn on SS2; set the ADDRESS switches to 0003; push START.                                                                                                    |
| Errhlt 2  | Turn on SS2; turn on the SINGLE INST. switch; set the ADDRESS switches to 0004; push START. The program starts by executing the xct instruction.                                                                                                    |
| Errhlt 3  | Turn on SS2; turn on the SINGLE INST switch; set the ADDRESS switches to 0015; push START. The first instruction clears AC. The instruction is the <u>lac'</u> (defer bit on) which caused the halt.                                                                              |
| Other     | Location 0000 contains the number of the program that is in the computer. Make sure that this number corresponds to the program number of the error table that you checked Set the ADDRESS switches to 0003 and push START down. If the halt persists, try reloading the program. |

TABLE 1-32 PROGRAM 17 ERROR HALTS

| Error No. | Contents<br>of MA | Cause of Error                                                                                                    |
|-----------|-------------------|----------------------------------------------------------------------------------------------------|
| SS1       | 0002              | Not an error halt. Test for ral and ril is ready to start.                                                                                                    |
| Errhlt. 1 | 0017              | The ral s1 instruction (in location 0014) failed. The correct contents of the AC are in location specified by the address of the sas instruction in 0016.               |
| Errhlt 2  | 0022              | The <u>ril s1</u> instruction (in location 0015) failed. The correct contents of the IO are in the AC.                                                                  |
| Errhlt 3  | 0053              | The <u>rar s1</u> instruction (in location 0050) failed. The correct contents of the AC are in the location specified by address of the <u>sas</u> instruction in 0052. |
| Errhlt 4  | 0056              | The <u>rir s1</u> instruction (in location 0051) failed. The correct contents of the IO are in the AC.                                                                  |
| Errhlt 5  | 0102              | The <u>ral s9</u> instruction failed to rotate the AC correctly.  The correct contents of the AC equal 070777.                                                          |
| Errhlt 6  | 0105              | The <u>ril s9</u> instruction failed to rotate the IO nine bits.  The correct contents of the IO equal 070777.                                                          |
| Errhlt 7  | 0111              | The <u>rar</u> instruction failed to rotate the AC nine bits.  The correct contents of the AC equal 777070.                                                             |
| Errhlt 8  | 0114              | The <u>rir</u> instruction failed to rotate the IO nine bits.  The correct contents of the IO equal 777070.                                                             |

TABLE 1-32 PROGRAM 17 ERROR HALTS (continued)

| Error No. | Contents<br>of MA | Cause of Error Halt                                                                                                    |
|-----------|-------------------|----------------------------------------------------------------------------------------------------|
| Errhlt 9  | 0120              | The <u>rcl</u> instruction failed to rotate the combined registers nine bits. The contents of the AC are incorrect. The AC should contain 777777.        |
| Errhlt 10 | 0124              | The <u>rcl</u> instruction failed to rotate the combined registers nine bits. The contents of the IO are incorrect. The IO should contain 070070.        |
| Errhlt 11 | 0130              | The <u>rcr</u> instruction failed to rotate the combined registers nine bits. The <u>contents</u> of the AC are incorrect. The AC should contain 070777. |
| Errhlt 12 | 0134              | The <u>rcr</u> instruction failed to rotate the combined registers nine bits. The contents of the 10 are incorrect. The 10 should contain 777070.        |
| Errhlt 13 | 0140              | The <u>ral</u> instruction rotated the AC although no rotation was specified. The correct contents of the AC equal 777070.                               |
| Errhlt 14 | 0143              | The <u>ril</u> instruction rotated the IO although no rotation was specified. The correct contents of the IO equal 777070.                               |
| Errhlt 15 | 0147              | The <u>rar</u> instruction rotated the AC although no rotation was specified. The correct contents of the AC equal 777070.                               |
| Errhlt 16 | 0152              | The <u>rir</u> instruction rotated the IO although no rotation was specified. The correct contents of the IO equal 2777070.                              |

TABLE 1-32 PROGRAM 17 ERROR HALTS (continued)

| Error No. | Contents<br>of MA | Cause of Error Halt                                                                                                    |
|-----------|-------------------|----------------------------------------------------------------------------------------------------|
| Errhlt 17 | 0155              | The <u>rcl</u> instruction changed the contents of the AC although no rotation was specified. The correct contents of the AC equal 777070.                                                                                                    |
| Errhlt 18 | 0160              | The <u>rcl</u> instruction changed the contents of the IO although no rotation was specified. The correct contents of the IO equal 777070.                                                                                                    |
| Errhlt 19 | 0163              | The <u>rcr</u> instruction changed the contents of the AC al-<br>though no rotation was specified. The correct contents of<br>the AC equal 777070.                                                                                                    |
| Errhlt 20 | 0166              | The <u>rcr</u> instruction changed the contents of the IO al-<br>though no rotation was specified. The correct contents of<br>the IO equal 777070.                                                                                                    |
| Errhlt 21 | 0203              | The <u>rcl</u> instruction failed during execution of a 36-bit rotation. The contents of the AC are incorrect. The correct contents of AC are in the location specified by the address of the <u>lio</u> instruction in 0173.                                                                   |
| Errhlt 22 | 0206              | The <u>rcl</u> instruction failed during execution of a 36-bit rotation. The contents of IO are incorrect. The correct contents of IO are in the location specified by the address of the <u>lio</u> instruction in 0173 (the correct contents of IO are also in AC unless Errhlt 21 occurred). |

TABLE 1-32 PROGRAM 17 ERROR HALTS (continued)

| Error No. | Contents<br>of MA | Cause of Error Halt                                                                                                    |
|-----------|-------------------|----------------------------------------------------------------------------------------------------|
| Errhlt 23 | 0222              | The rcr instruction failed during execution of a 36-bit rotation. The contents of the AC are incorrect. The correct contents of the AC are in the location specified by the address of the <u>lio</u> instruction in 0173.                                                                      |
| Errhlt 24 | 0225              | The <u>rcr</u> instruction failed during execution of a 36-bit rotation. The contents of IO are incorrect. The correct contents of IO are in the location specified by the address of the <u>lio</u> instruction in 0173 (the correct contents of IO are also in AC unless Errhlt 23 occurred). |
| Errhlt 25 | 0245              | Failure to execute a series of eight <u>rcr</u> and <u>rcl</u> instructions, for a total of 72 bits rotation. The contents of the AC are incorrect. The correct contents of the AC are in the location specified by the address of the <u>lio</u> instruction in 0173.                          |
| Errhlt 26 | 0250              | Failure to execute a series of eight rcr and rcl instructions for a total of 72 bits rotation. The contents of the IO are incorrect. The correct contents of the IO are in the location specified by the address of the lio instruction in 0173.                                                |
| Other     | any other         | Not a programmed halt.                                                                                                    |

TABLE 1-33 PROGRAM 17 POST-ERROR RESTART PROCEDURE

| Error No.     | Procedure                                                                                                    |
|---------------|----------------------------------------------------------------------------------------------------|
| SS1           | The test for <u>ral</u> and <u>ril</u> is ready to start. Push CONTINUE.                                                                                                    |
| Errhlts (all) | Record the contents of AC and/or IO (whichever is appropriate).  Turn on SS2, set the ADDRESS switches to 0003 and push START.                                                                                                    |
| Other         | Location 0000 contains the number of the program that is in the computer. Make sure that this number corresponds to the program number of the error table that you checked Set the ADDRESS switches to 0003 and push START down. If the halt persists, try reloading the program. |

TABLE 1-34 PROGRAM 20 ERROR HALTS

| Error No. | Contents<br>of MA | Cause of Error Halt                                                                                                    |
|-----------|-------------------|----------------------------------------------------------------------------------------------------|
| EOT       | 0000              | If PC equals 0001, MA equals 0000, MB equals 000020, AC equals 000777, IO equals 777000, and all program flags are on, then the Instruction Test is completed. If not, then refer to Other under the Error Halts. |
| SS1       | 0002              | Not an error halt. Test for sal and sil is ready to start.                                                                                                    |
| Errhlt 1  | 0012              | The <u>sal</u> instruction failed to shift the AC correctly 17 bits. The initial contents of AC were 377777; the correct contents of AC are 000000.                                                               |
| Errhlt 2  | 0015              | The <u>sil</u> instruction failed to shift the IO correctly 17 bits. The correct contents of the IO are 000000 (the initial contents of the IO were 377777).                                                      |
| Errhlt 3  | 0025              | The <u>sar</u> instruction failed to shift the AC correctly 17 bits. The correct contents of the AC equal 000000 (the initial contents of the AC were 377777).                                                    |
| Errhlt 4  | 0030              | The <u>sir</u> instruction failed to shift the IO correctly 17 bits. The correct contents of the IO equal 000000 (the initial contents of the IO were 377777).                                                    |
| Errhlt 5  | 0041              | The <u>sar</u> instruction failed to shift the AC correctly 17 bits. The correct contents of the AC equal 777777 (the initial contents of the AC were 400000).                                                    |

TABLE 1-34 PROGRAM 20 ERROR HALTS (continued)

| Error No. | Contents<br>of MA | Cause of Error Halt                                                                                                    |
|-----------|-------------------|----------------------------------------------------------------------------------------------------|
| Errhlt 6  | 0045              | The <u>sir</u> instructions failed to shift the IO correctly 17 bits. The correct contents of the IO equal 777777 (the initial contents of the IO were 400000).                                                |
| Errhit 7  | 0052              | The scl instruction failed to shift the registers correctly.  The contents of the AC are incorrect. The correct contents of the AC equal 377776. The initial contents of the AC and the IO were 377777.        |
| Errhlt 8  | 0056              | The <u>scl</u> instruction failed to shift the registers correctly.  The contents of the IO are incorrect. The correct contents of the IO equal 777776. The initial contents of the AC and the IO were 377777. |
| Errhlt 9  | 0063              | The scr instruction failed to shift the registers correctly.  The contents of AC are incorrect. The correct contents of the AC equal 177777. The initial contents of the AC and the IO were 377777.            |
| Errhlt 10 | 0067              | The <u>scr</u> instruction failed to shift the registers correctly.  The contents of IO are incorrect. The correct contents of IO equal 577777. The initial contents of AC and IO were 377777.                 |
| Other     | any other         | Not a programmed halt.                                                                                                    |

TABLE 1-35 PROGRAM 20 POST-ERROR RESTART PROCEDURE

| Error No.     | Procedure                                                                                                    |
|---------------|----------------------------------------------------------------------------------------------------|
| EOT           | End of the Instruction Test                                                                                                    |
| SS1           | The test for sal and sil is ready to start. Push CONTINUE.                                                                                                    |
| Errhlts (all) | Record the contents of AC and/or IO (whichever is appropriate).  Turn on SS2, set the ADDRESS switches to 0003 and push START.                                                                                                    |
| Other         | Location 0000 contains the number of the program that is in the computer. Make sure that this number corresponds to the program number of the error table that you checked. — Set the ADDRESS switches to 0003 and push START down. If the halt persists, try reloading the program. |

#### CHAPTER 2

# SUGGESTED APPLICATION OF THE INSTRUCTION TEST PROGRAM

The four procedures described below provide useful methods for testing the PDP-1 instructions.

# a FULL TEST PROCEDURE

- Execute Programs 1 and 2.
- 2) Turn on SS2. Read in Program 3 and allow it to iterate.
- 3) Turn on SS1 and use the following sequence for the remaining programs (Programs 4 through 20):
  - i) Turn off SS2 (program currently executing, completes execution; next program is read in and the computer halts with MA equal 0002). Note that the number of the program just read is in location 0000.
  - ii) Turn on SS2.
  - iii) Push CONTINUE (the program executes and iterates until SS2 is turned off).

or

If the state of the computer has been changed after the halt at MA equal to 0002, then set the ADDRESS switches to 0003 and push down on START.

- iv) Allow the program to iterate (Program iterates until SS2 is turned off).
- v) Repeat steps (i) through (v) until the Instruction Test is complete.
- <u>b</u> DAILY TEST PROCEDURE Before beginning normal operation of the computer, ensure that the instructions are working correctly by executing the Instruction Test once (SS1 and SS2 both off for Programs 3-20).
- <u>c</u> COMPUTER MALFUNCTIONS Attempt to perform the full checkout (<u>a</u> above). If Program 1 fails to execute, skip it since it does not test any instructions. However, if the RIM loader fails to execute correctly then read in the remaining programs by means of the following sequence:
  - Read in Program 2 using the READ IN switch.

- 2) After executing Program 2, turn on SS2 and leave it on.
- 3) Push down STOP.
- 4) Push down on the READ IN switch (the next program is read in and executes repeatedly).
- 5) Allow the program to iterate.
- 6) Repeat steps 3) through 6) until the Instruction Test is completed.
- <u>d</u> MARGIN CHECKS Perform margin checks using the full test procedure (<u>a</u> above).

  Detailed methods for checking margins are presented in paragraph 11-7<u>b</u> of the PDP-1

  Maintenance Manual.

# CHAPTER 3

## PROGRAM DESCRIPTION

## 3-1 GENERAL

Instruction Test is a sequence of programs designed to test the operation of PDP-1 instructions. The test checks the following instructions: from the arithmetic group - add, sub, idx, isp; all the logical instructions; all the data handling instructions; all the shift/rotate group; all the skip group; and all the operate group (except lat, which is only partly tested).

The Instruction Test comprises a series of sixteen programs (octally numbered 1 through 20). The first program clears memory and locates a RIM loader in the high end of core. (The RIM loader is a short sequence which simulates the read-in mode normally controlled by computer hardware; the loader reads a paper tape in read-in mode format.) This first program of the instruction test does not have any error halts; the program assumes that the few instructions it uses are working properly. However, this program is not an essential part of the Instruction Test, and may be skipped if it doesn't run properly.

The remaining fifteen programs of the Instruction Test check the instructions listed above (refer to table 3-1). In general, a given instruction is not used within the same program that tests it; the few instructions used within the same program are used only after the program has already checked them. Every instruction is checked at least once before it is assumed to be working (refer to table 3-2).

TABLE 3-1

LIST OF INSTRUCTIONS TESTED BY MAINDEC 1 - INSTRUCTION TEST

(Each instruction is listed alphabetically with the number of the program which tests it.)

| Instruction | Tested by<br>Program | Instruction | Tested by<br>Program | Instruction | Tested by<br>Program |
|-------------|----------------------|-------------|----------------------|-------------|----------------------|
| add         | 12                   | jmp         | 2                    | scl         | 20                   |
| and         | 10                   | jsp         | 15                   | scr         | 20                   |
| cal         | 15                   | lac         | 5                    | sil         | 20                   |
| cla         | 3                    | lat*        | 3                    | sir         | 20,                  |
| clf         | 14                   | law         | 13                   | sma         | 3                    |
| cli         | 13                   | lio         | 11                   | spa         | 3                    |
| cma         | 3                    | nop         | 16                   | spi         | 11                   |
| da c        | 5                    | ral         | 17                   | stf         | 14                   |
| dap         | 5                    | r <b>ar</b> | 17                   | sub         | 12                   |
| dio         | 11                   | rcl :       | 17                   | sza         | 3                    |
| dip         | 5                    | rcr         | 1 <i>7</i>           | szf         | 14                   |
| dzm         | 6                    | ril         | 17                   | szo         | 12                   |
| hlt         | 2                    | rir         | 17                   | szs         | 2                    |
| idx         | 6                    | sad         | 4                    | ×ct         | 16                   |
| ior         | 10                   | sal         | 20                   | xor         | 4                    |
| isp         | 7                    | sar         | 20                   | 650000      | 3                    |
| jda         | 15                   | sas         | 4                    | 654000      | 3                    |
|             |                      | * only par  | tially tested        |             |                      |

# TABLE 3-2 INSTRUCTIONS TESTED OR USED WITHIN EACH PROGRAM OF MAINDEC 1 - INSTRUCTION TEST

(Programs are listed in numerical order. Each instruction is listed in the order of test under the program which tests it.)

| inst.  | Checked  | Instructions Used Within Program |   |   |   |   |   |   |   |    |    |    |    |    |    |    |    |    |
|--------|----------|----------------------------------|---|---|---|---|---|---|---|----|----|----|----|----|----|----|----|----|
| 11151. | by Prog. | RIM                              |   | 2 | 3 | 4 | 5 | 6 | 7 | 10 | 11 | 12 | 13 | 14 | 15 | 16 | 17 | 20 |
| hlt    | 2        |                                  |   | × | × | × | × | × | × | ×  | ×  | ×  | ×  | ×  | ×  | ×  | ×  | ×  |
| qmj    | 2        | ×                                | × | × | × | × | × | × | × | ×  | ×  | ×  | ×  | ×  | ×  | ×  | ×  | ×  |
| szs    | 2        |                                  |   |   | × | × | × | x | × | ×  | ×  | ×  | ×  | ×  | ×  | ×  | ×  | ×  |
| cla    | 3        |                                  |   |   |   | × | × | × |   |    | ×  | x  | ×  |    |    | ×  |    |    |
| cma    | 3        |                                  |   |   |   | × | × | × |   |    |    | x  | ×  |    |    |    |    | ×  |
| sma    | 3        |                                  |   |   |   |   |   | × |   |    |    |    |    |    |    |    |    |    |
| spa    | 3        |                                  |   |   |   |   |   | × |   |    | ×  |    |    |    |    |    |    |    |
| sza    | 3        |                                  |   |   |   | × | × | × | × | ×  | ×  | ×  | ×  |    |    |    |    | ×  |
| 654000 | 3        |                                  |   |   |   |   |   |   |   |    |    |    |    |    |    |    |    |    |
| 650000 | 3        |                                  |   |   |   |   |   |   | × |    |    | ×  |    |    |    |    |    |    |
| lat    | 3*       |                                  |   |   | × |   |   |   |   |    |    |    |    |    |    |    |    |    |
| xor    | 4        |                                  |   |   |   |   |   |   |   |    |    |    |    |    |    |    |    |    |
| sas    | 4        |                                  |   |   |   |   | × |   | × | ×  | ×  | ×  | ×  |    | ×  | x  | ×  | ×  |
| sad    | 4        |                                  |   |   |   |   |   |   | × |    |    |    |    |    |    |    | ×  |    |
| dip    | 5        |                                  |   |   |   |   |   |   |   |    |    |    |    |    |    |    |    |    |
| qab    | 5        |                                  |   |   |   |   |   |   |   |    |    |    |    | ×  |    |    | ×  |    |
| dac    | 5        |                                  |   |   |   |   |   | × | × |    |    | ×  | ×  | ×  | ×  |    | ×  |    |
| lac    | 5        |                                  |   |   |   |   |   | × | × | ×  |    | ×  | ×  | ×  | ×  | ×  | ×  | ×  |

<sup>\*</sup>only partially tested

# TABLE 3-2 INSTRUCTIONS TESTED OR USED WITHIN EACH PROGRAM OF MAINDEC 1 - INSTRUCTION TEST

(continued)

| 1 4         | Checked  | Instructions Used Within Program |   |   |            |   |     |   |   |    |    |     |    |    |    |    |    |          |
|-------------|----------|----------------------------------|---|---|------------|---|-----|---|---|----|----|-----|----|----|----|----|----|----------|
| Inst.       | by Prog. | RIM                              | 1 | 2 | 3          | 4 | 5   | 6 |   | 10 | 11 | 12  | 13 | 14 | 15 | 16 | 17 | 20       |
| dzm         | 6        |                                  | × |   |            |   |     |   |   |    | ×  |     |    |    |    |    |    |          |
| idx         | . 6      |                                  | × |   |            |   |     |   | × |    | ×  | ×   | ·  | ×  |    |    | ×  |          |
| isp         | 7        |                                  | × |   |            |   |     | · |   |    |    | 444 |    | ×  |    |    | ×  |          |
| and         | 10       |                                  |   |   |            |   |     |   |   |    |    |     |    |    | ×  |    | ×  |          |
| ior         | 10       |                                  |   |   |            |   |     |   |   |    | ·  | ,   |    |    | ×  |    |    | <u> </u> |
| lio         | 11       | ·                                |   |   |            |   |     |   |   |    |    |     | ×  |    |    |    | ×  |          |
| dio         | 11       | ×                                |   |   |            |   |     |   |   | ·  |    |     | x  |    |    |    | ×  | ×        |
| spi         | 11       | ×                                |   |   |            |   |     |   |   |    |    |     |    |    |    | ·  |    |          |
| add         | 12       |                                  |   |   |            |   |     |   |   |    | ·  |     |    |    |    |    | ×  |          |
| szo         | 12       | ·                                |   |   |            |   |     | · |   |    |    |     |    |    | ×  |    |    |          |
| sub         | 12       |                                  |   |   |            |   |     |   |   | ·  |    |     |    |    |    |    | ×  |          |
| law         | 13       |                                  |   |   |            |   | · - |   |   |    | e. |     |    | ×  | ×  |    | ×  |          |
| cli         | 13       |                                  |   |   |            |   |     |   |   |    |    |     |    |    |    |    |    |          |
| clf         | 14       |                                  |   |   |            |   |     |   |   |    |    |     |    |    |    |    |    | _        |
| stf         | 14       |                                  |   |   |            |   |     |   |   |    |    |     |    |    |    |    |    | ×        |
| szf         | 14       |                                  |   |   |            |   |     |   |   |    |    |     |    |    |    |    |    |          |
| isp         | 15       |                                  |   |   |            |   |     |   |   |    |    |     |    |    |    |    |    |          |
| <u>į</u> da | 15       |                                  |   |   |            |   |     |   |   |    |    |     |    |    |    |    |    |          |
| cal         | 15       |                                  |   |   | <b>-</b> . |   |     |   |   |    |    |     |    |    |    |    |    |          |
| nop         | 16       |                                  |   |   |            |   |     |   |   |    |    |     |    |    |    |    | ļ  |          |
| ×ct         | 16       |                                  |   |   |            |   |     |   |   |    |    |     |    |    |    |    |    |          |
| ral         | 17       |                                  |   |   |            |   |     |   |   |    |    |     |    |    |    |    |    |          |

# TABLE 3-2 INSTRUCTIONS TESTED OR USED WITHIN EACH PROGRAM OF MAINDEC 1 - INSTRUCTION TEST

# (continued)

| Inst. | Checked<br>by Prog. | Instructions Used Within Program |   |   |   |   |   |   |  |    |    |    |    |    |    |    |    |    |
|-------|---------------------|----------------------------------|---|---|---|---|---|---|--|----|----|----|----|----|----|----|----|----|
|       |                     | RIM                              | 1 | 2 | 3 | 4 | 5 | 6 |  | 10 | 11 | 12 | 13 | 14 | 15 | 16 | 17 | 20 |
| ril   | 17                  |                                  |   |   |   |   |   |   |  |    |    |    |    |    |    |    |    |    |
| rar   | 17                  |                                  |   |   |   |   |   |   |  |    | ,  |    |    |    |    |    |    |    |
| rir   | 17                  |                                  |   |   |   |   |   |   |  |    |    |    |    |    |    |    |    |    |
| rcl   | 17                  |                                  |   |   |   |   |   |   |  |    |    |    |    |    |    |    |    |    |
| rcr   | 17                  |                                  |   |   |   |   |   |   |  |    |    |    |    |    |    |    |    |    |
| sal   | 20                  |                                  |   |   |   |   |   |   |  |    |    |    |    |    |    |    |    |    |
| sil   | 20                  |                                  |   | · |   |   |   |   |  |    |    |    |    |    |    |    |    |    |
| sar   | 20                  |                                  |   |   |   |   |   |   |  |    |    |    |    |    |    |    |    |    |
| sir   | 20                  |                                  |   |   |   |   |   |   |  |    |    |    |    |    |    |    |    |    |
| sæl   | 20                  |                                  |   |   |   |   |   |   |  |    |    |    |    |    |    |    |    |    |
| scr   | 20                  |                                  |   |   |   |   |   |   |  |    |    |    |    |    | ,  |    |    |    |
| rpb   | not<br>tested       | ×                                |   |   |   |   |   |   |  |    |    |    |    |    |    |    |    |    |

#### 3-2 RIM LOADER

The RIM loader, read in with Program 1, reads a tape in read-in mode format, thereby simulating computer read-in mode. The RIM loader occupies locations 7772 through 7777. The loader remains in core throughout the entire Instruction Test. It may be used to read in any or all of the other programs in the test. Sense switch 2 controls this option.

A tape in read-in mode format contains a series of instructions; the even numbered instructions make up the program to be stored in core; the odd numbered instructions are <u>dio</u> instructions, each having an address that determines the storage location for the next (even numbered) instruction. The last even numbered instruction of the tape may be followed by a <u>imp</u> command. This <u>imp</u> specifies the starting address for the stored program and, after read-in is completed, causes program execution to begin.

The RIM loader reads in an odd numbered instruction and, by sensing the sign of the IO, checks to determine if the instruction is a dio or a jmp. A +IO indicates that the instruction is dio (since the dio op code = 32); conversely, -IO indicates jmp (op code = 60). If the instruction is a dio, the loader reads in the next instruction and executes the dio. On the other hand, if the instruction is a jmp, the computer executes the jmp thereby leaving the RIM loader and beginning operations at the address specified by the jmp. In this way, the RIM loader simulates the computer read-in mode.

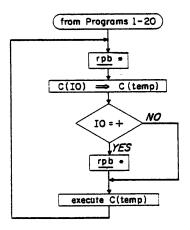

Figure 1 Instruction Test RIM Loader

#### 3-3 PROGRAM 1

Program 1 clears memory locations 0000 through 7766 by means of the dzm instruction. Two of the principal reasons for clearing memory are: (1) If memory cannot be cleared, this may indicate extensive troubles within the computer, rather than merely one defective instruction; (2) the test for the <u>imp</u> instruction (part of Program 2) follows Program 1, and clearing memory increases the probability that a <u>imp</u>, executed to the wrong address, will result in an immediate computer halt.

Program 1 occupies locations 7766 through 7771, and uses location 7776 (location 7776 is also used by the RIM loader). Program 1 first clears location 0000, and then clears successive locations up to and including 7766. However, location 7766 is subsequently indexed so that its final contents equal 000001. This fact can be useful in the event that the computer should halt before reading in Program 2 of the Instruction Test. Should the computer halt with the contents of 7766 not equal to 000001, then memory was not properly cleared by Program 1. However, if the contents of 7766 do equal 000001 when the computer halts, then a computer malfunction probably prevented proper execution of the RIM loader. In the latter case, the remaining programs of the Instruction Test can be loaded by using the computer read-in mode.

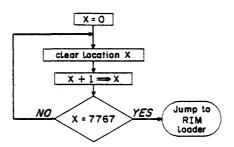

Figure 2 Instruction Test Program 1

### 3-4 PROGRAM 2

Program 2 test the <u>hlt</u> instruction, the <u>imp</u> instruction, and all the <u>szs</u> instructions. It has three routines: the first is a single-instruction test for <u>hlt</u>; the second tests <u>imp</u> and the <u>szs</u> instructions with the sense switches off; the third checks the <u>szs</u> instructions with all sense switches on. Operator intervention is required to start the second and third routines as well as to read in Program 3.

Program 2 is automatically read in and initiated at the completion of Program 1. The first instruction in Program 2 is a <u>hlt</u> at location 0001. This is the only time the <u>hlt</u> instruction is checked. After the computer executes this halt, the operator should ensure that all sense switches are turned off. At this time, the operator may also wish to check for the proper execution of Program 1. With all sense switches off, the computer is ready to execute the second routine of Program 2. This routine is initiated by pressing CONTINUE.

The routine begins by checking the <u>imp</u> instruction. This instruction is tested by requiring successive jumps to locations 3000, 4777, 6000 and 0004. These particular four addresses were chosen so that every bit in the PC is both cleared to 0 from a 1, and set to 1 from a 0. Upon completing the jump sequence, the computer begins the sense switch check.

The sense switch check comprises a series of szs and hlt instructions which test each of the szs instructions beginning with szs 10 and running through szs 70. The routine checks both the normal and deferred condition of each sense switch when it is in the OFF position. The routine then loops back to the start of the jmp check. The second routine continues to iterate until an error halt is encountered or until the operator intervenes by stopping the computer.

If the computer halts with the contents of the MA between 0006 and 0030, then the hit is a result of an <u>szs</u> error. The particular <u>szs</u> error which caused the halt can be obtained from TABLE 1-6 (Program 2 - Error Halts). A halt at any other location is probably a <u>imp</u> error. After allowing the second routine to run, the operator stops the computer, turns on all sense switches and sets the ADDRESS switches to 0032. The operator then pushes the START to cause the computer to begin executing the third routine of Program 2.

The third routine checks the sense switches in the UP position. This check is identical to the sense switch test of the second routine, however, error halts are positioned in MA locations 0034-0056. See TABLE 1-6 (Program 2 - Error Halts) to define error. A halt in any other location is not a programmed halt. The third routine continues to iterate until the operator intervenes by stopping the computer.

Before read-in of Program 3, the desired settings for SS1 and SS2 must be selected. SS1 deternines whether the program is executed upon completion of read-in (SS1 off) or whether the computer halts after read-in (SS1 on). Whenever execution of a program is completed, SS2 deternines whether the next program is read in (SS2 off) or whether the same program iterates (SS2 on). The setting of SS1 has no effect on the iteration of a program.

After setting SS1 and SS2, the operator reads in Program 3. This may be accomplished either by pressing the READ IN switch or by setting the ADDRESS switches to 7772 and pushing down on START.

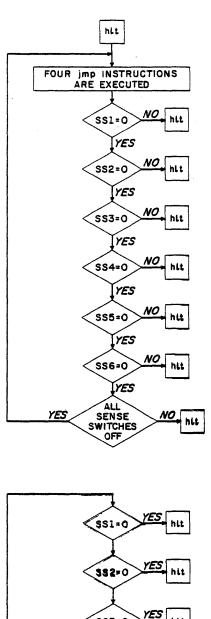

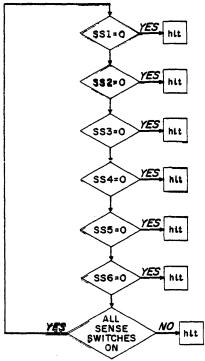

Figure 3 Instruction Test Program 2

#### 3-5 PROGRAM 3

Program 3 tests two instructions from the operate group (cla, cma) and five instructions from the skip group (sma, spa, sza, 654000, 650000). The lat instruction is also partially tested. The instructions from the skip group are checked both with the defer bit equal to 0 and with the defer bit equal to 1. The instructions 654000 and 650000 are unconditional skips but when the defer bit is 0 (i.e., 644000 and 640000) the instructions are equivalent to the nop instruction.

The skip instructions are tested by asserting the condition for skip and placing a <u>hlt</u> after each skip instruction. The <u>644000</u> and <u>640000</u> instructions are checked to make sure they do not skip. Since, so far, only <u>hlt</u>, <u>imp</u> and <u>szs</u> have been tested, some of the operate instructions are paired with the skip instructions for testing. Therefore, to determine which of two instructions caused the halt, the AC must be checked.

The program begins by sensing SSI. With SSI off, the program is automatically executed after being read into core memory. However, if SSI is on, upon completing read-in the computer halts with the MA equal to 0002. Program execution is resumed by pushing CONTINUE. The above conditions hold both when the program is read in using the RIM loader, and when the READ IN switch is used. (Location 0000 contains the program number.)

Then 644000 and 640000 are checked to see that they do not skip. Next, the AC is loaded with 1s using the TEST WORD switches and the lat instruction; the AC is then cleared (cla) and checked for zero (sza). If the computer halts here (MA equal to 0020), the AC must be checked to determine whether the cla instruction failed to clear it or whether the sza failed to skip properly.

The AC is again loaded with 1s using <u>lat</u>, complemented (<u>cma</u>), and checked for +0 (<u>sza</u>). If the computer halts here (MA equal to 0024), the AC must be checked to determine whether the halt was caused by a failure to skip or whether <u>lat</u> or <u>cma</u> failed to operate properly. The <u>lat</u> is used to ensure that all bits are complemented properly. (Clearing the AC, complementing twice, and checking for all zeros would not detect any bits which failed to complement; this procedure could not even indicate that the cma failed to operate.)

After being complemented, the AC equals +0. Next the <u>spa</u> and <u>sma'</u> are checked by placing <u>hlt</u> after each. Then the AC is again complemented and <u>sza'</u>, <u>spa'</u> and <u>sma</u> are checked by placing hlt after each.

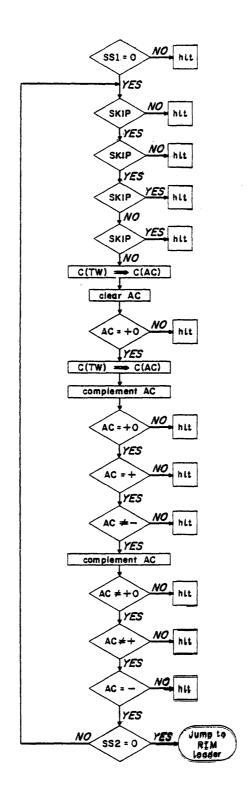

Figure 4 Instruction Test Program 3

# 3-6 PROGRAM 4

Program 4 tests three instructions (xor, sas, sad). The exclusive-OR is formed four times to include all possible combinations. The sas and sad instructions are checked to ensure that they skip when the condition is asserted and also to ensure that they don't skip if the skip condition is not asserted. The AC is used during the execution of both sas and sad. Therefore, a check is performed to see if the contents of the AC were properly replaced.

The program begins by sensing SS1. With SS1 off, the program is automatically executed after being read into core memory. However, if SS1 is on, upon completing read-in the computer halts with the MA equal to 0002. Program execution is resumed by pushing CONTINUE. The above conditions hold both when the program is read in using the RIM loader, and when the READ IN switch is used. (Location 0000 contains the program number.)

The <u>xor</u> test follows the sensing of switch 1. This part of the program occupies locations 0003 through 0022 and has four error halts. The exclusive-OR is formed as follows: AC all 1s with a core location containing all 1s; AC all 0s with a location containing all 0s; AC all 0s with all 1s; and the AC all 1s with all 0s. This series of operations forms all possible combinations of the exclusive-OR for each bit of the AC.

The AC is loaded with all 1s by being cleared and complemented. Next, the exclusive-OR is formed with a location (0054) containing all 1s. The AC is checked; if it is not +0, an error halt occurs. If no halt occurs, and exclusive-OR is formed with a location (0055) containing all 0s, and the AC is checked for +0. After this check, with the AC still +0, the exclusive-OR is again formed with the location containing all 1s. The AC contains all 1s, and is therefore complemented before checking for +0. When this check is completed, the AC is once more complemented (so that it contains all 1s) and the exclusive-OR is formed with the location containing all 0s. The AC is then complemented for the last time and checked for +0. At the end of this check, the program begins the sas and sad test.

The <u>sas</u> and <u>sad</u> test occupies locations 0023 through 0050; it contains eight error halts. Two test numbers (000000 and 777777) are used to check the compare instructions. The test has four parts: (1) The sas instruction is used to compare two equal numbers (000000). If the computer

skips, the contents of the AC are checked to ensure that they were properly replaced after the sas instruction. However, if the computer fails to skip, an error halt occurs. (2) The same test is then made for sad, comparing unequal numbers. (3) Next, sas is used to compare unequal numbers, and the AC is checked to ensure that its contents were properly replaced. If the computer skips, an error halt occurs. (4) Finally, the same test is made for sad comparing equal numbers (777777). This completes the test of the compare instructions, and switch 2 is sensed.

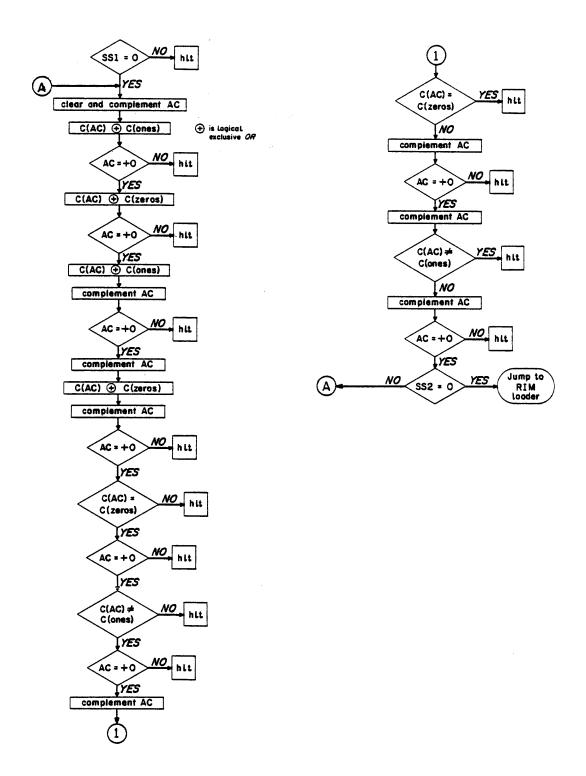

Figure 5 Instruction Test Program 4

#### 3-7 PROGRAM 5

Program 5 tests four instructions (dip, dap, dac, lac). Some test numbers are transferred between two memory locations and the AC. To ensure that the transfers were properly executed, the AC and the memory locations are compared after each eighteen-bit transfer. The dip, dap and dac instructions are used to deposit 0s into memory locations containing 0s, to deposit 1s into locations containing 0s, 1s into locations containing 1s, and 0s into locations containing 1s. Similarly, the lac instruction is used to load the AC with 1s and 0s.

The program begins by sensing SS1. With SS1 off, the program is automatically executed after being read into core memory. However, if SS1 is on, upon completing read—in the computer halts with the MA equal to 0002. Program execution is resumed by pushing CONTINUE. The above conditions hold both when the program is read in using the RIM loader, and when the READ IN switch is used. (Location 0000 contains the program number.)

The dip, dap and dac test follows the sensing of switch 1. This part of the program occupies locations 0003 through 0041 and has eight error halts. Four halts are dip and dap errors; the remaining four are used in the dac check.

The contents of the AC are deposited into location 0063 using dip and dap. Then the AC is compared against 0063. If they differ, an error halt occurs. Next, the contents of the AC are deposited into location 0064 using dac. The AC is compared against 0064 and, if they differ, and error halt occurs. This procedure is repeated four times. The first and fourth times, the initial contents of the AC are all 0s; the second and third times, the initial contents are all 1s. This sequence effects a transfer into memory of all 0s into all 0s, all 1s into all 0s, all 1s into all 1s, and all 0s into all 1s. Then the program proceeds with the lac test.

The <u>lac</u> test occupies locations 0042 through 0055; it has four error halts. This test is quite similar to the test for <u>dip</u>, <u>dap</u> and <u>dac</u>. The AC is successively loaded with all 0s, all 1s, all 1s, and all 0s. After loading with 0s the AC is checked using the <u>sza</u> instruction; after loading with 1s the AC is compared against a core location (0062) which contains all 1s. This completes the lac test and switch 2 is sensed.

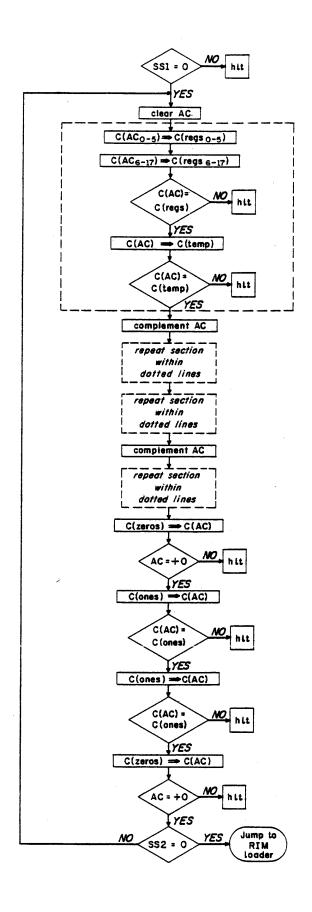

Figure 6 Instruction Test Program 5

## 3-8 PROGRAM 6

Program 6 tests two instructions -- dzm and idx. The program is designed to facilitate the diagnosis of troubles in the AC. For this reason, there are more error halts than are required to merely check the idx instruction.

The dzm instruction is tested to ensure that it clears a memory location containing all 1s as well as a location containing all 0s. The idx instruction is tested by checking for the proper execution of various AC operations. Four checks are performed: (1) Checks that the carry propagates the full length of the AC; (2) checks that the end-around carry functions properly; (3) checks that the contents of the AC are correct after an idx; (4) checks that the carry terminates properly in each bit of the AC.

The program begins by sensing SS1. With SS1 off, the program is automatically executed after being read into core memory. However, if SS1 is on, upon completing read-in the computer halts with the MA equal to 0002. Program execution is resumed by pushing CONTINUE. The above conditions hold both when the program is read in using the RIM loader, and when the READ IN switch is used. (Location 0000 contains the program number.)

The dzm test follows the sensing of switch 1. This test occupies locations 0003 through 0014. It has two error halts. The first results from failure to clear a memory location containing all 1s; the second results from failure to clear a memory location containing all 0s. The program deposits 1s into memory location 0166. This is accomplished by clearing and complementing the AC and depositing its contents into the memory location. Then location 0166 is cleared with a dzm and the results are checked by loading the contents into the AC and checking for +0. If the AC is +0, the first halt is skipped and the same location is once more cleared with a dzm. The same check is again performed, and if the second halt is skipped, the program proceeds to the idx test.

The <u>idx</u> test occupies locations 0015 through 0165 and has 21 error halts. The first three halts test the AC for the propagation of the carry chain, the end-around carry, and the contents after an <u>idx</u>. The remaining 18 halts check for termination of the carry chain in each of the AC bits beginning with the last,  $AC_{17}$ .

The idx test uses memory location 0166 as a temporary buffer. The program deposits 1s into the buffer by clearing and complementing the AC and transferring its contents. Then the buffer is

indexed once. Since the number indexed is all 1s, the carry clears the AC and the end-around carry makes  $AC_{17}$  equal 1. The AC is checked for a 0 in the sign bit to ensure that the carry propagated the length of the register. If the AC is positive ( $AC_s=1$ ), the first halt is skipped. The AC is then checked for nonzero to test the end-around carry. If the AC is not zero, the second halt is skipped.

The final contents of the AC should be 000001. Note, however, that the first two halts would be skipped if the AC contained any positive number greater than zero. Therefore, the AC must be checked to ensure that its contents are 000001. This is accomplished by complementing the AC, depositing its contents into the buffer, indexing the buffer once, and checking the AC for +0. Complementing the AC produces the number 777776 which is then deposited in the buffer; attempting to index this number causes the computer to clear the AC. The AC is checked for +1 If this condition is asserted, the third halt is skipped and the test for termination of the carry chain commences.

To check the last fifteen bits of the accumulator ( $AC_{3-17}$ ) for proper carry chain termination, a number is deposited into the buffer. This number consists of 1s in all bits except for a 0 in the sign bit and a 0 in the bit which is being checked. If the carry chain does not terminate properly, it continues the length of the AC and causes a sign change. Note that this test was preceded by the check which ensures that the carry can propagate the full length of the register. The AC is checked for sign; if positive, the error halt is skipped. The check for each bit has a separate error halt. The check for the first three bits ( $AC_{0-2}$ ) is similar, except that the test number also has the sign bit equal to 1 and the AC is checked for a minus sign. This completes the idx test and the program senses switch 2.

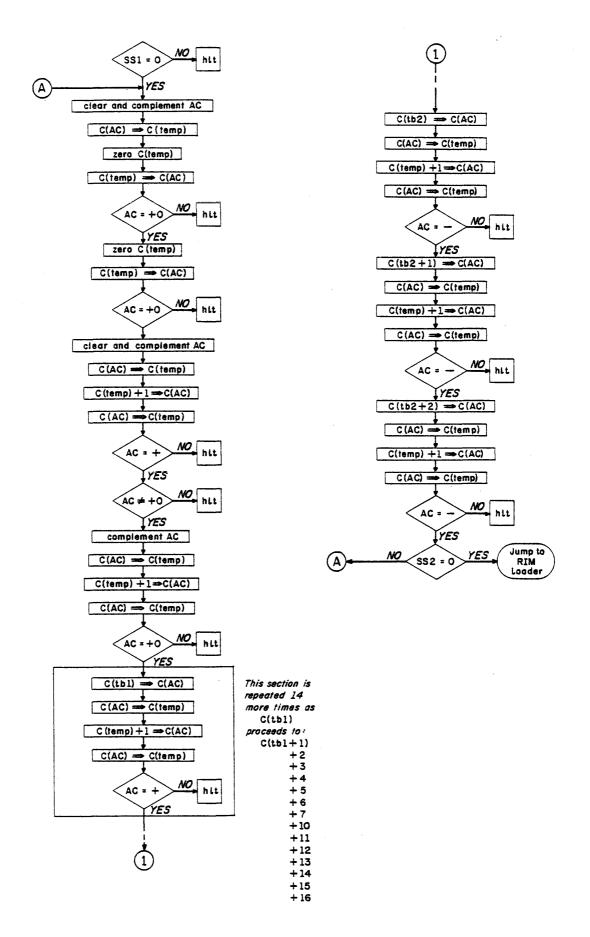

Figure 7 Instruction Test Program 6

# 3-9 PROGRAM 7

Program 7 tests the <u>isp</u> instruction. One location is indexed (<u>isp</u>) through all the positive numbers. A check is made after each indexing to ensure that the skip occurred and that the location was incremented by exactly 1. Another location is indexed (<u>isp</u>) through all the negative numbers. A similar check is made after each indexing to ensure that no skip occurred and that the location was correctly incremented.

The program begins by sensing SS1. With SS1 off, the program is automatically executed after being read into core memory. However, if SS1 is on, upon completing read-in the computer halts with the MA equal to 0002. Program execution is resumed by pushing CONTINUE. The above conditions hold both when the program is read in using the RIM loader, and when the READ IN switch is used. (Location 0000 contains the program number.)

The <u>isp</u> test commences after the sensing of switch 1. This part of the program occupies locations 0003 through 0040. Locations 0045 through 0050 are used for indexing. The program has eight error halts. First, the two locations used for indexing are initialized. Next, the program loops as the locations are indexed until their contents equal 777776 and 377777. Finally, after leaving the loop, the locations are indexed until a sign change occurs. The <u>idx</u> instruction is used to check the results after each <u>isp</u>. In the first part of the test, locations 0045 and 0047 are each initialized with 377777; locations 0046 and 0050 are each initialized with 777776.

The second part of the test, the loop, contains four indexing instructions. It begins by indexing (isp) location 0050 which contains 777776. Indexing this number once produces 000000. Therefore, an error halt occurs if the computer does not skip. Then, location 0046, which also contains 777776, is indexed (idx) and the contents of locations 0050 and 0046 are compared. If their contents differ, an error halt results.

Similarly, location 0047, which contains 377777, is indexed (isp) to 400000; then it is checked to make sure it produces no skip. Location 0045 is indexed (idx) and compared against 0047. The program iterates this sequence and does not leave the loop until locations 0045 and 0047 contain 777776, and locations 0046 and 0050 contain 377777. Notice that subsequent to the first indexing, no sign change has occurred. After leaving the loop, the program enters part three of the test.

The last part of the test checks that, on indexing (<u>isp</u>) 777776 once, the resulting number is 000000; it also checks that a skip takes place. Similarly, it checks that, on indexing (isp)

377777 once, the resulting number is 400000 and also that no skip results. This ends the test and switch 2 is sensed.

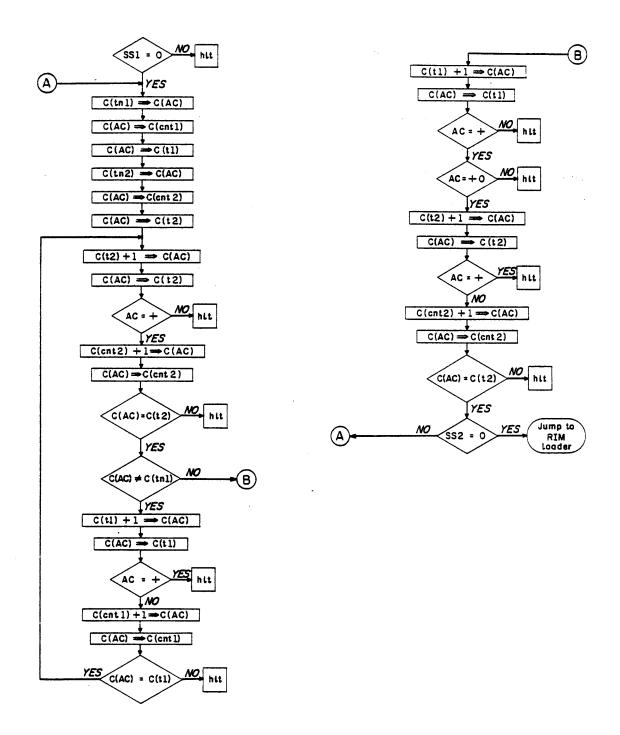

Figure 8 Instruction Test Program 7

# 3-10 PROGRAM 10

Program 10 tests two instructions (and, ior). For each bit, all possible combinations of the AND are formed. Similarly, all possible combinations of the inclusive—OR are formed. A check is made to ensure that each operation was correctly executed. After any error halt the program may be restarted simply by pushing CONTINUE.

The program begins by sensing SS1. With SS1 off, the program is automatically executed after being read into core memory. However, if SS1 is on, upon completing read-in the computer halts with the MA equal to 0002. Program execution is resumed by pushing CONTINUE. The above conditions hold both when the program is read in using the RIM loader, and when the READ IN switch is used. (Location 0000 contains the program number.)

The <u>and</u> test follows the sensing of switch 1. This part of the program occupies locations 0003 through 0022 and has four error halts. The two test numbers used (000000 and 777777) are in locations 0046 and 0047, respectively.

The AC is loaded with all 1s, ANDed (and) with all 1s; then the contents of the AC are checked. The procedure is repeated, ANDing 1s to 0s, 0s to 0s, 0s to 1s; each and being followed by a check of the AC. This sequence forms all possible combinations for each bit of the and instruction. The program then executes the ior test.

The <u>ior</u> test occupies locations 0023 through 0042 and has four error halts. This test is identical to the <u>and</u> test except that instead of ANDing two numbers, the inclusive-OR is formed. After the ior test, switch 2 is sensed.

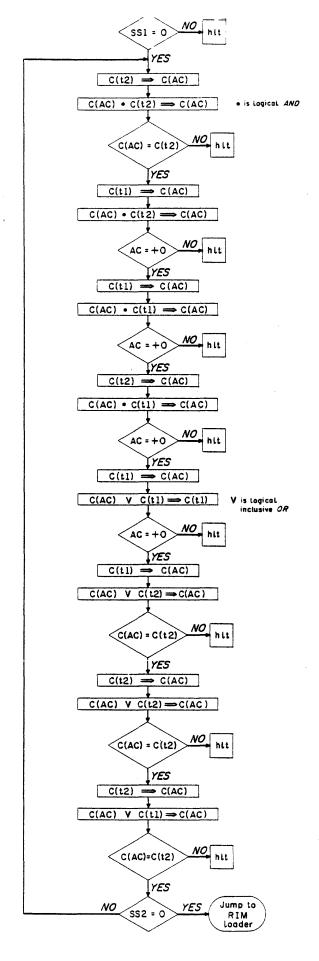

Figure 9 Instruction Test Program 10

### 3-11 PROGRAM 11

Program 11 tests three instructions (<u>lio</u>, <u>dio</u>, <u>spi</u>). A test number is loaded into the IO and deposited from the IO into a temporary buffer. The AC is used to check that the number was correctly transferred. The <u>spi</u> instruction is then checked. The test number takes on all possible values.

The program begins by sensing SS1. With SS1 off, the program is automatically executed after being read into core memory. However, if SS1 is on, upon completing read-in the computer halts with the MA equal to 0002. Program execution is resumed by pushing CONTINUE. The above conditions hold both when the program is read in using the RIM loader, and when the READ IN switch is used. (Location 0000 contains the program number.)

The <u>lio</u>, <u>dio</u> and <u>spi</u> test follows the sensing of switch 1. The test has two parts. In the first part, the test number ranges over all positive values; in the second, the test number ranges over all negative values. Location 0034 is used as a temporary buffer and location 0033 contains the test number. The first portion of the test occupies locations 0003 through 0016 and has two error halts.

At the start of the test, the location containing the test number and the AC are both cleared. Then a loop, which comprises the test for all positive numbers, is entered. The IO is loaded with the test number, and its contents are deposited in the temporary buffer. The contents of the buffer are compared against the AC; if they differ, an error halt occurs. On a halt, the contents of the IO must be checked to determine whether the lio or dio caused the error. Next, the spi is checked to ensure that it skips on a positive IO. Then the program indexes the test number and jumps to the beginning of the loop. (Note that execution of idx leaves the test number in the AC, in preparation for the comparison after the IO transfer.) When the test number becomes negative, the program leaves this loop and enters the second part of the test.

The second part occupies locations 0017 through 0027 and has two error halts. It consists of a loop which is similar to the first loop except that spi' is checked to ensure that it skips on negative 10. When the test number is indexed to +0, the program leaves this loop and senses switch 2.

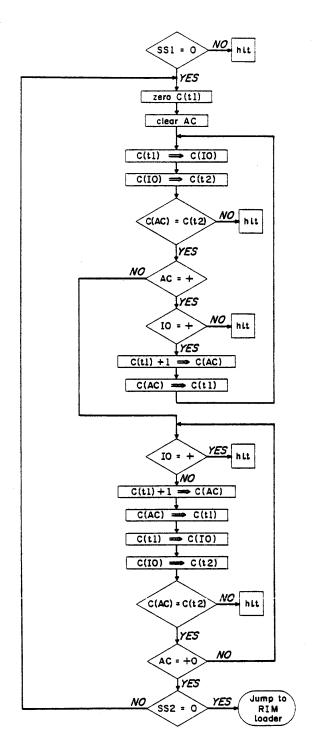

Figure 10 Instruction Test Program 11

### 3-12 PROGRAM 12

Program 12 tests three instructions (add, szo, sub). To facilitate trouble diagnosis, each of the operations which make up the add instruction are checked separately. Because of this feature, however, there are more error halts in the program than would be required merely to test this instruction. The capability of testing the component operations of add should prove equally useful for troubleshooting the sub instruction, since the two instructions differ only in that sub includes a complement operation which is not used in add. The szo instruction is checked to ensure that it skips on overflow, that it does not skip on no overflow, and that it correctly sets and clears the overflow flip-flop.

The program begins by sensing SS1. With SS1 off, the program is automatically executed after being read into core memory. However, if SS1 is on, upon completing read-in the computer halts with the MA equal to 0002. Program execution is resumed by pushing CONTINUE. The above conditions hold both when the program is read in using the RIM loader, and when the READ IN switch is used. (Location 0000 contains the program number.)

The add and szo test follows the sensing of switch 1. This test occupies locations 0003 through 0077 and contains 19 error halts. Seven halts are used for the szo, and the remaining twelve halts are used for add.

The <u>add</u> test checks for correct execution of the partial add, the end-around carry, the full-register carry, the clear-on-minus-zero, and the ripple carry. The ripple carry is checked to ensure that it propagates through the entire register and also to ensure that it is initiated properly at each bit of the AC. Interspersed within the add test are checks on the szo instruction.

The test checks that szo skips on zero overflow. This is done by executing szo, szo ' and szo followed by a halt, and szo ', and another halt. If the overflow flip-flop is set, the first szo clears it. Then the szo ' is executed, followed by another szo which skips the first halt. However, if the flip-flop was zero, the first szo skips the szo ' and the next szo skips the first halt. In either case, the overflow flip-flop is cleared and the first halt is skipped. Note that the only other way the first halt can be skipped is if the szo fails to clear the flip-flop and if, furthermore, the szo ' fails to skip with the flip-flop set. In this case, the szo ' which follows the first halt detects the error. After completing this check, the program begins the test for the partial add.

The partial add is tested by performing a sequence of additions which form every combination of the partial add for each bit in the AC. First the AC is cleared and the number 000000 is ad to it. Then 377777 is added to 000000, 000000 to 377777, 400000 to 000000, and 000000 to 400000. After each addition, the contents of the AC are checked. Then a check is made to see that the overflow flip-flop was not set during this sequence.

The test for the full-register carry follows the overflow check. The AC is loaded with the number 252525 (alternate 0s and 1s) and the same number is added to it, producing the number 525252 and AC overflow. The contents of the AC are checked. This tests the full-register carry for the odd bits in the AC. Then the overflow is tested and cleared. Next, the even bits are tested for the full-register carry by adding 125252 to itself. Again the AC is checked, followed by a short test for clear-on-AC-minus-zero.

This test is performed by loading the AC with -0 and adding +0 to it. The AC is checked for +0, and the overflow flip-flop is sensed to ensure that it was not set. The ripple-carry test follows this overflow check.

The ripple carry is tested to ensure that it travels the entire length of the AC; it is also tested to ensure that it is correctly initiated in every bit. The AC is loaded with all 1s, and +1 is added to it. The carry ripples the entire length of the register and around the end, leaving the final contents of the AC equal to +1. As before, the contents of AC and of the overflow flip-flop are checked.

To test that the ripple carry initiates properly at each bit, the AC is loaded with the number 252525, to which the number 777777 is then added. Unless the carry initiates correctly in al. even bits of the AC, the contents of AC are incorrect and, upon checking, cause a halt. Similarly, the odd bits are tested using the number 525252 and adding 777777. Overflow is checked for the last time, concluding the test for add and szo. The program then proceeds to the test for sub.

The <u>sub</u> test occupies locations 0100 through 0111; it has only one error halt. If the <u>add</u> instruction is working correctly, it is necessary to check only the execution of <u>sub</u> once to ensure that it, too, is operating correctly. However, Program 12 tests the <u>sub</u> instruction 262,144 (2<sup>18</sup>) times. This large number of tests is desirable because sometimes an instruction operates incorrectly only when executed repeatedly. As previously mentioned, the add and sub instructions

are almost identical in operation; consequently, it suffices to test one of the two for repeated execution.

The repetitive <u>sub</u> test is effected by subtracting -1 (equivalent to adding +1) and checking the results against a location which is being indexed. This procedure is followed, beginning with +0 and continuing through the positive numbers, the negative numbers, and back to zero. No check is made for overflow (which should occur). At this point the test is complete and switch 2 is sensed.

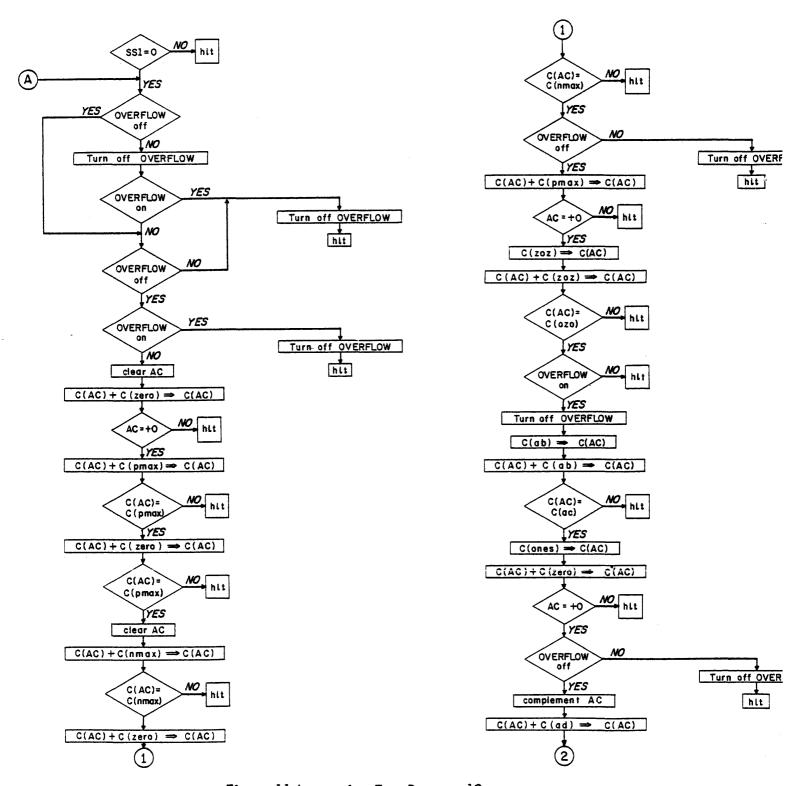

Figure 11 Instruction Test Program 12

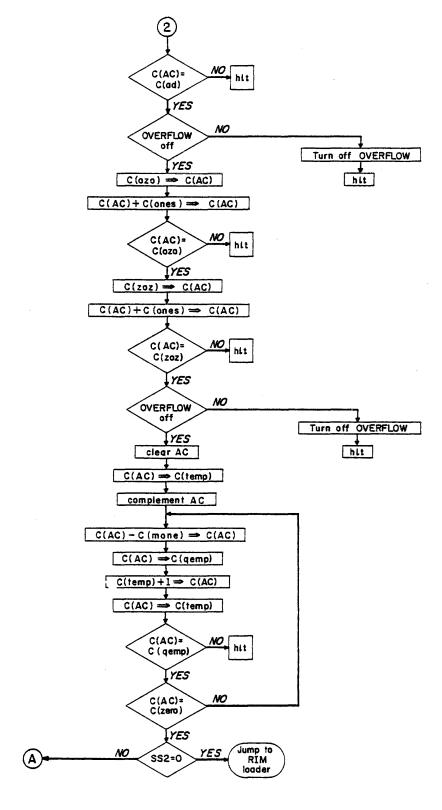

Figure 11 Instruction Test Program 12 (continued)

#### 3-13 PROGRAM 13

Program 13 tests two instructions (<u>law</u>, <u>cli</u>). The AC is loaded (<u>law</u>) so that, for each bit, all combinations occur. The <u>law</u> instruction is also checked with the defer bit equal to 1 (Load Accumulator With -N). To check <u>cli</u>, the IO is cleared twice; the first time the IO contains all 1s, the second time all 0s.

The program begins by sensing SS1. With SS1 off, the program is automatically executed after being read into core memory. However, if SS1 is on, upon completing read-in the computer halts with the MA equal to 0002. Program execution is resumed by pushing CONTINE. The above conditions hold both when the program is read in using the RIM loader, and when the READ IN switch is used. (Location 0000 contains the program number.)

The <u>law</u> test follows the sensing of switch 1. This part of the program occupies locations 0003 through 0020 and has four error halts. The <u>law</u> instruction clears the AC prior to loading it with a number. To check the correct execution of the AC clear, the accumulator is loaded with all ls, and then loaded (<u>law</u>) with 0s and checked for +0. Then the MB  $\frac{1}{6-17}$  AC is checked by successively loading 7777, -0, -7777. The contents of the AC are checked against a location in core after each load instruction. The program then enters the cli test.

The <u>cli</u> test occupies locations 0021 through 0035 and has two error halts. To check the <u>cli</u> instruction the IO is loaded with 1s, cleared, checked for all 0s, cleared again, and checked for 0s again. The IO is checked for 0s by transferring its contents to the AC and checking the accumulator for +0. The transfer from IO to AC, as well as the loading of the IO, is effected using a memory location as a temporary buffer. After the cli test is executed, switch 2 is sensed.

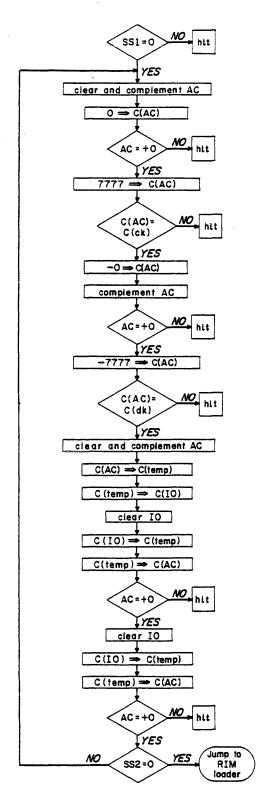

Figure 12 Instruction Test Program 13

### 3-14 PROGRAM 14

Program 14 tests all instructions pertaining to the program flags (clf, stf, szf), then clears mem before reading in the next program. (The reason for clearing memory is explained in the Program 15 description.) Program 14 clears any flags that may be on, sets each flag in sequence (starting with flag 1 and proceeding through flag 6), clears all flags simultaneously, sets all flags simultaneously, and then clears each flag in sequence (again proceeding 1 – 6). The program transfers to a count loop before each clf or stf instruction. The count loop introduces a time delay so that the program flag settings may be observed at the console. An szf instruction follows each clf or stf to check for the correct execution of the instructions.

The program begins by sensing SS1. With SS1 off, the program is automatically executed after being read into core memory. However, if SS1 is on, upon completing read-in the computer h with the MA equal to 0002. Program execution is resumed by pushing CONTINUE. The above conditions hold both when the program is read in using the RIM loader, and when the READ IN switch is used. (Location 0000 contains the program number.)

The program has five parts. First, a short sequence initializes the loops which comprise parts two and four, and clears all the flags. Since the second part sets the flags, it is necessary to have the flags cleared in order to test the stf instruction.

Second, a loop sets all flags, one at a time, and checks to ensure that they were set. Third, a sequence clears all flags simultaneously, checks that they were all cleared sets all flags simultaneously, and checks that they were all set. Fourth, a loop clears all flags, one at a time, and checks that each was cleared. Fifth, a count loop is used as a time delay by parts two, three and four. The delay is generated by counting to  $2^{15}$ .

The count loop, part five, occupies locations 0057 through 0065. It is used as a time delay by parts two, three and four. When the program enters the count loop, the AC contains the address for the return. Therefore, this address is deposited in the address portion of a jump instruction. Then the number 700000 is deposited into location 0057. That location is incremented until it becomes positive, and the program executes the jump which was set up for the return.

The first part of the test occupies locations 0003 through 0015 and has one error halt. In preparation for part two, all the program flags are cleared and checked to ensure that they were clea. Then the address part of szf, stf and clf instructions in parts two and four is set to operate on

flag 1. After setting the instruction addresses, the program proceeds to part two.

Part two occupies locations 0016 through 0026 and has one halt. It uses the count loop to introduce a time delay, sets flag 1, checks that flag 1 was set, indexes the <u>stf</u> and <u>szf'</u> so that the next flag will be set and checked, and then jumps back to the start of part two. Part two is executed six times (once for each flag 1 - 6); the program then proceeds to part three.

Part three occupies locations 0027 through 0042 and has one halt. This part introduces a time delay, clears all flags simultaneously, checks that all flags were cleared, introduces another time delay, sets all flags simultaneously, and then sets up part four to execute six times.

Part four occupies locations 0043 through 0053 and has one halt. It is identical to part two, except that the flags are cleared and checked for clear, instead of being set and checked for set. After the program completes part four, switch 2 is sensed.

With SS2 off, the program jumps to location 7766, and clears memory locations 0000 through 7765, then transfers to the RIM loader which reads in Program 15. However, if SS2 is on, the computer loops back to location 0003 and iterates Program 14 until the sense switch is turned off. Note that switch 1 is sensed only after read-in. Thus the program can iterate, regardless of the setting of switch 1.

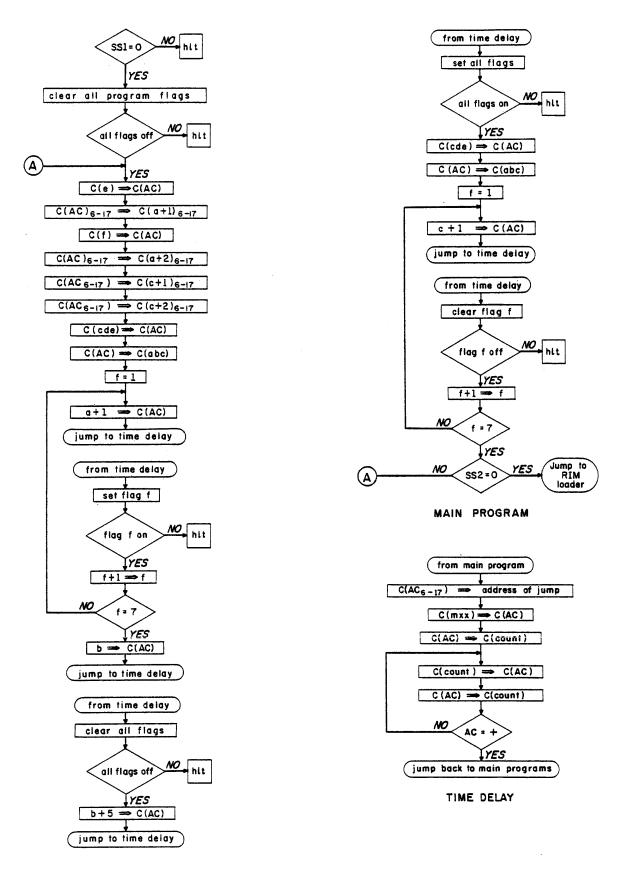

Figure 13 Instruction Test Program 14

## 3-15 PROGRAM 15

Program 15 tests three instructions (<u>isp</u>, <u>ida</u>, <u>cal</u>). Memory locations 0000 through 7765 are cleared prior to reading this program into core. Clearing memory increases the probability that a jump to an incorrect address will cause a halt. Consequently, the memory-clear facilities error diagnosis, should such a jump occur.

The program checks all the transfers which make up the <u>isp</u>, <u>ida</u> and <u>cal</u> instructions except for the transfer of the EXD flip-flop into AC<sub>1</sub> (which is executed concurrently with the PC——— AC).

The program does not test for the EXD transfer because the extend-mode instructions are not checked within the Instruction Test. The transfers are checked for all possible combinations for each bit (refer to Tables 1-16B, 1-16C, and 1-16D under Program 15 Error Halts).

The program begins by sensing SS1. With SS1 off, the program is automatically executed after being read into core memory. However, if SS1 is on, upon completing read—in the computer halts with the MA equal to 0002. Program execution is resumed by pushing CONTINUE. The above conditions hold both when the program is read in using the RIM loader, and when the READ IN switch is used. (Location 0000 contains the program number.)

The <u>isp</u> test occupies 0016-0017, 0757-0764, 1100-1105, 1755-1756, 6020-6025 and 6076-6077. This part of the program has three error halts. The jsp instruction comprises four transfers:

O AC,  $PC \xrightarrow{1}$  AC, O PC and  $MB \xrightarrow{1}$  PC. By locating the test in various parts of memory, all possible combinations of each transfer are checked for each bit.

Three <u>isp</u> instructions are executed within the <u>isp</u> test. After each jump, bit 1 of the AC is cleared to mask out the transfer of EXD into AC<sub>1</sub>. Then the contents of AC are checked to ensure that the PC  $\xrightarrow{1}$  AC was correctly performed.

The <u>ida</u> test occupies locations 32–37, 737–750, 1000–1011, 1731–1736, 5772–5777 and 6040–6052. This part of the program has six error halts. The <u>ida</u> instruction comprises six transfers:

AC  $\rightarrow$  MB,  $\bigcirc$  AC, PC  $\rightarrow$  AC,  $\bigcirc$  PC, MA  $\rightarrow$  PC and  $\bigcirc$  PC. By locating the test in various parts of memory, all possible combinations of these six transfers are checked for each bit.

As in the <u>isp</u> test, three instructions are executed within the <u>ida</u> test and  $AC_1$  is cleared before the contents of the AC are checked. Moreover, a check is made to ensure that the contents of the AC were saved in the location specified by the address of the <u>ida</u>.

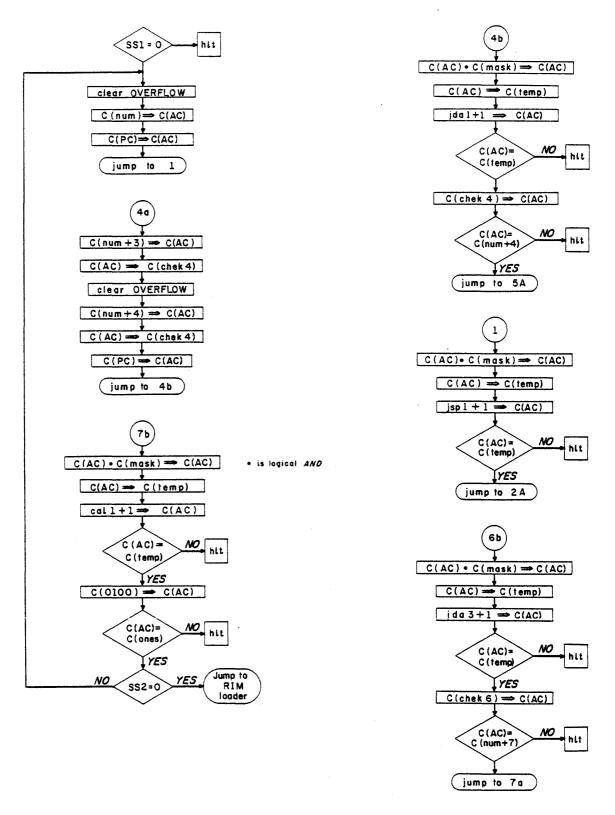

Figure 14 Instruction Test Program 15

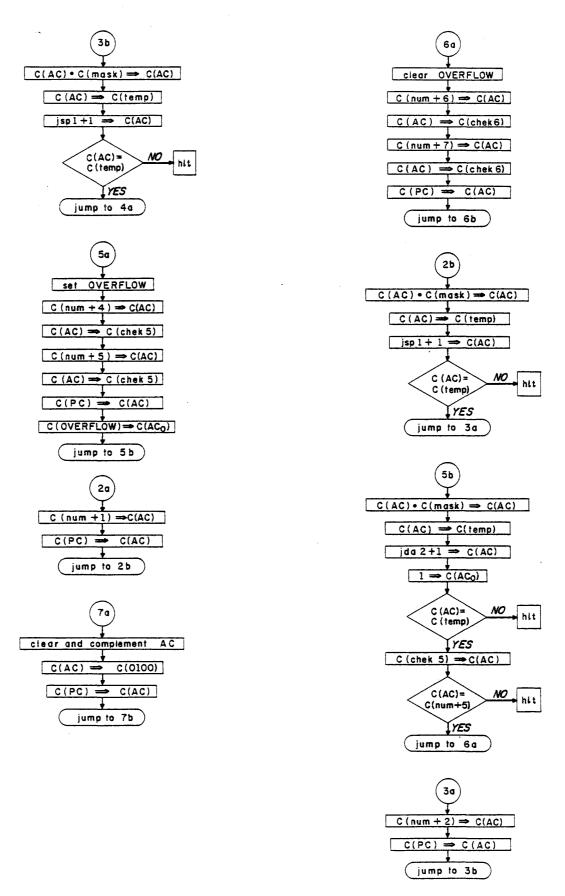

Figure 14 Instruction Test Program 15 (continued)

The transfer of the overflow flip-flop into  $AC_0$  is checked during the second <u>ida</u>. Overflow is transferred into  $AC_0$  during any  $PC \xrightarrow{1} AC$ . Therefore, following this second <u>ida</u>,  $AC_0$  is loaded with a 1 after masking out  $AC_1$  but before checking the contents of the AC. Overflow is cleared before executing the third ida.

The <u>cal</u> test occupies locations 0100-0110 and 3000-3001. This part of the program has two error halts. The <u>ida</u> and <u>cal</u> instructions are identical except that <u>ida</u> inhibits the 100  $\xrightarrow{1}$  MA. Therefore, it suffices to check that the <u>cal</u> signal is properly decoded and that the jump is correctly executed to location 0101. After the cal test, switch 2 is sensed.

#### 3-16 PROGRAM 16

Program 16 tests two instructions ( $\underline{nop}$ ,  $\underline{xct}$ ) and also tests that indirect addressing is properly executed. The indirect address is deferred five times. Note that if the computer is operating in the extend mode, indirect addressing is limited to one level; this causes an error halt.

The program begins by sensing SS1. With SS1 off, the program is automatically executed after being read into core memory. However, if SS1 is on, upon completing read—in the computer halts with the MA equal to 0002. Program execution is resumed by pushing CONTINUE. The above conditions hold both when the program is read in using the RIM loader, and when the READ IN switch is used. (Location 0000 contains the program number.)

The first instruction, after the program senses switch 1, is  $\underline{nop}$ . This constitutes the entire test for the  $\underline{nop}$  instruction. If the  $\underline{nop}$  is executed, the program enters the test for  $\underline{xct}$ .

The program tests the execute instruction by using it to jump to the beginning of the indirect-addressing test. If xct fails to execute the jump, the program halts.

The test for indirect addressing occupies locations 0015 through 0020, and has one halt. The AC is cleared, and then loaded with all 1s, using the <u>lac</u> instruction and using five levels of indirect addressing. Then the contents of the AC are checked to ensure that indirect addressing was performed six times. This completes the test for indirect addressing. Switch 2 is then sensed.

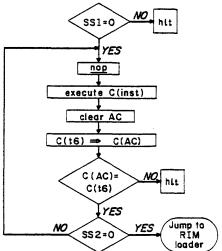

Figure 15 Instruction Test Program 16

## 3-17 PROGRAM 17

Program 17 tests the rotate instructions (ral, ril, rar, rir, rcl, rcr). All instructions are check for nine-bit rotation and for no rotation. Successively using each of the nine available bits (bits 17-9 of the instruction), ral, ril, rar and rir are checked to ensure that they rotate the registers, one bit at a time. The combined-register rotate commands are checked for stop and go, and also for rapid execution. The rapid execution tests both left and right rotation as well as alternation between left and right.

The program begins by sensing SS1. With SS1 off, the program is automatically executed after being read into core memory. However, if SS1 is on, upon completing read-in the computer halts with the MA equal to 0002. Program execution is resumed by pushing CONTINUE. The above conditions hold both when the program is read in using the RIM loader, and when the READ IN switch is used. (Location 0000 contains the program number.)

The rotate test follows the sensing of switch 1. This part of the program occupies locations 0003 through 0255, and has 26 error halts. The test has three parts. It first checks ral, ril, rar and rir, for one-bit rotation, using each of the last nine bits in the instruction. Second, the test checks that all instructions execute nine-bit rotations properly, and checks that no rotation takes place bits 9-17 of the instruction are all zero. Finally, the test checks ral and rar for repeated execution as well as for alternate (right-left) execution.

The first part of the rotate test checks <u>ral</u>, <u>ril</u>, <u>rar</u> and <u>rir</u> to ensure that a one-bit rotate is executed properly. Each instruction is executed nine times, each time using a different bit to specify the rotate; e.g., for ral: 661001, 661002, 661004, 661010, 661020, 661040, 661100, 661200, 66 O After every pair of commands (<u>ral-ril</u>; <u>rar-rir</u>), the contents of AC and IO are checked to ensure that the instruction was properly executed.

The second part of the rotate test executes a nine-bit rotate, using each of the six instructions once. Then all six instructions are executed, specifying no rotation (bits 9-17 all zero). The registers are checked after each pair of instructions (ral-ril; rar-rir) and after each of the rcl, rcr instructions.

The third and final part of the rotate test is a three-loop sequence which is iterated, using different test numbers. The purpose of this iteration is to subject the computer to the most adverse conditions of rotation. The first loop executes four rol (9 bits) instructions in a row, checks the result, and

repeats this sequence 256 (2<sup>8</sup>) times. The second loop is like the first, except that the <u>rcr</u> command is used instead of the <u>rcl</u>. The third loop alternately executes <u>rcl</u> and <u>rcr</u> for a total of eight rotate commands, checks the result, and repeats the sequence 256 times. Using different test numbers, the three loops are executed six times. This concludes the test for rotate, and switch 2 is sensed. With SS2 off, the program transfers to the RIM loader and the next program is read in. However, if SS2 is on, the computer loops back to location 0003 and iterates the same program until SS2 is turned off. Note that switch 1 is sensed only after read-in. Thus, the program iterates even if SS1 is on.

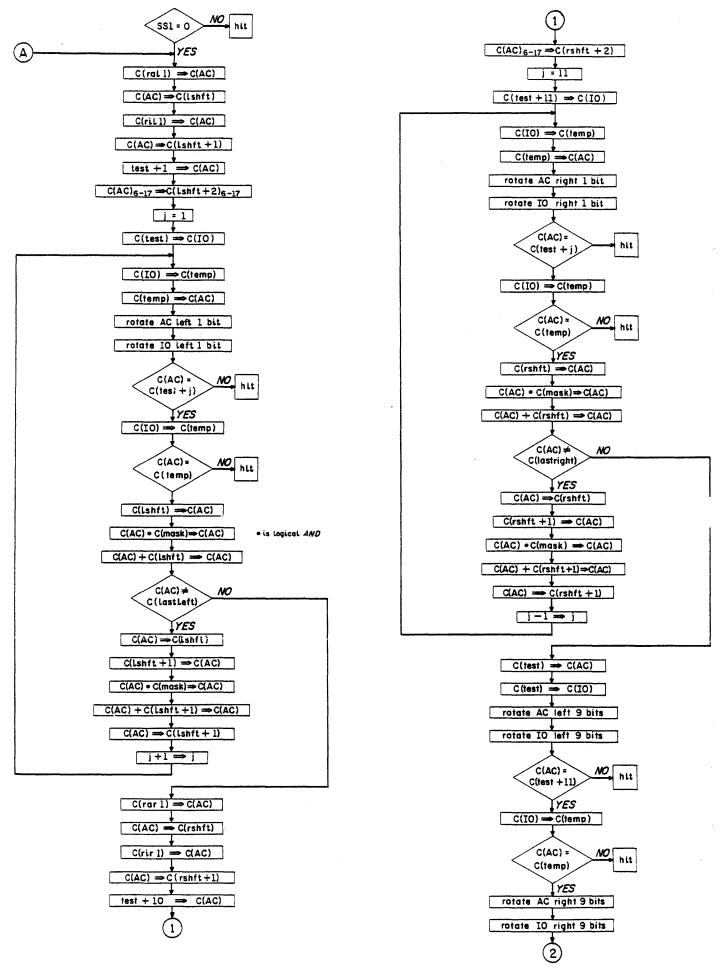

Figure 16 Instruction Test Program 17

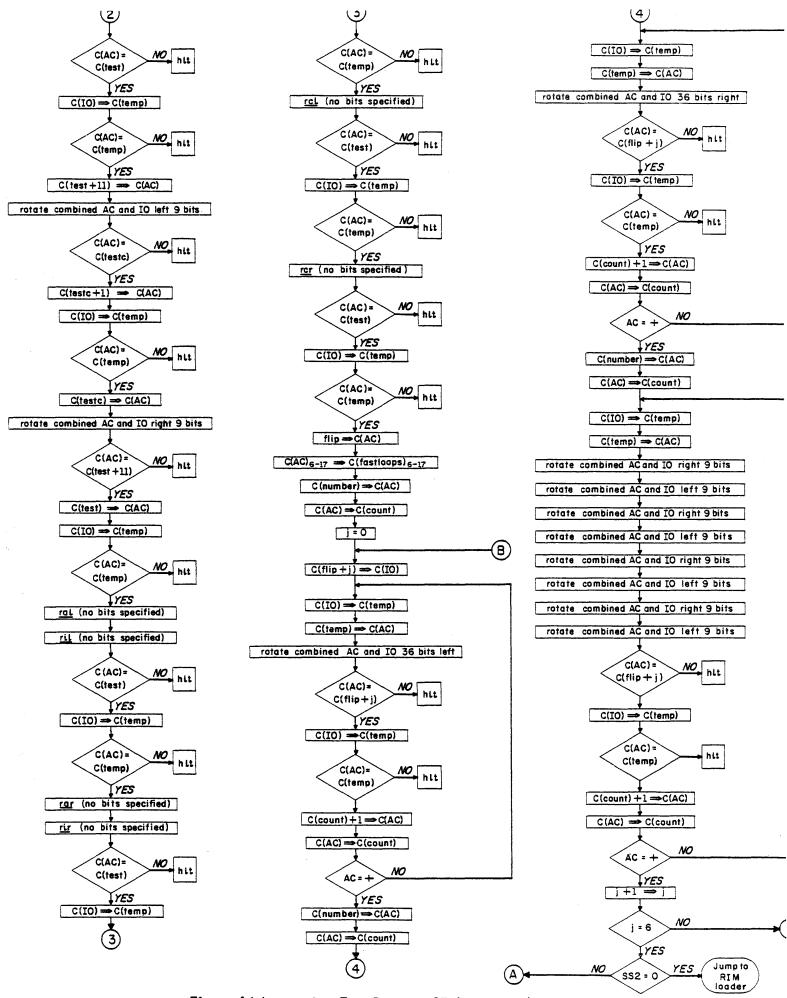

Figure 16 Instruction Test Program 17 (continued)

### 3-18 PROGRAM 20

Program 20 tests all the shift instructions (<u>sal</u>, <u>sil</u>, <u>sar</u>, <u>sir</u>, <u>scl</u>, <u>scr</u>). Some test numbers are shift to check the following operations: That bit 0 is shifted into bit 1 on the right shifts; that 0s are shifted into bit 17 on left shifts; and that the AC and IO are treated as one register on combined shifts.

The program begins by sensing SS1. With SS1 off, the program is automatically executed after being read into core memory. However, if SS1 is on, upon completing read-in the computer halts with the MA equal to 0002. Program execution is resumed by pushing CONTINUE. The above conditions hold both when the program is read in using the RIM loader, and when the READ IN switch is used. (Location 0000 contains the program number.)

The shift test commences after the sensing of switch 1. The test occupies locations 0003 through 0070, and has ten halts. The test has five parts. The first part checks the left shifts on both AC and IO to ensure that 0s are introduced into bit 17. The second checks the right shifts on both AC and IO to ensure that the sign bit (equal to 0) is shifted into bit 1. The third checks the right shifts of both AC and IO to ensure that the sign bit (equal to 1) is shifted into bit 1. The fourth checks the combined left shift to ensure that bit 0 of the IO is shifted into bit 17 of the AC The fifth and last part of the test checks the combined right shift to ensure that AC bit 17 is shifted into  $IO_{\Omega}$ .

To check the left shift (part one of the test), the AC and IO are both loaded with the number 377777, and each of these two registers is shifted left seventeen times. Then the AC and IO are checked for zero; the AC by means of an sza instruction, the IO by depositing its contents into a memory location and comparing the location with AC.

Part two of the test, which comprises half of the right-shift check, is identical to part one except that the shift is right. The other half of the right-shift check (part three of the test) is identical to part two except that the number 400000 is used instead of 377777.

For the combined shift check (parts four and five of the test), the AC and IO are each loaded with the number 377777; the combination is shifted left once, and the results are checked. The test number is reloaded into both registers; the combination is shifted right one bit; and the results are again checked. This completes the shift test. Switch 2 is then sensed.

If switch 2 is on, the program iterates the shift test until the switch is turned off. If switch 2 is

off, the program executes a short terminal routine, and halts. The terminal routine sets the principal computer registers to the configuration shown in Table 3–3 below. This configuration indicates the successful completion of the PDP-1 Instruction Test.

TABLE 3-3 COMPUTER STATE AT COMPLETION OF INSTRUCTION TEST

| Register        | Contents                |
|-----------------|-------------------------|
| PROGRAM COUNTER | 000 000 000 001         |
| MEMORY ADDRESS  | 000 000 000 000         |
| MEMORY BUFFER   | 000 000 000 010 000     |
| ACCUMULATOR     | 000 000 000 111 111 111 |
| IN-OUT          | 111 111 111 000 000 000 |
| PROGRAM FLAGS   | 11111                   |

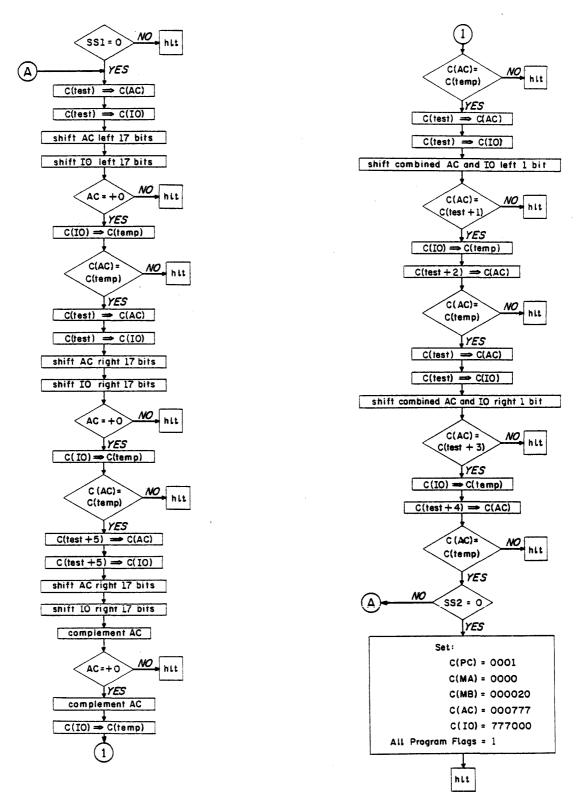

Figure 17 Instruction Test Program 20

## PROGRAM LISTING

## MAINDEC 1 - INSTRUCTION TEST

## PROGRAM 1 (Clears Locations 0000 through 7766) and RIM LOADER

| Location     | Contents | Mnemonic Code | Remarks                                                                                                    |
|--------------|----------|---------------|----------------------------------------------------------------------------------------------------|
| 7766         | 340000   | zero dzm 000  | START OF Program 1. Clears memory locations 0000 through 7766. (Note: location 7766 is indexed once after clearing.)                                 |
| 7767         | 447766   | idx zero      | Increments dzm instruction so that next location is cleared.                                                                                         |
| 7770         | 467776   | isp temp      | Leaves routine after clearing location 7766.                                                                                                    |
| 777 1        | 607766   | jmp zero      | Loops back to clear next location. END OF Program 1.                                                                                                 |
| 7772         | 730002   | rimr rpb '    | START OF the RIM loader. Reads an instruction from the tape.                                                                                         |
| 7773         | 327776   | dio temp      | Deposits the instruction in location temp.                                                                                                    |
| 7774         | 652000   | spi ¹         | Executes the instruction if it is <u>imp</u> and leaves the RIM loader.                                                                              |
| <i>7</i> 775 | 730002   | rpb ¹         | Reads another instruction from tape.                                                                                                    |
| 7776         | 770010   | temp 770010   | Temporary storage for dio instructions (which stores program read) and for imp (to leave RIM loader). (Program I uses location to count up to 7766.) |
| 7777         | 607772   | jmp rimr      | Loops back to start of RIM loader. END OF the                                                                                                    |

PROGRAM LISTING

MAINDEC 1 - INSTRUCTION TEST PROGRAM 2 (Tests hlt, imp, szs)

| Location | Contents       | Mnemonic Code  | Remarks                                 |
|----------|----------------|----------------|-----------------------------------------|
| 0000     | 000002         | 000002         | Program number.                         |
| 0001     | 760400         | start hlt      | Tests for hlt.                          |
| 0002     | 603000         | jmp 3000       | Start of jmp test. Checks               |
| 0003     | <i>7</i> 60400 | hlt            | $MB_{7,8} \xrightarrow{1} PC_{7,8}$     |
| 0004     | 650010         | sense szs † 10 | Tests szs' with all sense switches off. |
| 0005     | 640010         | szs 10         | Tests szs with all sense switches off.  |
| 0006     | 760400         | hlt            |                                         |
| 0007     | 650020         | szs 1 20       | ·                                       |
| 0010     | 640020         | szs 20         |                                         |
| 0011     | 760400         | hlt            |                                         |
| 0012     | 650030         | szs † 30       |                                         |
| 0013     | 640030         | szs 30         |                                         |
| 0014     | 760400         | hlt            |                                         |
| 0015     | 650040         | szs ' 40       |                                         |
| 0016     | 640040         | szs 40         |                                         |
| 0017     | 760400         | hlt            |                                         |
| 0020     | 650050         | szs ' 50       |                                         |
| 0021     | 640050         | szs 50         |                                         |
| 0022     | 760400         | hlt            |                                         |
| 0023     | 650060         | szs ' 60       |                                         |
| 0024     | 640060         | szs 60         |                                         |
| 0025     | 760400         | hlt            |                                         |
| 0026     | 650070         | szs ' 70       |                                         |
| 0027     | 640070         | szs 70         | g .                                     |
| 0030     | 760400         | hlt            | ·                                       |
| 0031     | 600002         | jmp start + 1  | Loops back to start of imp test.        |
| 0032     | 640010         | a szs 10       | Tests szs with all sense switches on.   |
| 0033     | 650010         | szs ' 10       | Tests szs ' with all sense switches on. |

3**-**52

# PROGRAM LISTING MAINDEC 1 - INSTRUCTION TEST PROGRAM 2

(continued)

| Location | Contents | Mnemonic Code | Remarks                                                                                                    |
|----------|----------|---------------|----------------------------------------------------------------------------------------------------|
| 0034     | 760400   | hit           |                                                                                                    |
| 0035     | 640020   | szs 20        |                                                                                                    |
| 0036     | 650020   | szs 1 20      |                                                                                                    |
| 0037     | 760400   | hlt           |                                                                                                    |
| 0040     | 640030   | szs 30        |                                                                                                    |
| 0041     | 650030   | szs ' 30      |                                                                                                    |
| 0042     | 760400   | hlt           |                                                                                                    |
| 0043     | 640040   | szs 40        |                                                                                                    |
| 0044     | 650040   | szs ' 40      |                                                                                                    |
| 0045     | 760400   | hlt           |                                                                                                    |
| 0046     | 640050   | szs 50        |                                                                                                    |
| 0047     | 650050   | szs † 50      |                                                                                                    |
| 0050     | 760400   | hlt           |                                                                                                    |
| 0051     | 640060   | szs 60        |                                                                                                    |
| 0052     | 650060   | szs 1 60      |                                                                                                    |
| 0053     | 760400   | hlt           |                                                                                                    |
| 0054     | 640070   | szs 70        |                                                                                                    |
| 0055     | 650070   | szs ' 70      |                                                                                                    |
| 0056     | 760400   | hlt           |                                                                                                    |
| 0057     | 600032   | jmp a         | Iterates szs test with all switches on.                                                                                  |
| 3000     | 604777   | imp 4777      | Checks $\stackrel{0}{\rightarrow}$ PC <sub>7,8</sub> and MB <sub>6</sub> $\stackrel{1}{\rightarrow}$ PC <sub>6</sub> and |
| 3001     | 760400   | hlt           | $MB_{\lambda} \rightarrow PC_{\lambda}$ and                                                                              |
|          |          |               | $MB_{9-17} \xrightarrow{1} PC_{9-17}.$                                                                                   |
| 4777     | 606000   | jmp 6000      | Checks $\stackrel{0}{\rightarrow}$ PC <sub>9-17</sub> and MB <sub>7</sub> $\stackrel{1}{\rightarrow}$ PC <sub>7</sub> .  |
| 5000     | 760400   | hlt           | $MB_7 \xrightarrow{1} PC_7$ .                                                                                            |
| 6000     | 600004   | jmp sense     | Checks $\xrightarrow{0}$ PC <sub>6,7</sub> and leaves <u>imp</u>                                                         |
| 600-1    | 760400   | hlt           | test.<br>3–53                                                                                                    |

## PROGRAM LISTING

## MAINDEC I - INSTRUCTION TEST PROGRAM 3

(Tests  $\underline{cla}$ ,  $\underline{cma}$ ,  $\underline{sma}$ ,  $\underline{spa}$ ,  $\underline{sza}$ ,  $\underline{654000}$ ,  $\underline{650000}$ ,  $\underline{lat}$  partly)

| Location | Contents | Mnemonic Code |        | Remarks                                                   |
|----------|----------|---------------|--------|-----------------------------------------------------------|
| 0000     | 000003   | 000003        |        | Program number.                                           |
| 0001     | 640010   | Start s       | szs 10 | With SSI on, program halts after reading in.              |
| 0002     | 760400   | ŀ             | nİt    |                                                           |
| 0003     | 650000   | ć             | 550000 | Test the two unconditional skips.                         |
| 0004     | 760400   | ŀ             | nlt .  |                                                           |
| 0005     | 654000   | é             | 554000 |                                                           |
| 0006     | 760400   | ŀ             | nlt    |                                                           |
| 0007     | 640000   | ć             | 540000 | Tests no selection on skip.                               |
| 0010     | 600012   | i             | mp a   |                                                           |
| 0011     | 760400   | ŀ             | nlt    |                                                           |
| 0012     | 644000   | a ć           | 544000 |                                                           |
| 0013     | 600016   | i             | mp b   |                                                           |
| 0014     | 760400   | ŀ             | nit    |                                                           |
| 0015     | 762200   | ı             | at     | Loads AC with all 1's in preparation for cla              |
|          |          |               |        | test. Note: no check for proper execution                 |
|          |          |               |        | of <u>lat.</u>                                            |
| 0016     | 760200   | Ь             | ala    | Jointly tests <u>cla</u> and <u>sza</u> . If halt occurs, |
| 0017     | 640100   | s             | sza    | check AC to determine which of the two                    |
| 0020     | 760400   | ł             | nlt    | instructions failed.                                      |

PROGRAM LISTING

MAINDEC 1 - INSTRUCTION TEST PROGRAM 3 (continued)

| Location | Contents       | Mnemonic Code | Remarks                                      |
|----------|----------------|---------------|----------------------------------------------|
| 0021     | 762200         | lat           | Tests cma, sza, and partially tests lat. If  |
| 0022     | <i>7</i> 61000 | cma           | halt occurs, check AC to determine which     |
| 0023     | 640100         | sza           | instruction failed.                          |
| 0024     | <i>7</i> 60400 | hlt           |                                              |
| 0025     | 640200         | spa           | Tests spa for skip.                          |
| 0026     | 760400         | hlt           |                                              |
| 0027     | 650400         | sma ¹         | Tests <u>sma</u> for skip.                   |
| 0030     | 760400         | hlt           |                                              |
| 0031     | 761000         | ста           | Tests cma, sza for skip. If halt occurs,     |
| 0032     | 650100         | sza ¹         | check contents of AC to determine which      |
| 0033     | <i>7</i> 60400 | hlt           | instruction failed.                          |
| 0034     | 650200         | spa ¹         | Checks spa ' for skip.                       |
| 0035     | 760400         | hlt           |                                              |
| 0036     | 640400         | sma           | Checks sma for skip.                         |
| 0037     | <i>7</i> 60400 | hlt           |                                              |
| 0040     | 640020         | szs 20        | With SS2 on, this program iterates. With SS2 |
| 0041     | 600003         | jmp start +2  | off, jumps to the RIM loader and reads in    |
| 0042     | 607772         | jmp 7772      | the next program.                            |

## PROGRAM LISTING MAINDEC 1 - INSTRUCTION TEST PROGRAM 4 (Tests xor, sas, sad)

|          | 1        |               |                                               |
|----------|----------|---------------|-----------------------------------------------|
| Location | Contents | Mnemonic Code | Remarks                                       |
| 0000     | 000004   | 000004        | Program number.                               |
| 0001     | 640010   | start szs 10  | If SS1 is on, program halts after reading in. |
| 0002     | 760400   | hlt           |                                               |
| 0003     | 761200   | 761200        | Loads accumulator with all 1's.               |
| 0004     | 060054   | xor ones      | START OF xor Test. Checks exclusive-OR        |
| 0005     | 640100   | sza           | of all 1's with all 1's.                      |
| 0006     | 760400   | hlt           | ·                                             |
| 0007     | 060055   | xor zeros     | Checks exclusive-OR of all 0's with all 0's.  |
| 0010     | 640100   | sza           |                                               |
| 0011     | 760400   | hlt           |                                               |
| 0012     | 060054   | xor ones      | Checks exclusive—OR of all 0's with all 1's.  |
| 0013     | 761000   | cma           |                                               |
| 0014     | 640100   | sza           |                                               |
| 0015     | 760400   | hlt           |                                               |
| 0016     | 761000   | cma           | Checks exclusive-OR of all 1's with all 0's.  |
| 0017     | 060055   | xor zeros     | END OF <u>xor</u> Test.                       |
| 0020     | 761000   | cma           |                                               |
| 0021     | 640100   | sza           |                                               |
| 0022     | 760400   | hlt           |                                               |
| 0023     | 520055   | sas zeros     | START OF sas and sad Tests. Compares 0's      |
| 0024     | 760400   | hlt           | with 1's and checks for skip.                 |
| 0025     | 640100   | sza           | Checks that sas replaces contents of AC.      |
| 0026     | 760400   | hlt           |                                               |

# PROGRAM LISTING MAINDEC 1 - INSTRUCTION TEST PROGRAM 4 (continued)

| Location | Contents | Mnemonic Code | Remarks                                     |
|----------|----------|---------------|---------------------------------------------|
| 0027     | 500054   | sad ones      | Compares 1's with 0's and checks for skip.  |
| 0030     | 760400   | hlt           |                                             |
| 0031     | 640100   | sza           | Checks that sad replaces contents of AC.    |
| 0032     | 760400   | hlt           |                                             |
| 0033     | 761000   | cma           | Checks that sas does not skip. AC, all 1's, |
| 0034     | 520055   | sas zeros     | compared against all 0's.                   |
| 0035     | 650000   | 650000        |                                             |
| 0036     | 760400   | hlt           |                                             |
| 0037     | 761000   | cma           | Checks that sas replaces contents of AC.    |
| 0040     | 640100   | sza           |                                             |
| 0041     | 760400   | hlt           |                                             |
| 0042     | 761000   | cma           | Checks that sad does not skip. AC, all 1's, |
| 0043     | 500054   | sad ones      | compared against all 1's.                   |
| 0044     | 650000   | 650000        |                                             |
| 0045     | 760400   | hlt           |                                             |
| 0046     | 761000   | cma           | Checks that sad replaces contents of AC.    |
| 0047     | 640100   | sza           | END OF sas and sad Test.                    |
| 0050     | 760400   | hlt           |                                             |
| 0051     | 640020   | szs 20        | With SS2 on, this program iterates. With    |
| 0052     | 600003   | jmp start +2  | SS2 off, jumps to RIM loader and reads in   |
| 0053     | 607772   | jmp 7772      | next program.                               |
| 0054     | 777777   | ones 777777   | Contains all 1's.                           |
| 0055     | 000000   | zeros 000000  | Contains all 0's.                           |

PROGRAM LISTING

MAINDEC 1 - INSTRUCTION TEST PROGRAM 5 (Tests dip, dap, dac, lac)

| Location | Contents | Mnemonic Code | Remarks                                                            |
|----------|----------|---------------|--------------------------------------------------------------------|
| 0000     | 000005   | 000005        | Program number.                                                    |
| 0001     | 640010   | start szs 10  | If SS1 is on, program halts after reading in.                      |
| 0002     | 760400   | hlt           |                                                                    |
| 0003     | 760200   | cla           | START OF <u>dip</u> , <u>dap</u> , and <u>dac</u> Test. Clears the |
| 0004     | 300063   | dip regs      | Checks that dip and dap deposit all 0's into                       |
| 0005     | 260063   | dap regs      | all 0's.                                                           |
| 0006     | 520063   | sas regs      |                                                                    |
| 0007     | 760400   | hlt           |                                                                    |
| 0010     | 240064   | dac temp      | Checks that dac deposits all 0's into all 0's.                     |
| 0011     | 520064   | sas temp      |                                                                    |
| 0012     | 76 0400  | hlt           |                                                                    |
| 0013     | 761000   | ста           | Loads AC with all 1's.                                             |
| 0014     | 300063   | dip regs      | Checks that dip and dap deposit all 1's into                       |
| 0015     | 260063   | dap regs      | all O's.                                                           |
| 0016     | 520063   | sas regs      |                                                                    |
| 0017     | 760400   | hlt           |                                                                    |
| 0020     | 240064   | dac temp      | Checks that dac deposits all 1's into all 0's.                     |
| 0021     | 520064   | sas temp      |                                                                    |
| 0022     | 760400   | hlt           |                                                                    |

PROGRAM LISTING

MAINDEC 1 - INSTRUCTION TEST PROGRAM 5 (continued)

| Location | Contents | Mnemonic Code | Remarks                                           |
|----------|----------|---------------|---------------------------------------------------|
| 0023     | 300063   | dip regs      | Checks that dip and dap deposit all 1's into      |
| 0024     | 260063   | dap regs      | all I's.                                          |
| 0025     | 520063   | sas regs      |                                                   |
| 0026     | 760400   | hlt           | ·                                                 |
| 0027     | 240064   | dac temp      | Checks that dac deposits all 1's into all 1's.    |
| 0030     | 520064   | sas temp      |                                                   |
| 0031     | 760400   | hlt           |                                                   |
| 0032     | 761000   | cma           | Clears AC.                                        |
| 0033     | 300063   | dip regs      | Checks that dip and dap deposit all 0's into      |
| 0034     | 260063   | dap regs      | all 1's.                                          |
| 0035     | 520063   | sas regs      | •                                                 |
| 0036     | 760400   | hlt           |                                                   |
| 0037     | 240064   | dac temp      | Checks that dac deposits all 0's into all 1's.    |
| 0040     | 520064   | sas temp      |                                                   |
| 0041     | 760400   | hlt           | END OF <u>dip</u> , <u>dap</u> , <u>dac</u> Test. |
| 0042     | 200061   | lac zeros     | START OF <u>lac</u> Test. Checks that all 0's     |
| 0043     | 640100   | şza           | are loaded into AC, which contains all 0's.       |
| 0044     | 760400   | hlt           |                                                   |
| 0045     | 200062   | lac ones      | Checks that all 1's are loaded into AC,           |
| 0046     | 520062   | sas ones      | which contains all 0's.                           |
| 0047     | 760400   | hlt           |                                                   |

PROGRAM LISTING

MAINDEC 1 - INSTRUCTION TEST PROGRAM 5 (continued)

| Location             | Contents                   | Mnemonic Code                      | Remarks                                                                                          |
|----------------------|----------------------------|------------------------------------|--------------------------------------------------------------------------------------------------|
| 0050<br>0051<br>0052 | 200062<br>520062<br>760400 | lac ones<br>sas ones<br>hlt        | Checks that all 1's are loaded into AC, which contains all 1's.                                  |
| 0053<br>0054<br>0055 | 200061<br>640100<br>760400 | lac zeros<br>sza<br>hlt            | Checks that all 0's are loaded into AC, which contains all 1's.  END OF <u>lac</u> Test.         |
| 0056<br>0057<br>0060 | 640020<br>600003<br>607772 | szs 20<br>jmp start +2<br>jmp 7772 | With SS2 on, this program iterates. With SS2 off, jumps to RIM loader and reads in next program. |
| 0061                 | 000000                     | zeros 000000                       | Contains all 0's.                                                                                |
| 0062                 | 777777                     | ones 777777                        | Contains all 1's.                                                                                |
| 0063                 | 000000                     | regs 000000                        | Test location for <u>dip</u> and <u>dap</u> .                                                    |
| 0064                 | 000000                     | temp 000000                        | Test location for <u>dac</u> .                                                                   |

PROGRAM LISTING

MAINDEC 1 - INSTRUCTION TEST PROGRAM 6 (Tests dzm, idx)

| Location | Contents | Mnemonic Code | Remarks                                                             |
|----------|----------|---------------|---------------------------------------------------------------------|
| 0000     | 000006   | 000006        | Program number.                                                     |
| 0001     | 640010   | start szs 10  | If SS1 is on, program halts after reading in.                       |
| 0002     | 760400   | hlt           |                                                                     |
| 0003     | 761200   | 761200        | Loads AC with all 1's and deposits all 1's in                       |
| 0004     | 240166   | dac temp      | test location for the dzm.                                          |
| 0005     | 340166   | dzm temp      | START OF dzm Test. Zeros the test location, which contains all 1's. |
| 0006     | 200166   | lac temp      | Checks that test location was cleared.                              |
| 0007     | 640100   | sza           |                                                                     |
| 0010     | 760400   | hlt           |                                                                     |
| 0011     | 340166   | dzm temp      | Zeros test location, which contains all 0's.                        |
| 0012     | 200166   | lac temp      | Checks that test location was cleared. END                          |
| 0013     | 640100   | sza           | OF dzm Test.                                                        |
| 0014     | 760400   | hlt           |                                                                     |
| 0015     | 761200   | 761200        | START OF idx Test. Loads AC with all 1's                            |
| 0016     | 240166   | dac temp      | and deposits all 1's in test location temp.                         |
| 0017     | 440166   | idx temp      | Indexes test location once to 000001.                               |
| 0020     | 640200   | spa           | Checks that the carry propagated to AC <sub>0</sub> .               |
| 0021     | 760400   | hlt           |                                                                     |
| 0022     | 650100   | sza '         | Checks that end-around carry was executed.                          |
| 0023     | 760400   | hlt           |                                                                     |

PROGRAM LISTING

MAINDEC 1 - INSTRUCTION TEST PROGRAM 6 (continued)

| Location | Contents | Mnemonic Code | Remarks                                         |
|----------|----------|---------------|-------------------------------------------------|
| 0024     | 761000   | cma           | Checks the contents due to previous idx, and    |
| 0025     | 240166   | dac temp      | also checks that the attempt to index -1        |
| 0026     | 440166   | idx temp      | results in +0.                                  |
| 0027     | 640100   | sza           |                                                 |
| 0030     | 760400   | hlt           |                                                 |
| 0031     | 200167   | lac tb1       | Checks that the carry chain terminates at bit   |
| 0032     | 240166   | dac temp      | 17 of the AC. The number 377776 is deposit-     |
| 0033     | 440166   | idx temp      | ed in the test location and indexed. If the car |
| 0034     | 640200   | spa           | chain does not stop correctly, the AC changes   |
| 0035     | 760400   | hlt           | sign and the program halts.                     |
| 0036     | 200170   | lac tb1 + 1   | Checks that the carry chain terminates at bit   |
| 0037     | 240166   | dac temp      | 16 of the AC by indexing the number 377775.     |
| 0040     | 440166   | idx temp      |                                                 |
| 0041     | 640200   | spa           |                                                 |
| 0042     | 760400   | hlt           |                                                 |
| 0043     | 200171   | lac tb1 + 2   | Checks that the carry chain terminates at bit   |
| 0044     | 240166   | dac temp      | 15 of the AC by indexing the number 377773.     |
| 0045     | 440166   | idx temp      |                                                 |
| 0046     | 640200   | spa           |                                                 |
| 0047     | 760400   | hlt           |                                                 |
| 0050     | 200172   | lac tb1 + 3   | Checks that the carry chain terminates at bit   |
| 0051     | 240166   | dac temp      | 14 of the AC by indexing the number 377767.     |
| 0052     | 440166   | idx temp      |                                                 |
| 0053     | 640200   | spa           |                                                 |
| 0054     | 760400   | hlt           |                                                 |

PROGRAM LISTING

MAINDEC 1 - INSTRUCTION TEST PROGRAM 6 (continued)

| Location | Contents | Mnemonic Code    | Remarks                                       |
|----------|----------|------------------|-----------------------------------------------|
| 0055     | 200173   | lac tb1 +4       | Checks that the carry chain terminates at bit |
| 0056     | 240166   | dac temp         | 13 of the AC by indexing the number 377757    |
| 0057     | 440166   | idx temp         |                                               |
| 0060     | 640200   | spa              | ·                                             |
| 0061     | 760400   | hlt              |                                               |
| 0062     | 200174   | lac tb1 + 5      | Checks that the carry chain terminates at bit |
| 0063     | 240166   | dac temp         | 12 of the AC by indexing the number 377737    |
| 0064     | 440166   | idx t <b>emp</b> |                                               |
| 0065     | 640200   | spa              |                                               |
| 0066     | 760400   | hlt              |                                               |
| 0067     | 200175   | lac tb1 + 6      | Checks that the carry chain terminates at bit |
| 0070     | 240166   | dac temp         | 11 of the AC by indexing the number 377677    |
| 0071     | 440166   | idx temp         |                                               |
| 0072     | 640200   | spa              |                                               |
| 0073     | 760400   | hlt              | ·                                             |
| 0074     | 200176   | lac tb1 + 7      | Checks that the carry chain terminates at bit |
| 0075     | 240166   | dac temp         | 10 of the AC by indexing the number 377577    |
| 0076     | 440166   | idx t <b>emp</b> |                                               |
| 0077     | 640200   | spa              |                                               |
| 0100     | 760400   | hlt              |                                               |
| 0101     | 200177   | lac tb1 + 10     | Checks that the carry chain terminates at bit |
| 0102     | 240166   | dac temp         | 9 of the AC by indexing the number 377377.    |
| 0103     | 440166   | idx temp         |                                               |
| 0104     | 640200   | spa              |                                               |
| 0105     | 760400   | hlt              |                                               |

PROGRAM LISTING

MAINDEC 1 - INSTRUCTION TEST PROGRAM 6 (continued)

| Location | Contents | Mnemonic Code | Remarks                                       |
|----------|----------|---------------|-----------------------------------------------|
| 0106     | 200200   | lac tb1 + 11  | Checks that the carry chain terminates at bit |
| 0107     | 240166   | dac temp      | 8 of the AC by indexing the number 376777.    |
| 0110     | 440166   | idx temp      |                                               |
| 0111     | 640200   | spa           |                                               |
| 0112     | 760400   | hlt           |                                               |
| 0113     | 200201   | lac tb1 + 12  | Checks that the carry chain terminates at bit |
| 0114     | 240166   | dac temp      | 7 of the AC by indexing the number 375777.    |
| 0115     | 440166   | idx temp      |                                               |
| 0116     | 640200   | spa           |                                               |
| 01 17    | 760400   | hlt           |                                               |
| 0120     | 200202   | lac tb1 + 13  | Checks that the carry chain terminates at bit |
| 0121     | 240166   | dac temp      | 6 of the AC by indexing the number 373777.    |
| 0122     | 440166   | idx temp      |                                               |
| 0123     | 640200   | spa           |                                               |
| 0124     | 760400   | hlt           |                                               |
| 0125     | 200203   | lac tb1 + 14  | Checks that the carry chain terminates at bit |
| 0126     | 240166   | dac temp      | 5 of the AC by indexing the number 367777.    |
| 0127     | 440166   | idx temp      |                                               |
| 0130     | 640200   | spa           |                                               |
| 0131     | 760400   | hlt           |                                               |
| 0132     | 200204   | lac tb1 + 15  | Checks that the carry chain terminates at bit |
| 0133     | 240166   | dac temp      | 4 of the AC by indexing the number 357777.    |
| 0134     | 440166   | idx temp      |                                               |
| 0135     | 640200   | spa           |                                               |
| 0136     | 760400   | hlt           |                                               |

PROGRAM LISTING

MAINDEC 1 - INSTRUCTION TEST PROGRAM 6 (continued)

| Location      | Contents | Mnemonic Code    | Remarks                                       |
|---------------|----------|------------------|-----------------------------------------------|
| 0137          | 200205   | lac tb1 + 16     | Checks that the carry chain terminates at bit |
| 0140          | 240166   | dac temp         | 3 of the AC by indexing the number 337777.    |
| 0141          | 440166   | idx temp         |                                               |
| 0142          | 640200   | spa              |                                               |
| 0143          | 760400   | hlt              |                                               |
| 0144          | 200206   | lac tb2          | Checks that the carry chain terminates at bit |
| 0145          | 240166   | dac temp         | 2 of the AC by indexing the number 677777.    |
| 0146          | 440166   | idx temp         |                                               |
| 0147          | 640400   | <b>\$</b> ma     |                                               |
| 0150          | 760400   | hlt              | ·                                             |
| 0151          | 200207   | lac tb2+1        | Checks that the carry chain terminates at bit |
| 0152          | 240166   | dac temp         | 1 of the AC by indexing the number 577777.    |
| 01 <i>5</i> 3 | 440166   | idx temp         |                                               |
| 01 <i>5</i> 4 | 640400   | sma              |                                               |
| 01 <i>5</i> 5 | 760400   | hlt              |                                               |
| 01 <i>5</i> 6 | 200210   | lac tb2 + 2      | Checks that the carry chain terminates at bit |
| 01 <i>57</i>  | 240166   | dac temp         | 0 of the AC by indexing the number 377777.    |
| 0160          | 440166   | idx t <b>emp</b> |                                               |
| 0161          | 640400   | sma              | END OF idx Test.                              |
| 0162          | 760400   | hlt              |                                               |
| 0163          | 640020   | szs 20           | With SS2 on, this program is iterated. With   |
| 0164          | 600003   | jmp start +2     | SS2 off, the program jumps to the RIM loader  |
| 0165          | 607772   | jmp 7772         | and reads in the next program.                |
| 0166          | 000000   | temp 000000      | Temporary storage.                            |

PROGRAM LISTING

MAINDEC 1 - INSTRUCTION TEST PROGRAM 6 (continued)

| Location | Contents | Mnemonic Code   | Remarks                                      |
|----------|----------|-----------------|----------------------------------------------|
| 0167     | 377776   | tb1 377776      | Numbers to test carry chain termination in   |
| 0170     | 377775   | 377775          | AC bits 3 through 17.                        |
| 0171     | 377773   | 377773          |                                              |
| 0172     | 377767   | 377767          |                                              |
| 0173     | 377756   | 377756          |                                              |
| 0174     | 377737   | 377737          |                                              |
| 0175     | 377677   | 377677          |                                              |
| 0176     | 377577   | 3 <i>775</i> 77 |                                              |
| 0177     | 377377   | 377377          |                                              |
| 0200     | 376777   | 376777          | ·                                            |
| 0201     | 375777   | 375777          |                                              |
| 0202     | 373777   | 373777          |                                              |
| 0203     | 367777   | 367777          |                                              |
| 0204     | 357777   | 357777          |                                              |
| 0205     | 337777   | 337777          |                                              |
| 0206     | 677777   | tb2 677777      | Nicoban ta tast annu, abain tami'a ti'a a ia |
|          | -        |                 | Numbers to test carry chain termination in   |
| 0207     | 577777   | 577777          | AC bits 0 through 2.                         |
| 0210     | 377777   | 377777          |                                              |

PROGRAM LISTING

MAINDEC 1 - INSTRUCTION TEST PROGRAM 7 (Tests isp)

| Location | Contents | Mnemonic Code | Remarks                                        |
|----------|----------|---------------|------------------------------------------------|
| 0000     | 000007   | 000007        | Program number.                                |
| 0001     | 640010   | start szs 10  | If SS1 is on, computer halts after reading in. |
| 0002     | 760400   | hlt           |                                                |
| 0003     | 200050   | lac tn1       | Initializes cnt1 and t1 with the number 377777 |
| 0004     | 240044   | dac cnt1      | Initializes cnt2 and t2 with the number 777776 |
| 0005     | 240046   | dac t1        |                                                |
| 0006     | 200051   | lac tn2       | ·                                              |
| 0007     | 240045   | dac cnt2      |                                                |
| 0010     | 240047   | dac †2        |                                                |
| 0011     | 460047   | loop isp t2   | START OF isp Test . Indexes t2 to 000000 and   |
| 0012     | 760400   | hlt           | through to 377777 and checks that it skips     |
|          |          |               | each time.                                     |
| 0013     | 440045   | idx cnt2      | Checks that t2 was indexed to the correct      |
| 0014     | 520047   | sas t2        | number.                                        |
| 0015     | 760400   | hlt           |                                                |
| 0016     | 500050   | sad tn l      | Leaves loop when cnt2 has been indexed to      |
| 0017     | 600027   | jmp last      | 377777.                                        |
| 0020     | 460046   | isp †1        | Indexes t1 to 400000 and through to 777776     |
| 0021     | 650000   | 650000        | and checks each time that it does not skip.    |
| 0022     | 760400   | hlt           |                                                |
| 0023     | 440044   | idx cnt1      | Checks that ti was indexed to the correct      |
| 0024     | 520046   | sas t1        | number.                                        |
| 0025     | 760400   | hlt           |                                                |

PROGRAM LISTING

MAINDEC 1 - INSTRUCTION TEST PROGRAM 7 (continued)

| Location | Contents | Mnemonic Code    | Remarks                                   |
|----------|----------|------------------|-------------------------------------------|
| 0026     | 600011   | imp loop         | Jumps to the start of the loop.           |
| 0027     | 460046   | last isp t1      | Indexes the number 777776 to 000000. Also |
| 0030     | 760400   | hlt              | checks that a skip occurs.                |
| 0031     | 640100   | sza              | Checks that the result of the index was   |
| 0032     | 760400   | hlt              | 000000.                                   |
| 0033     | 460047   | isp t2           | Indexes the number 377777 to 400000. Also |
| 0034     | 650000   | 650000           | checks that no skip results.              |
| 0035     | 760400   | hlt              |                                           |
| 0036     | 440045   | idx cnt2         | Checks that the result of the index was   |
| 0037     | 520047   | sas t2           | 400000. END OF <u>isp</u> Test.           |
| 0040     | 760400   | hlt              | ·                                         |
| 0041     | 640020   | szs 20           | With SS2 on, the program iterates. With   |
| 0042     | 600003   | jmp start +2     | SS2 off, program jumps to RIM loader and  |
| 0043     | 607772   | jmp <i>77</i> 72 | reads in next program.                    |
| 0044     | 000000   | cnt1 000000      | Contains number which is compared against |
|          |          |                  | t1; to check <u>isp.</u>                  |
| 0045     | 000000   | cnt2 000000      | Contains number which is compared against |
| tru.     |          | . *              | t2; to check <u>isp.</u>                  |
| 0046     | 000000   | †1 000000        | Test location 1.                          |

# PROGRAM LISTING MAINDEC 1 - INSTRUCTION TEST PROGRAM 7 (continued)

| Location | Contents | Mnemonic Code | Remarks          |
|----------|----------|---------------|------------------|
| 0047     | 000000   | t2 000000     | Test location 2. |
| 0050     | 377777   | tn 1 377777   | Test number 1.   |
| 0051     | 777776   | tn2 777776    | Test number 2.   |

PROGRAM LISTING

MAINDEC 1 - INSTRUCTION TEST PROGRAM 10 (Tests and, ior)

| Location | Contents | Mnemonic Code | Remarks                                      |
|----------|----------|---------------|----------------------------------------------|
| 0000     | 000010   | 000010        | Program number.                              |
| 0001     | 640010   | start szs 10  | With SS1 on, the program halts after reading |
| 0002     | 760400   | hlt           | in.                                          |
| 0003     | 200047   | lac t2        | START OF and Test. ANDs all 1's with all     |
| 0004     | 020047   | and t2        | 1's. Checks that the result is all 1's.      |
| 0005     | 520047   | sas t2        |                                              |
| 0006     | 760400   | hlt           |                                              |
| 0007     | 200046   | lac t1        | ANDs all 0's with all 1's. Checks that the   |
| 0010     | 020047   | and t2        | result is all 0's.                           |
| 0011     | 640100   | sza           |                                              |
| 0012     | 760400   | hlt           |                                              |
| 0013     | 200046   | lac t1        | ANDs all 0's with all 0's. Checks that the   |
| 0014     | 020046   | and t1        | result is all 0's.                           |
| 0015     | 640100   | sza           |                                              |
| 0016     | 760400   | hlt           |                                              |
| 0017     | 200047   | lac t2        | ANDs all 1's with all 0's. Checks that the   |
| 0020     | 020046   | and t1        | result is all 0's.                           |
| 0021     | 640100   | sza           | END OF and Test.                             |
| 0022     | 760400   | hlt           |                                              |

PROGRAM LISTING

MAINDEC 1 - INSTRUCTION TEST PROGRAM 10 (continued)

| Location | Contents       | Mnemoni | c Code         | Remarks                                         |
|----------|----------------|---------|----------------|-------------------------------------------------|
| 0023     | 200046         | lac t1  |                | START OF ior Test. Forms the inclusive-OR       |
| 0024     | 040046         | ior     | +1             | of all 0's with all 0's. Checks that the result |
| 0025     | 640100         | szc     | 1              | is all 0's.                                     |
| 0026     | 760400         | hlt     | •              |                                                 |
| 0027     | 200046         | lac     | : †1           | Forms the inclusive-OR of all 0's with all 1's. |
| 0030     | 040047         | ior     | · †2           | Checks that the result is all 1's.              |
| 0031     | 520047         | sas     | t2             |                                                 |
| 0032     | 760400         | hlt     | •              |                                                 |
| 0033     | 200047         | lac     | : t2           | Forms the inclusive-OR of all 1' with all 1's.  |
| 0034     | 040047         | ior     | · †2           | Checks that the result is all 1's.              |
| 0035     | 520047         | sas     | t2             |                                                 |
| 0036     | 760400         | hlt     | ,              | _                                               |
| 0.037    | 200047         | lac     | : t2           | Forms the inclusive-OR of all 1's with all 0's. |
| 0040     | 040046         | ior     | +1             | Checks that the results is all 1's. END OF      |
| 0041     | 52004 <i>7</i> | sas     | t2             | ior Test.                                       |
| 0042     | 760400         | hlt     | •              |                                                 |
| 0043     | 640020         | szs     | 20             | With SS2 on, the program iterates. With         |
| 0044     | 600003         | jm      | p start+2      | SS2 off, the program jumps to RIM loader        |
| 0045     | 607772         | jm      | p <i>77</i> 72 | and reads in next program.                      |
| 0046     | 000000         | t1 00   | 0000           | Contains all 0's.                               |
| 0047     | 777777         | †2 77   | 7777           | Contains all 1's.                               |

### PROGRAM LISTING

### MAINDEC 1 - INSTRUCTION TEST PROGRAM 11

(Tests <u>lio</u>, <u>dio</u>, <u>spi</u>)

| Location             | Contents         | Mnemonic Code       | Remarks                                                                                                    |
|----------------------|------------------|---------------------|----------------------------------------------------------------------------------------------------|
| 0000                 | 000011           | 000011              | Program number。                                                                                                    |
| 0001                 | 640010<br>760400 | start szs 10<br>hlt | With SS1 on, the program halts after reading in.                                                                                      |
| 0003                 | 340033           | dzm t1              | Initializes t1 with all 0's.                                                                                                    |
| 0004                 | 760200           | cla                 | Clears AC for the test.                                                                                                    |
| 0005<br>0006         | 220033<br>320034 | a lio t1<br>dio t2  | START OF <u>lio</u> , <u>dio</u> , and <u>spi</u> Test. Loads IO from t1; deposits IO in t2.                                          |
| 000 <i>7</i><br>0010 | 520034<br>760400 | sas †2<br>hl†       | Checks that contents of t2 are same as those of t1. If error halt occurs, check IO to determine which of the two instructions failed. |
| 0011<br>0012         | 640200<br>600017 | spa<br>jmp b        | Jumps out of loop when number in t1 reaches 400000.                                                                                   |
| 0013<br>0014         | 642000<br>760400 | spi<br>hlt          | Tests <u>spi</u> to ensure that it skips.                                                                                             |
| 0015                 | 440033           | idx tī              | Increments by 1 the number in t1.                                                                                                    |
| 0016                 | 600005           | įmp a               | Jumps to start of loop at a.                                                                                                    |

PROGRAM LISTING

MAINDEC 1 - INSTRUCTION TEST PROGRAM 11 (continued)

| Location             | Contents                   | Mnemonic Code                    | Remarks                                                                                             |
|----------------------|----------------------------|----------------------------------|----------------------------------------------------------------------------------------------------|
| 001 <i>7</i><br>0020 | 652000<br>760400           | b spi'<br>hlt                    | Checks that spi ' skips on a negative 10.                                                           |
| 002*                 | 440033                     | idx t1                           | Increments by 1 the number in t1.                                                                   |
| 0022<br>0023         | 220033<br>320034           | lio t1<br>dio t2                 | Loads 10 from t1; deposits 10 in t2.                                                                |
| 0024<br>0025         | 520034<br>760400           | sas †2<br>hIt                    | Checks that contents of t2 are same as those of t1.                                                 |
| 0026                 | 640100                     | sza                              | Jumps out of loop when number in t1 is 000000                                                       |
| 0027                 | 600017                     | jmp b                            | Jumps to start of loop at b. END OF <u>lio</u> , <u>dio</u> , <u>spi</u> Test.                      |
| 0030<br>0031<br>0032 | 640020<br>600003<br>607772 | szs 20<br>jmpstart+2<br>jmp 7772 | With SS2 on, program iterates. With SS2 off, program jumps to RIM loader and reads in next program. |
| 0033                 | 000000                     | t1 000000                        | Test location 1.                                                                                    |
| 0034                 | 000000                     | t2 000000                        | Test location 2.                                                                                    |

# PROGRAM LISTING MAINDEC 1- INSTRUCTION TEST PROGRAM 12

(Tests add, szo, sub)

| Location | Contents | Mnemonic Code | Remarks                                      |
|----------|----------|---------------|----------------------------------------------|
| 0000     | 000012   | 000012        | Program number.                              |
| 0001     | 640010   | start szs 10  | With SS1 on, program halts after reading in. |
| 0002     | 760400   | hlt           |                                              |
| 0003     | 641000   | szo           | START OF szo Test. Turns off OVERFLOW.       |
| 0004     | 651000   | szo '         | Checks that szo ' does not skip.             |
| 0005     | 641000   | szo           | Checks that szo does not skip.               |
| 0006     | 760400   | hlt           |                                              |
| 0007     | 651000   | szo ¹         | Checks that szo ' does not skip.             |
| 0010     | 650000   | 650000        |                                              |
| 0011     | 760400   | hlt           |                                              |
| 0012     | 760200   | cla           | START OF add Test. Checks partial-add        |
| 0013     | 400116   | add zero      | of all 0's to all 0's.                       |
| 0014     | 640100   | sza           |                                              |
| 0015     | 760400   | hlt           |                                              |
| 0016     | 400117   | add pmax      | Checks partial—add of 377777 to 000000.      |
| 0017     | 520117   | sas pmax      |                                              |
| 0020     | 760400   | hit           |                                              |

PROGRAM LISTING

MAINDEC 1 - INSTRUCTION TEST PROGRAM 12 (continued)

| Location | Contents | Mnemonic Code | Remarks                                              |
|----------|----------|---------------|------------------------------------------------------|
| 0021     | 400116   | add zero      | Checks partial—add of 000000 to 377777.              |
| 0022     | 520117   | sas pmax      |                                                      |
| 0023     | 760400   | hIt           |                                                      |
| 0024     | 760200   | cla           | Checks partial—add of 400000 to 0000000.             |
| 0025     | 400120   | add nmax      |                                                      |
| 0026     | 520120   | sas nmax      |                                                      |
| 0027     | 760400   | hIt           |                                                      |
| 0030     | 400116   | add zero      | Checks partial—add of 000000 to 400000.              |
| 0031     | 520120   | sas nmax      |                                                      |
| 0032     | 760400   | hIt           |                                                      |
| 0033     | 641000   | szo           | Checks that OVERFLOW is off.                         |
| 0034     | 760400   | hlt           |                                                      |
| 0035     | 400117   | add pmax      | Checks that 400000 add to 377777 results in all 0's. |
| 0036     | 640100   | sza           |                                                      |
| 0037     | 760400   | hlt           |                                                      |

PROGRAM LISTING

MAINDEC 1 - INSTRUCTION TEST PROGRAM 12 (continued)

| Location | Contents       | Mnemonic Code    | Remarks                                                               |
|----------|----------------|------------------|-----------------------------------------------------------------------|
| 0040     | 200121         | lac zoz          | Sets OVERFLOW and checks the                                          |
| 0041     | 400121         | add zoz          | full-register carry for the odd                                       |
| 0042     | 520122         | sas ozo          | bits in the AC (AC <sub>1</sub> , AC <sub>3</sub> , AC <sub>5</sub> , |
| 0043     | 760400         | hlt              | etc.)                                                                 |
| 0044     | 651000         | szo <sup>1</sup> | Tests that OVERFLOW was set,                                          |
| 0045     | 760400         | hlt              | and clears it.                                                        |
| 0046     | 200123         | lac ab           | Checks full-register carry for                                        |
| 0047     | 400123         | add ab           | even bits of the AC (AC <sub>0</sub> , AC <sub>2</sub> ,              |
| 0050     | 520124         | sas ac           | etc.)                                                                 |
| 0051     | 760400         | hlt              |                                                                       |
| 0052     | 200115         | lac ones         | Checks clear-on-AC-minus-0.                                           |
| 0053     | 400116         | add zero         |                                                                       |
| 0054     | 640100         | sza              |                                                                       |
| 0055     | 760400         | hlt              |                                                                       |
| 0056     | 641000         | szo              | Checks that OVERFLOW is off.                                          |
| 0057     | 760400         | hlt              |                                                                       |
|          |                |                  |                                                                       |
| 0060     | <i>7</i> 61000 | ста              | Checks that ripple-carry propagates                                   |
| 0061     | 400125         | add ad           | entire length of AC by adding 000001                                  |
| 0062     | 520125         | sas ad           | to 777777.                                                            |
| 0063     | 760400         | hlt              |                                                                       |

PROGRAM LISTING

MAINDEC 1 - INSTRUCTION TEST PROGRAM 12 (continued)

| Location | Contents | Mnemonic Code | Remarks                                                     |
|----------|----------|---------------|-------------------------------------------------------------|
| 0064     | 641000   | szo           | Checks that OVERFLOW is off.                                |
| 0065     | 760400   | hlt           |                                                             |
|          |          |               |                                                             |
| 0066     | 200122   | , lac ozo     | Checks that carry chain initiates                           |
| 0067     | 400115   | add ones      | in all even bits of AC (AC <sub>0</sub> , AC <sub>2</sub> , |
| 0070     | 520122   | sas ozo       | etc.)                                                       |
| 0071     | 760400   | hlt           |                                                             |
| 2070     | 200101   |               |                                                             |
| 0072     | 200121   | lac zoz       | Checks that carry chain initiates                           |
| 0073     | 400115   | add ones      | in all odd bits of AC.                                      |
| 0074     | 520121   | sas zoz       |                                                             |
| 0075     | 760400   | hlt           |                                                             |
| 0076     | 641000   | szo           | Checks that OVERFLOW is off.                                |
| 0077     | 760400   | hlt           | END OF szo and add Test.                                    |
|          |          | <u> </u>      |                                                             |
| 0100     | 760200   | cla           | Initializes in preparation for the                          |
| 0101     | 240127   | dac temp      | sub test.                                                   |
| 0102     | 761000   | cma           |                                                             |
| 0103     | 420126   | loop sub mone | START OF sub Test. Adds 1 to                                |
| 0104     | 240130   | dac qemp      | AC (subtracts -1) and deposits                              |
| 0105     | 440127   | idx temp      | AC in location gemp. Checks by                              |
| 0106     | 520130   | sas qemp      | incrementing location temp, by 1, and                       |
| 0107     | 760400   | hlt           | comparing contents against qemp.                            |

PROGRAM LISTING

MAINDEC 1 - INSTRUCTION TEST PROGRAM 12 (continued)

| Location             | Contents                   | Mnemonic Code                            | Remarks                                                                                                    |
|----------------------|----------------------------|------------------------------------------|----------------------------------------------------------------------------------------------------|
| 0110                 | 520116                     | sas zero                                 | Jumps out of loop when contents of temp reach 0 (temp is initially 0 and is incremented by 1 until it becomes 0 again). |
| 0111                 | 600103                     | imp loop                                 | Jumps to start of loop. END OF sub Test.                                                                                |
| 0112<br>0113<br>0114 | 640020<br>600003<br>607772 | szs 20<br>jmpstart+2<br>jmp <i>77</i> 72 | With SS2 on, program iterates. With SS2 off, program jumps to RIM loader and reads in next program.                     |
| 0115                 | 777777                     | ones 777777                              | Location containing all 1's.                                                                                            |
| 0116                 | 000000                     | zero 000000                              | Location containing all 0's.                                                                                            |
| 0117                 | 377777                     | pmax 377777                              | Maximum positive number.                                                                                                |
| 0120                 | 400000                     | nmax 400000                              | Maximum negative number.                                                                                                |
| 0121                 | 252525                     | zoz 252525                               | Alternate 0's and 1's.                                                                                                  |
| 0122                 | 525252                     | ozo 525252                               | Alternate 1's and 0's.                                                                                                  |

# PROGRAM LISTING MAINDEC 1 - INSTRUCTION TEST PROGRAM 12 (continued)

| Location | Contents | Mnemonic Code | Remarks                                  |
|----------|----------|---------------|------------------------------------------|
| 0123     | 125252   | ab 125252     | Number used in full register carry test. |
| 0124     | 252524   | ac 252524     | Result of full register carry test.      |
| 0125     | 000001   | ad 000001     | Plus one.                                |
| 0126     | · 777776 | mone 777776   | Minus one.                               |
| 0127     | 000000   | temp 000000   | Test location used as temporary storage. |
| 01:30    | 000000   | qemp 000000   | Test location used as temporary storage. |

# PROGRAM LISTING MAINDEC 1 - INSTRUCTION TEST PROGRAM 13 (Tests law, cli)

| Location | Contents       | Mnemonic Code | Remarks                                      |
|----------|----------------|---------------|----------------------------------------------|
| 0000     | 000013         | 000013        | Program number.                              |
| 0001     | 640010         | start szs 10  | With SS1 on, program halts after reading in. |
| 0002     | 760400         | hlt           |                                              |
| 0003     | 761200         | 761200        | START OF law Test. Loads AC with all 1's.    |
| 0004     | 700000         | law 0         | Checks loading of AC with +0.                |
| 0005     | 640100         | sza           |                                              |
| 0006     | 760400         | hlt           |                                              |
| 0007     | 707777         | law 7777      | Checks loading of AC with +7777.             |
| 0010     | 520042         | sas ck        | •                                            |
| 0011     | 760400         | hlt           |                                              |
| 0012     | 710000         | law ' 0       | Checks loading of AC with -0000.             |
| 0013     | <i>7</i> 61000 | cma           |                                              |
| 0014     | 640100         | sza           |                                              |
| 0015     | 760400         | hlt           |                                              |
| 0016     | 717777         | law ' 7777    | Checks loading of AC with -7777.             |
| 0017     | 520043         | sas dk        | END OF law Test.                             |
| 0020     | 760400         | hlt           |                                              |

PROGRAM LISTING

MAINDEC 1 - INSTRUCTION TEST PROGRAM 13 (continued)

| Location | Contents | Mnemo | nic Code      | Remarks                                       |
|----------|----------|-------|---------------|-----------------------------------------------|
| 0021     | 761200   |       | 761200        | START OF cli Test. Loads AC with all 1's      |
| 0022     | 240041   |       | dac temp      | and deposits 1's in location temp.            |
| 0023     | 220041   |       | lio temp      | Loads 10 with all 1's.                        |
| 0024     | 764000   |       | cli           | Checks that IO is cleared when it             |
| 0025     | 320041   |       | dio temp      | contains all 1's.                             |
| 0026     | 200041   |       | lac temp      |                                               |
| 0027     | 640100   |       | sza           |                                               |
| 0030     | 760400   |       | hlt           |                                               |
| 0031     | 764000   |       | cli           | Checks that 10 is cleared when it             |
| 0032     | 320041   |       | dio temp      | contains all 0's. END OF cli Test.            |
| 0033     | 200041   |       | lac temp      |                                               |
| 0034     | 640100   |       | sza           |                                               |
| 0035     | 760400   |       | hlt           |                                               |
| 0036     | 640020   |       | szs 20        | With SS2 on, program iterates. With SS2       |
| 0037     | 600003   |       | imp start + 2 | off, program jumps to RIM loader and reads    |
| 0040     | 607772   |       | imp 7772      | in next program.                              |
| 0041     | 000000   | temp  | 000000        | Location used for transfer between 10 and AC. |
| 0042     | 007777   | ck    | 007777        | Check number for <u>law</u> 7777.             |

# PROGRAM LISTING MAINDEC 1 - INSTRUCTION TEST PROGRAM 13 (continued)

| Location | Contents Mnemonic Code |           | Remarks                            |
|----------|------------------------|-----------|------------------------------------|
| 0043     | 770000                 | dk 770000 | Check number for <u>law</u> -7777. |

# PROGRAM LISTING MAINDEC 1 - INSTRUCTION TEST PROGRAM 14 (Tests clf, stf, szf)

| Location | Contents | Mnemonic Code   | Remarks                                      |
|----------|----------|-----------------|----------------------------------------------|
| 0000     | 000014   | 000014          | Program number.                              |
| 0001     | 640010   | start szs 10    | With SS1 on, program halts after reading in. |
| 0002     | 760400   | hlt             |                                              |
| 0003     | 760007   | clf 7           | Clears any flags that may be on, and checks  |
| 0004     | 640007   | szf 7           | that all flags are off.                      |
| 0005     | 760400   | hlt             |                                              |
| 0006     | 200066   | lac e           | Initializes all instructions for flag 1.     |
| 0007     | 260020   | dap a + 1       |                                              |
| 0010     | 200067   | lac f           |                                              |
| 0011     | 260021   | dap a + 2       |                                              |
| 0012     | 260045   | dap c + 1       |                                              |
| 0013     | 260046   | dap c + 2       |                                              |
| 0014     | 200072   | lac cde         | Sets up count for loop which sets flags.     |
| 0015     | 240071   | dac abc         |                                              |
| 0016     | 700020   | xa law a + 1    | Introduces a time delay.                     |
| 0017     | 600060   | a jmp count + 1 |                                              |

PROGRAM LISTING

MAINDEC 1 - INSTRUCTION TEST PROGRAM 14 (continued)

| Location | Contents | Mnemonic Code | Remarks                                                                                                    |
|----------|----------|---------------|----------------------------------------------------------------------------------------------------|
| 0020     | 760011   | stf 1         | Sets flag (beginning with 1) and checks that it was set. If a halt occurs, flag must be checked to determine which instruction caused the half. |
| 0021     | 650001   | szf † 1       |                                                                                                    |
| 0022     | 760400   | hlt           |                                                                                                    |
| 0023     | 440020   | idx a + 1     | Increments so that the next flag is checked (2, 3,, 6).                                                                                         |
| 0024     | 440021   | idx a + 2     |                                                                                                    |
| 0025     | 460071   | isp abc       | Jumps out of loop when all six flags have been set and checked.                                                                                 |
| 0026     | 600016   | jmp xa        | Jumps to start of loop.                                                                                                    |
| 0027     | 700031   | law b         | Introduces a time delay.                                                                                                    |
| 0030     | 600060   | jmp count+1   |                                                                                                    |
| 0031     | 760007   | b clf 7       | Clears all flags and checks that all are cle  If halt occurs, flags must be checked to deter- mine which instruction caused the halt.           |
| 0032     | 640007   | szf 7         |                                                                                                    |
| 0033     | 760400   | hlt           |                                                                                                    |
| 0034     | 700036   | law b + 5     | Introduces a time delay.                                                                                                    |
| 0035     | 600060   | jmp count+ 1  |                                                                                                    |

PROGRAM LISTING

MAINDEC 1 - INSTRUCTION TEST PROGRAM 14 (continued)

| Location | Contents | Mnemonic Code   | Remarks                                                                                                    |
|----------|----------|-----------------|----------------------------------------------------------------------------------------------------|
| 0036     | 760017   | stf 7           | Sets all flags and checks that all flags were set. If halt occurs, all flags must be checked to determine which instruction caused the halt.                |
| 0037     | 650007   | szf † 7         |                                                                                                    |
| 0040     | 760400   | hlt             |                                                                                                    |
| 0041     | 200072   | lac cde         | Sets up count for loop which clears flags.                                                                                                    |
| 0042     | 240071   | dac abc         |                                                                                                    |
| 0043     | 700045   | xc law c + 1    | Introduces a time delay.                                                                                                    |
| 0044     | 600060   | c jmp count + 1 |                                                                                                    |
| 0045     | 760001   | clf 1           | Clears flags (beginning with 1) and checks that each flag was cleared. If halt occurs, flag must be checked to determine which instruction caused the halt. |
| 0046     | 640001   | szf 1           |                                                                                                    |
| 0047     | 760400   | hit             |                                                                                                    |
| 0050     | 440045   | idx c + 1       | Indexes instructions so that next                                                                                                    |
| 0051     | 440046   | idx c + 2       |                                                                                                    |
| 0052     | 460071   | isp abc         | Leaves loop when all six flags have been cleared.                                                                                                    |
| 0053     | 600043   | jmp xc          | Jumps to start of loop.                                                                                                    |

PROGRAM LISTING

MAINDEC 1 - INSTRUCTION TEST PROGRAM 14 (continued)

| Location                                             | Contents                                                           | Mnemo  | onic Code                                                            | Remarks                                                                                         |
|------------------------------------------------------|--------------------------------------------------------------------|--------|----------------------------------------------------------------------|-------------------------------------------------------------------------------------------------|
| 0054<br>0055<br>0056                                 | 640020<br>600006<br>607766                                         |        | szs 20<br>jmpstart+5<br>jmp 7766                                     | With SS2 on, program iterates. With SS2 off, program jumps to the sequence which clears memory. |
| 0057<br>0060<br>0061<br>0062<br>0063<br>0064<br>0065 | 000000<br>260065<br>200070<br>240057<br>460057<br>600063<br>600000 | count  | 000000  dap count+6  lac mxx  dac count  isp count  jmp count+4  jmp | Sequence introduces time delay so that action of program flags is visible from console.         |
| 0066<br>0067                                         | 000011<br>000001                                                   | e<br>f | 000011                                                               | Numbers used to set the flag instruction to operate on flag 1.                                  |
| 0070                                                 | 700000                                                             | mxx    | 700000                                                               | Number used to count up the count loop.                                                         |
| 0071                                                 | 000000                                                             | abc    | 000000                                                               | Location loaded with number in cde to count up to 6 in flag loops.                              |
| 0072                                                 | 777771                                                             | cde    | 777771                                                               | Number loaded into abc for counting up flag loops.                                              |

PROGRAM LISTING

MAINDEC 1 - INSTRUCTION TEST PROGRAM 14 (continued)

| Location                             | Contents                                       | Mnemonic Code |                                                        | Remarks                                                                                                    |
|--------------------------------------|------------------------------------------------|---------------|--------------------------------------------------------|----------------------------------------------------------------------------------------------------|
| 7765<br>7766<br>7767<br>7770<br>7771 | 770013<br>340000<br>447766<br>467765<br>607766 | zero          | 770013<br>dzm 0000<br>idx zero<br>isp 7765<br>jmp zero | Sequence clears memory locations 0000 through 7764 in preparation for next program. After location 7765 is cleared, program jumps to RIM loader and reads in next program. |

# PROGRAM LISTING MAINDEC 1 - INSTRUCTION TEST PROGRAM 15

| (Tests | sp, | ida, | cal) |
|--------|-----|------|------|
|        |     |      |      |

| Location     | Contents         | Mnem  | onic Code               | Remarks                                                    |
|--------------|------------------|-------|-------------------------|------------------------------------------------------------|
| 0000         | 000015           |       | 000015                  | Program number.                                            |
| 0001<br>0002 | 640010<br>760400 | start | szs 10<br>hlt           | With SS1 on, program halts after reading in.               |
| 0003<br>0004 | 641000<br>651000 |       | szo<br>szo '            | Clears OVERFLOW.                                           |
| 0005         | 600016           |       | imp test l              | Goes to first <u>isp</u> test.                             |
| 0016         | 200120           | test1 | lac num                 | Initializes AC to 777757.                                  |
| 0017         | 620757           | įsp 1 | isp chekl               | Checks bit 13 on PC. Checks bits 9–12 and 14–17 on MB PC.  |
| 0032<br>0033 | 200123<br>240737 | test4 | lac num+3<br>dac chek4  | Deposits 000040 into location equal to <u>ida</u> address. |
| 0034<br>0035 | 641000<br>651000 |       | szo<br>szo <sup>1</sup> | Clears OVERFLOW.                                           |
| 0036         | 200124           |       | lac num +4              | Initializes AC to 771737.                                  |

PROGRAM LISTING

MAINDEC 1 - INSTRUCTION TEST PROGRAM 15 (continued)

| Location             | Contents                   | Mnemonic Code                   | Remarks                                                                                                    |
|----------------------|----------------------------|---------------------------------|----------------------------------------------------------------------------------------------------|
| 0037                 | 170737                     | jda1 jda chek4                  | Checks bit 12 on $\stackrel{\bigcirc}{\longrightarrow}$ PC. Checks bits 9-11 and 13-17 on MA $\stackrel{\boxed{1}}{\longrightarrow}$ PC. Checks $\stackrel{+1}{\longrightarrow}$ PC. |
| 0100                 | 000000                     | 000000                          | Stores number that AC contained when <u>cal</u> was executed.                                                                                                    |
| 0101                 | 020117                     | and mask                        | Masks out transfer of EXD flip-flop to AC <sub>1</sub> .                                                                                                    |
| 0102                 | 240116                     | dac temp                        | Saves AC.                                                                                                    |
| 0103                 | 703002                     | law cal 1 + 1                   | Contents of PC when <u>cal</u> was executed.                                                                                                    |
| 0104                 | 520116<br>760400           | sas temp<br>hlt                 | Checks that PC was saved.                                                                                                    |
| 0106<br>0107<br>0110 | 200100<br>520114<br>760400 | lac 0100<br>sas ones<br>hIt     | Checks that AC was saved in location 100.                                                                                                    |
| 0111<br>0112<br>0113 | 640020<br>600003<br>607772 | szs 20<br>jmpstart+2<br>jmp7772 | With SS2 on, program iterates. With SS2 off, program jumps to RIM loader and reads in next program.                                                                                  |

PROGRAM LISTING

MAINDEC 1 - INSTRUCTION TEST PROGRAM 15 (continued)

| Location     | Contents                | Mnemonic Code     | Remarks                                                                       |
|--------------|-------------------------|-------------------|-------------------------------------------------------------------------------|
| 0114         | 777777                  | ones 777777       | Locations that hold test numbers or constants;                                |
| 0115         | 400000                  | ovflo 400000      | or that are used for temporary storage.                                       |
| 0116         | 000000                  | temp 000000       | , , , , , , , , , , , , , , , , , , ,                                         |
| 0117         | 577777                  | mask 577777       |                                                                               |
| 0120         | 777757                  | num <i>777757</i> |                                                                               |
| 0121         | 776020                  | <i>7</i> 76020    |                                                                               |
| 0122         | 771677                  | <i>7</i> 71677    |                                                                               |
| 0123         | 000040                  | 000040            |                                                                               |
| 0124         | <i>7</i> 71 <i>7</i> 37 | <i>7</i> 71737    |                                                                               |
| 0125         | 006040                  | 006040            |                                                                               |
| 0126         | 006000                  | 006000            |                                                                               |
| 01 <i>27</i> | 771777                  | 771 <i>77</i> 7   |                                                                               |
| 0737         | 000000                  | chek4 000000      | Stores number that AC contained when the first <u>ida</u> was executed.       |
| 0740         | 020117                  | and mask          | Masks out transfer of EXD flip-flop to AC                                     |
| 0741         | 240116                  | dac temp          | Saves AC.                                                                     |
| 0742         | 700040                  | law jda 1+1       | Contents of PC when the first jda was executed                                |
| 0743         | 520116                  | sas temp          | Checks bits 0-5, 8-11 and 13-17 on $\stackrel{\bigcirc}{\longrightarrow}$ AC. |
| 0744         | 760400                  | hlt               | Checks bit 12 on PC $\xrightarrow{1}$ AC.                                     |

PROGRAM LISTING

MAINDEC 1 - INSTRUCTION TEST PROGRAM 15 (continued)

| Location             | Contents                   | Mnemonic Code                  | Remarks                                                                                                    |
|----------------------|----------------------------|--------------------------------|----------------------------------------------------------------------------------------------------|
| 0745<br>0746<br>0747 | 200737<br>520124<br>760400 | lac chek4<br>sas num +4<br>hlt | Checks AC <del>  &gt;</del> MB. Correct contents of AC equal 771737.                                                                     |
| 0750                 | 601731                     | jmp test5                      | Goes to second <u>ida</u> test.                                                                                                    |
| 0757                 | 020117                     | chekl and mask                 | Masks out transfer of EXD flip-flop to AC <sub>1</sub> .                                                                                 |
| 0760                 | 240116                     | dac temp                       | Saves AC.                                                                                                    |
| 0761                 | 700020                     | law jsp 1 + 1                  | Contents of PC when first isp was executed.                                                                                              |
| 0762<br>0763         | 520116<br>760400           | sas temp<br>hlt                | Checks bits 0-12 and 14-17 on $\stackrel{\bigcirc}{\longrightarrow}$ AC.  Checks bit 13 on PC $\stackrel{\bigcirc}{\longrightarrow}$ AC. |
| 0764                 | 601 <i>7</i> 55            | jmp test2                      | Goes to second <u>isp</u> test.                                                                                                    |
| 1000                 | 000000                     | chekó 000000                   | Stores number that AC contained when the third <u>ida</u> was executed.                                                                  |

### PROGRAM LISTING MAINDEC 1 - INSTRUCTION TEST PROGRAM 15 (continued)

| Location | Contents | Mnemonic Code  | Remarks                                                                                                    |
|----------|----------|----------------|----------------------------------------------------------------------------------------------------|
| 1001     | 020117   | and mask       | Masks out transfer of EXD flip-flop to AC <sub>1</sub> .                                                                              |
| 1002     | 240116   | dac temp       | Saves AC.                                                                                                    |
| 1003     | 706000   | law jda3+1     | Contents of PC when third ida was executed.                                                                                           |
| 1004     | 520116   | sas temp       | Checks bits 0-5 and 8-17 on $\stackrel{\bigcirc}{\longrightarrow}$ AC.  Checks bits 6 and 7 on PC $\stackrel{1}{\longrightarrow}$ AC. |
| 1005     | 760400   | hlt            | Checks bits 6 and / on PC $\longrightarrow$ AC.                                                                                       |
| 1006     | 201000   | lac chekó      | Checks AC +> MB. Correct contents of                                                                                                  |
| 1007     | 520127   | sas num+7      | AC equal 771777.                                                                                                    |
| 1010     | 760400   | hlt            |                                                                                                    |
| 1011     | 603000   | jmp test7      | Goes to <u>cal</u> test.                                                                                                    |
| 1100     | 020117   | chek3 and mask | Masks out transfer of EXD flip-flop to AC <sub>1</sub> .                                                                              |
| 1101     | 240116   | dac temp       | Saves AC.                                                                                                    |
| 1102     | 706100   | law jsp3+1     | Contents of PC when third <u>isp</u> was executed.                                                                                    |
| 1103     | 520116   | sas temp       | Checks bits 0-5, 8-10 and 12-17 on $\stackrel{0}{\longrightarrow}$ AC.                                                                |
| 1104     | 760400   | hlt            | Checks bits 6, 7, and 11 on PC $\xrightarrow{1}$ AC.                                                                                  |

# PROGRAM LISTING MAINDEC 1 - INSTRUCTION TEST PROGRAM 15 (continued)

| Location | Contents | Mnem  | onic Code        | Remarks                                                                                                    |
|----------|----------|-------|------------------|----------------------------------------------------------------------------------------------------|
| 1105     | 600032   |       | imp test4        | Goes to first <u>ida</u> test.                                                                                                    |
| 1731     | 201731   | test5 | lac test5        | Turns on OVERFLOW.                                                                                                    |
| 1732     | 401731   |       | add test5        |                                                                                                    |
| 1733     | 200124   |       | lac num +4       | Deposits 771737 into location                                                                                                    |
| 1734     | 246040   |       | dac chek5        | equal to address of second ida.                                                                                                    |
| 1735     | 200125   |       | lac num+5        | Initializes AC to 006040.                                                                                                    |
| 1736     | 176040   | įda2  | jda chek5        | Checks bits 8-11 and 13-17 on $\stackrel{0}{\longrightarrow}$ PC.  Check bits 6, 7, and 12 on MA $\stackrel{1}{\longrightarrow}$ PC.  Checks $\stackrel{+1}{\longrightarrow}$ PC. |
| 1755     | 200121   | test2 | lac num + 1      | Initializes AC to 776020.                                                                                                    |
| 1756     | 626020   | jsp2  | jsp chek2        | Checks bits 8–12 and 14–17 on $\stackrel{0}{\longrightarrow}$ PC.<br>Checks bits 6, 7, and 13 on MB $\stackrel{1}{\longrightarrow}$ PC.                                           |
| 3000     | 761200   | test7 | 761200           | Initializes AC to all 1's.                                                                                                    |
| 3001     | 160000   | cal1  | cal              | Checks that <u>cal</u> signal is properly decoded.                                                                                                    |
| 5772     | 641000   | testó | szo              | Clears OVERFLOW.                                                                                                    |
| 5773     | 651000   |       | szo <sup>1</sup> |                                                                                                    |

# PROGRAM LISTING MAINDEC 1 - INSTRUCTION TEST PROGRAM 15 (continued)

| Location     | Contents         | Mnemonic Code           | Remarks                                                                                                    |
|--------------|------------------|-------------------------|----------------------------------------------------------------------------------------------------|
| 5774<br>5775 | 200126<br>241000 | lac num +6<br>dac chek6 | Deposits 006000 into location equal to address of third <u>ida</u> .                                                                                                 |
| 5776         | 200127           | lac num +7              | Initializes AC to 771777.                                                                                                    |
| 5777         | 171000           | jda3 jda chekó          | Checks bits 6 and 7 on $\stackrel{\bigcirc}{\longrightarrow}$ PC. Checks bit 6 on MA $\stackrel{1}{\longrightarrow}$ PC. Checks $\stackrel{+1}{\longrightarrow}$ PC. |
| 6020         | 020117           | chek2 and mask          | Masks out transfer of EXD flip-flop to AC,                                                                                                    |
| 6021         | 240116           | dac temp                | Saves AC.                                                                                                    |
| 6022         | 701757           | law jsp2+1              | Contents of PC when the second <u>isp</u> was executed.                                                                                                    |
| 6023<br>6024 | 520116<br>760400 | sas temp<br>hlt         | Checks bits 0–7 and 13 on $\stackrel{0}{\longrightarrow}$ AC. Checks bits 8–12 and 14–17 on PC $\stackrel{1}{\longrightarrow}$ AC.                                   |
| 6025         | 606076           | jmp test3               | Goes to third <u>isp</u> test.                                                                                                    |
| 6040         | 000000           | chek5 000000            | Stores number contained in AC when the second <u>ida</u> was executed.                                                                                               |
| 6041         | 02011 <i>7</i>   | and mask                | Masks out transfer of EXD flip-flop to AC <sub>1</sub> .                                                                                                    |

PROGRAM LISTING

MAINDEC 1 - INSTRUCTION TEST PROGRAM 15 - (continued)

| _     | Location             | Contents                   | Mnemonic Code                 | Remarks                                                                                                    |
|-------|----------------------|----------------------------|-------------------------------|----------------------------------------------------------------------------------------------------|
|       | 6042                 | 240116                     | dac temp                      | Saves AC.                                                                                                    |
| -     | 6043                 | 701737                     | law jda2 + 1                  | Contents of PC when second <u>ida</u> was executed                                                                                                    |
|       | 6044                 | 040115                     | ior ovflo                     | To check transfer of OVERFLOW to AC <sub>0</sub> .                                                                                                    |
|       | 6045<br>6046         | 520116<br>760400           | sas temp<br>hlt               | Checks bits 6, 7, and 12 on $\stackrel{\bigcirc}{\longrightarrow}$ AC. Checks bits 8–11 and 13–17 on PC $\stackrel{1}{\longrightarrow}$ AC. Checks transfer of OVERFLOW to AC <sub>0</sub> . |
|       | 6047<br>6050<br>6051 | 206040<br>520125<br>760400 | lac chek5<br>sas num+5<br>hIt | Checks AC — ; > MB. Correct contents of AC equal 006040.                                                                                                    |
| ***** | 6052                 | 605772                     | jmp testó                     | Goes to third jda test.                                                                                                    |
|       | 6076                 | 200122                     | test3 lac num+2               | Initializes AC to 771677.                                                                                                    |
|       | 6077                 | 321100                     | jsp3 jsp chek3                | Checks bits 6, 7, and 11 on $\stackrel{\bigcirc}{\longrightarrow}$ PC.  Checks bits 8 and 11 on MB $\stackrel{\bigcirc}{\longrightarrow}$ PC.                                                |

### PROGRAM LISTING

### MAINDEC 1 - INSTRUCTION TEST PROGRAM 16

(Tests  $\underline{\mathsf{nop}}$ ,  $\underline{\mathsf{xct}}$ , and deferred addressing)

| Location | Contents        | Mnemonic Code | Remarks                                                |
|----------|-----------------|---------------|--------------------------------------------------------|
| 0000     | 000016          | 000016        | Program number.                                        |
| 0001     | 640010          | start szs 10  | With SS1 on, program halts after reading in.           |
| 0002     | 760400          | hlt           |                                                        |
| 0003     | 760000          | пор           | If computer halts here, program failed to execute nop. |
| 0004     | 100014          | xct inst      | Checks xct by jumping to next.                         |
| 0005     | 760400          | hlt           | Program failed to execute the xct instruction.         |
| 0006     | 350007          | t1 dzm 't2    | Used to give address tó to instruction located         |
| 0007     | 350010          | t2 dzm 't3    | in next.                                               |
| 0010     | 3 <i>5</i> 0011 | t3 dzm 't4    |                                                        |
| 0011     | 350012          | t4 dzm 't5    |                                                        |
| 0012     | 340013          | t5 dzm t6     |                                                        |
| 0013     | 777777          | t6 777777     |                                                        |
| 0014     | 600015          | inst jmp next | Instruction which is executed by xct.                  |
| 0015     | 760200          | next cla      | Clears AC and checks that deferable addressing         |
| 0016     | 210006          | lac ' tì      | was correctly executed.                                |
| 0017     | 520013          | sas tó        |                                                        |
| 0020     | 760400          | hlt           |                                                        |
| 0021     | 640020          | szs 20        | With SS2 on, program iterates. With SS2 off,           |
| 0022     | 600003          | jmp start + 2 | program jumps to RIM loader and reads in next          |
| 0023     | 607772          | imp 7772      | program.                                               |

### PROGRAM LISTING

### MAINDEC 1 - INSTRUCTION TEST PROGRAM 17

(Tests ral, ril, rar, rir, rcl, rcr)

| Location                                             | Contents                                                           | Mnemonic Code                                                             | Remarks                                                                                                    |
|------------------------------------------------------|--------------------------------------------------------------------|---------------------------------------------------------------------------|----------------------------------------------------------------------------------------------------|
| 0000                                                 | 000017                                                             | 000017                                                                    | Program number.                                                                                                    |
| 0001<br>0002                                         | 640010<br>760400                                                   | start szs 10<br>hlt                                                       | With SS1 on, program halts after reading in.                                                                               |
| 0003<br>0004<br>0005<br>0006<br>0007<br>0010<br>0011 | 200261<br>240014<br>200262<br>240015<br>700303<br>260016<br>220302 | lac ral 1 dac Ishft lac ril 1 dac Ishft+1 law test+1 dap Ishft+2 lio test | START OF ral s1 and ril s1 Test. Sets up instructions for rotate left one bit.                                             |
| 0012<br>0013                                         | 320265<br>200265                                                   | loopleft dio temp<br>lac temp                                             | Sets contents of AC equal to contents of IO.                                                                               |
| 0014                                                 | 661000                                                             | Ishft ral                                                                 | Rotates AC left one bit. This operation is repeated nine times; each time a different bit is used to specify the rotation. |
| 0015                                                 | 662000                                                             | ril                                                                       | Rotates IO left one bit. This operation is repeated nine times; each time a different bit is used to specify the rotation. |

## PROGRAM LISTING MAINDEC 1 - INSTRUCTION TEST PROGRAM 17 (continued)

| Location | Contents    | Mnemonic Code | Remarks                                                                     |
|----------|-------------|---------------|-----------------------------------------------------------------------------|
| 0016     | 520000      | sas           | Checks that AC was rotated.                                                 |
| 0017     | 760400      | hlt           |                                                                             |
| 0020     | 320265      | dio temp      | Checks that IO was rotated.                                                 |
| 0021     | 520265      | sas temp      |                                                                             |
| 0022     | 760400      | hlt           |                                                                             |
|          | , 55 165    |               |                                                                             |
| 0023     | -<br>200014 | lac Ishft     | Moves the 1, which specifies the single rota-                               |
| 0024     | 020276      | and mask      | tion, left one bit in the <u>ral</u> instruction.                           |
| 0025     | 400014      | add 1shft     |                                                                             |
|          |             |               |                                                                             |
| 0026     | 500277      | sad lastleft  | Jumps out of rotate left loop if the registers                              |
| 0027     | 600037      | jmp setup r   | have been rotated nine bits left.                                           |
| 0030     | 240014      | dac 1shft     | Sets up the next ral instruction.                                           |
| 0031     | 200015      | lac 1shft+1   | Moves the 1, which specifies the single rota-                               |
| 0032     | 020276      | and mask      | tion, left one bit in the <u>ril</u> instruction.                           |
| 0033     | 400015      | add 1shft+1   | · —                                                                         |
| 0034     | 240015      | dac lshft+l   |                                                                             |
| 0035     | 440016      | idx 1shft+2   | Sets address of the <u>sas</u> instruction that checks left rotation of AC. |

PROGRAM LISTING

MAINDEC 1 - INSTRUCTION TEST PROGRAM 17 (continued)

| Location                                             | Contents                                                           | Mnemonic Code                                                                      | Remarks                                                                                                    |
|------------------------------------------------------|--------------------------------------------------------------------|------------------------------------------------------------------------------------|----------------------------------------------------------------------------------------------------|
| 0036                                                 | 600012                                                             | jmp loopleft                                                                       | Jumps to start of rotate left loop. END OF ral s1 and ril s1 Test.                                                          |
| 0037<br>0040<br>0041<br>0042<br>0043<br>0044<br>0045 | 200263<br>240050<br>200264<br>240051<br>700312<br>260052<br>220313 | setupr lac rarl dac rshft lac rirl dac rshft+1 law test+10 dap rshft+2 lio test+11 | START OF <u>rar s1</u> and <u>rir s1</u> Test. Sets up loop for right rotation.                                             |
| 0046                                                 | 320265<br>200265                                                   | loopright dio temp<br>lac temp                                                     | Sets contents of AC equal to contents of 10.                                                                                |
| 0050                                                 | 671000                                                             | rshft rar                                                                          | Rotates AC right one bit. This operation is repeated nine times; each time a different bit is used to specify the rotation. |
| 0051                                                 | 672000                                                             | rir                                                                                | Rotates IO right one bit. This operation is repeated nine times; each time a different bit is used to specify the rotation. |
| 0052<br>0053                                         | 520000<br>760400                                                   | sas<br>hlt                                                                         | Checks that AC was rotated.                                                                                                 |

## PROGRAM LISTING MAINDEC 1 - INSTRUCTION TEST PROGRAM 17 (continued)

| Location                                | Contents | Mnemonic Code | Remarks                                         |
|-----------------------------------------|----------|---------------|-------------------------------------------------|
| 0054                                    | 320265   | dio temp      | Checks that 10 was rotated.                     |
| 0055                                    | 520265   | sas temp      |                                                 |
| 0056                                    | 760400   | hlt           |                                                 |
| ······································  |          |               |                                                 |
| 0057                                    | 200050   | lac rshft     | Moves the 1, which specifies the single rota-   |
| 0060                                    | 020276   | and mask      | tion, left one bit position.                    |
| 0061                                    | 400050   | add rshft     |                                                 |
|                                         |          |               |                                                 |
| 0062                                    | 500300   | sad lastright | Jumps out of loop if registers have been        |
| 0063                                    | 600075   | imp next      | shifted right nine times.                       |
|                                         |          |               |                                                 |
| 0064                                    | 240050   | dac rshft     | Finishes setting up the rar instruction.        |
|                                         |          |               |                                                 |
| 0065                                    | 200051   | lac rshft + 1 | Moves the 1, which specifies the single rota-   |
| 0066                                    | 020276   | and mask      | tion, left one bit in the rir instruction.      |
| 0067                                    | 400051   | add rshft + 1 | <del></del>                                     |
| 0070                                    | 240051   | dac rshft + 1 |                                                 |
| *************************************** |          |               |                                                 |
| 0071                                    | 200052   | lac rshft +2  | Sets address of the sas instruction that checks |
| 0072                                    | 420270   | sub one       | right rotation of AC.                           |
| 0073                                    | 240052   | dac rshft+2   |                                                 |
|                                         |          |               |                                                 |
| 0074                                    | 600046   | imp loopright | Jumps to start of rotate right loop. END OF     |
|                                         |          |               | rar sl and rir sl Test.                         |
|                                         |          |               |                                                 |

PROGRAM LISTING

MAINDEC 1 - INSTRUCTION TEST PROGRAM 17 (continued)

| Location     | Contents       | Mnemonic Code | Remarks                                                          |
|--------------|----------------|---------------|------------------------------------------------------------------|
| 0075         | 200302         | next lac test | START OF 9 bit rotation Test. Loads  AC and IO with test number. |
| 0076         | 220302         | lio test      |                                                                  |
| 00 <i>77</i> | 661 <i>777</i> | ral s9        | Rotates both registers lett                                      |
| 0100         | 662 <i>777</i> | ril s9        |                                                                  |
| 0101         | 520313         | sas test+11   | Checks that AC was correctly rotated.                            |
| 0102         | 760400         | hlt           |                                                                  |
| 0103         | 320265         | dio temp      | Checks that IO was correctly rotated.                            |
| 0104         | 520265         | sas temp      |                                                                  |
| 0105         | 760400         | hIt           |                                                                  |
| 0106         | 671777         | rar s9        | Rotates both registers right nine bits.                          |
| 0107         | 672777         | rir s9        |                                                                  |
| 0110         | 520302         | sas test      | Checks that AC was correctly rotated.                            |
| 0111         | 760400         | hlt           |                                                                  |
| 0112         | 320265         | dio temp      | Checks that IO was correctly rotated.                            |
| 0113         | 520265         | sas temp      |                                                                  |
| 0114         | 760400         | hlt           |                                                                  |
| 0115         | 200313         | lac test + 11 | Sets up the AC for combined rotation test.                       |

PROGRAM LISTING

MAINDEC 1 - INSTRUCTION TEST PROGRAM 17 (continued)

| Location      | Contents | Mnemonic Code  | Remarks                                                          |
|---------------|----------|----------------|------------------------------------------------------------------|
| 0116          | 663777   | rcl s9         | Rotates combined registers left nine bits.                       |
| 011 <i>7</i>  | 520315   | sas testa      | Checks that AC has correct contents.                             |
| 0120          | 760400   | hlt            |                                                                  |
| 0121          | 200316   | lac testc + l  | Checks that IO has correct contents.                             |
| 0122          | 320265   | dio temp       |                                                                  |
| 0123          | 520265   | sas temp       |                                                                  |
| 0124          | 760400   | hIt            |                                                                  |
| 0125          | 200315   | lac testc      | Sets up AC for combined right rotation.                          |
| 0126          | 673777   | rcr s9         | Rotates combined registers right nine bits.                      |
| 01 <i>27</i>  | 520313   | sas test + î î | Checks that AC has correct contents.                             |
| 01 <i>3</i> 0 | 760400   | hIt            |                                                                  |
| 0131          | 200302   | lac test       | Checks that IO has correct contents. END OF 9 bit rotation Test. |
| 0132          | 320265   | dio temp       |                                                                  |
| 0133          | 520265   | sas temp       |                                                                  |
| 0134          | 760400   | hIt            |                                                                  |

PROGRAM LISTING

MAINDEC 1 - INSTRUCTION TEST PROGRAM 17 (continued)

| Location | Contents | Mnemonic Code | Remarks                                      |
|----------|----------|---------------|----------------------------------------------|
| 0135     | 661000   | ral           | START OF 0 bit rotation Test. Executes       |
| 0136     | 662000   | ril           | ral and ril with no bits specified.          |
| 0137     | 520302   | sas test      | Checks that AC did not rotate.               |
| 0140     | 760400   | hlt           |                                              |
| 0141     | 320265   | dio temp      | Checks that IO did not rotate.               |
| 0142     | 520265   | sas temp      |                                              |
| 0143     | 760400   | hlt           |                                              |
| 0144     | 671000   | rar           | Executes rar and rir with no bits specified. |
| 0145     | 672000   | rir           |                                              |
| 0146     | 520302   | sas test      | Checks that AC did not rotate.               |
| 0147     | 760400   | hlt           |                                              |
| 0150     | 320265   | dio temp      | Checks that IO did not rotate.               |
| 0151     | 520265   | sas temp      |                                              |
| 0152     | 760400   | hlt           |                                              |
| 0153     | 663000   | rcl           | Executes <u>rcl</u> with no bits specified.  |
| 0154     | 520302   | sas test      | Checks that contents of AC are correct.      |
| 0155     | 760400   | hlt           |                                              |

PROGRAM LISTING

MAINDEC 1 - INSTRUCTION TEST PROGRAM 17 (continued)

| Location | Contents | Mnemonic Code     | Remarks                                     |
|----------|----------|-------------------|---------------------------------------------|
| 0156     | 320265   | dio temp          | Checks that contents of 10 are correct.     |
| 0157     | 520265   | sas temp          |                                             |
| 0160     | 760400   | hlt               |                                             |
|          |          |                   |                                             |
| 0161     | 673000   | rcr               | Executes <u>rcr</u> with no bits specified. |
| 0162     | 520302   | sas test          | Checks that contents of AC are correct.     |
| 0163     | 760400   | hlt               |                                             |
|          |          |                   |                                             |
| 0164     | 320265   | dio temp          | Checks that contents of 10 are correct. END |
| 0165     | 520265   | sas temp          | OF 0 bit rotation Test.                     |
| 0166     | 760400   | hlt               |                                             |
| 0167     | 700266   | law flip          | Sets up loops for fast rotation.            |
| 0170     | 260173   | dap fastloops     |                                             |
|          | 200170   |                   |                                             |
| 0171     | 200274   | lac number        | START OF rol s9 high speed Test. Sets up    |
| 0172     | 240275   | dac count         | location which counts the number of loops.  |
| 0173     | 220000   | fastloops lio     | Loads 10 with test number.                  |
| 017.5    | 220000   | 1031100ps 110     | Louis TO WITH Test Hombet.                  |
| 0174     | 320265   | fastleft dio temp | Sets contents of AC equal to 10.            |
| 0175     | 200265   | lac temp          |                                             |
|          |          |                   |                                             |

PROGRAM LISTING

MAINDEC 1 - INSTRUCTION TEST PROGRAM 17 (continued)

| Location | Contents | Mnemonic Code      | Remarks                                              |
|----------|----------|--------------------|------------------------------------------------------|
| 0176     | 663777   | rcl s9             | Rotates combined registers 36 bits left.             |
| 0177     | 663777   | rcl s9             |                                                      |
| 0200     | 663777   | rcl s9             |                                                      |
| 0201     | 663777   | rcl s9             | *                                                    |
|          |          |                    |                                                      |
| 0202     | 530173   | sas¹ fastloops     | Checks that contents of AC are correct.              |
| 0203     | 760400   | hlt                |                                                      |
|          | ,        |                    |                                                      |
| 0204     | 320265   | dio temp           | Checks that contents of 10 are correct.              |
| 0205     | 520265   | sas temp           |                                                      |
| 0206     | 760400   | hlt                |                                                      |
|          |          |                    |                                                      |
| 0207     | 460275   | isp count          | Leaves loop when it has been executed 2 <sup>8</sup> |
| 0210     | 600174   | jmp fastleft       | times. END OF rcl s9 high speed Test.                |
|          |          |                    |                                                      |
| 0211     | 200274   | lac number         | START OF rcr s9 high speed Test. Sets up             |
| 0212     | 240275   | dac count          | location which counts the number of loops.           |
|          |          |                    |                                                      |
| 0213     | 320265   | fastright dio temp | Sets contents of AC equal to 10.                     |
| 0214     | 200265   | lac temp           |                                                      |
|          |          |                    |                                                      |
| 0215     | 673777   | rcr s9             | Rotates combined registers right 36 bits.            |
| 0216     | 673777   | rcr s9             |                                                      |
| 0217     | 673777   | rcr s9             |                                                      |
| 0220     | 673777   | rcr s9             |                                                      |

PROGRAM LISTING

MAINDEC 1 - INSTRUCTION TEST PROGRAM 17 (continued)

| Location                                             | Contents                                                           | Mnemonic Code                                                  | Remarks                                                                                       |
|------------------------------------------------------|--------------------------------------------------------------------|----------------------------------------------------------------|-----------------------------------------------------------------------------------------------|
| 0221                                                 | 530173                                                             | sas ' fastloops                                                | Checks that contents of AC are correct.                                                       |
| 0222                                                 | 760400                                                             | hlt                                                            |                                                                                               |
| 0223                                                 | 320265                                                             | dio temp                                                       | Checks that contents of 10 are correct.                                                       |
| 0224                                                 | 520265                                                             | sas temp                                                       |                                                                                               |
| 0225                                                 | 760400                                                             | hlt                                                            |                                                                                               |
| 0226                                                 | 460275                                                             | isp count                                                      | Leaves loop when it has been executed 2 times. END OF <u>rcr s9</u> high speed Test.          |
| 0227                                                 | 600213                                                             | įmp fastright                                                  |                                                                                               |
| 0230                                                 | 200274                                                             | lac number                                                     | START OF rcl s9 - rcr s9 high speed Test.  Sets up location which counts the number of loops. |
| 0231                                                 | 240275                                                             | dac count                                                      |                                                                                               |
| 0232                                                 | 320265                                                             | reverse dio temp                                               | Sets contents of AC equal to contents of IO.                                                  |
| 0233                                                 | 200265                                                             | lac temp                                                       |                                                                                               |
| 0234<br>0235<br>0236<br>0237<br>0240<br>0241<br>0242 | 673777<br>663777<br>673777<br>663777<br>673777<br>663777<br>673777 | rer s9 rel s9 rer s9 rel s9 rer s9 rer s9 rel s9 rel s9 rer s9 | Alternates combined nine-bit left and right rotations.                                        |

PROGRAM LISTING

MAINDEC 1 - INSTRUCTION TEST PROGRAM 17 (continued)

| Location | Contents | Mnemonic Code   | Remarks                                                                                                 |
|----------|----------|-----------------|----------------------------------------------------------------------------------------------------|
| 0244     | 530173   | sas ' fastloops | Checks that contents of AC are correct.                                                                 |
| 0245     | 760400   | hlt             |                                                                                                    |
| 0246     | 320265   | dio temp        | Checks that contents of IO are correct.                                                                 |
| 0247     | 520265   | sas temp        |                                                                                                    |
| 0250     | 760400   | hlt             |                                                                                                    |
| 0251     | 460275   | isp count       | Leaves loop when it has been executed 2 <sup>8</sup> times. END OF <u>rcl s9</u> - <u>rcr s9</u> Test.  |
| 0252     | 600232   | jmp reverse     |                                                                                                    |
| 0253     | 440173   | idx fastloops   | Sets up the address of lio instruction so that the next test number is retrieved.                       |
| 0254     | 520301   | sas finish      | Skips when all test numbers have been checked in the loops.                                             |
| 0255     | 600173   | įmp fastloops   |                                                                                                    |
| 0256     | 640020   | szs 20          | With SS2 on, program iterates. With SS2 off, program jumps to RIM loader and reads in the next program. |
| 0257     | 600003   | jmpstart+2      |                                                                                                    |
| 0260     | 607772   | jmp 7772        |                                                                                                    |

## PROGRAM LISTING MAINDEC 1 - INSTRUCTION TEST PROGRAM 17 (continued)

| Location                             | Contents                                       | Mnemonic Code                                               | Remarks                                                      |
|--------------------------------------|------------------------------------------------|-------------------------------------------------------------|--------------------------------------------------------------|
| 0261<br>0262<br>0263<br>0264<br>0265 | 661001<br>662001<br>671001<br>672001<br>000000 | rall 661001 rill 662001 rarl 671001 rirl 672001 temp 000000 |                                                              |
| 0266                                 | 000000                                         | flip 000000                                                 | Test numbers used in high-speed loops for combined rotation. |
| 0267                                 | 777777                                         | 777777                                                      |                                                              |
| 0270                                 | 000001                                         | one 000001                                                  |                                                              |
| 0271                                 | 777776                                         | 777776                                                      |                                                              |
| 0272                                 | 525252                                         | 525252                                                      |                                                              |
| 0273                                 | 525254                                         | 525254                                                      |                                                              |
| 0274                                 | 777000                                         | number 777000                                               |                                                              |
| 0275                                 | 000000                                         | count 000000                                                |                                                              |
| 0276                                 | 000777                                         | mask 000777                                                 |                                                              |
| 0277                                 | 662000                                         | lastleft 662000                                             |                                                              |
| 0300                                 | 672000                                         | lastright 672000                                            |                                                              |
| 0301                                 | 220274                                         | finish lio flip+6                                           |                                                              |

PROGRAM LISTING

MAINDEC 1 - INSTRUCTION TEST PROGRAM 17 (continued)

| Remarks                                 | Mnemonic Code  | Contents       | Location |
|-----------------------------------------|----------------|----------------|----------|
| Test numbers used in one-bit rotation.  | test 777070    | 777070         | 0302     |
|                                         | <i>7</i> 76161 | <i>7</i> 76161 | 0303     |
|                                         | 774343         | 774343         | 0304     |
|                                         | 770707         | 770707         | 0305     |
|                                         | 761617         | 761617         | 0306     |
|                                         | 743437         | 743437         | 0307     |
|                                         | 707077         | 707077         | 0310     |
|                                         | 616177         | 616177         | 0311     |
|                                         | 434377         | 434377         | 0312     |
|                                         | 070777         | 070777         | 0313     |
|                                         | 777777         | 777777         | 0314     |
|                                         |                |                |          |
| Test numbers used in nine-bit rotation. | testc 777777   | 777777         | 0315     |
|                                         | 070070         | 070070         | 0316     |
|                                         |                |                | . **     |

## PROGRAM LISTING MAINDEC 1 - INSTRUCTION TEST PROGRAM 20

(Tests sal, sil, sar, sir, scl, scr)

| Location | Contents | Mnemonic Code | Remarks                                       |
|----------|----------|---------------|-----------------------------------------------|
| 0000     | 000020   | 000020        | Program number                                |
| CO01     | 640010   | start szs 10  | With SSI on, program halts after reading in.  |
| 0002     | 760400   | hlt           |                                               |
| 0003     | 200077   | lac test      | START OF sal and sil Test. Loads AC and 10    |
| 0004     | 220077   | lio test      | with test number 377777.                      |
| 0005     | 665777   | sal s9        | Shifts AC left 17 bits.                       |
| 0006     | 665377   | sal s8        |                                               |
| 0007     | 666777   | sil s9        | Shifts 10 left 17 bits.                       |
| 0010     | 666377   | sil s8        |                                               |
| 0011     | 640100   | sza           | Checks that 0's were shifted into AC through  |
| 0012     | 760400   | hlt           | bit 17 and that the sign bit was not changed. |
| 0013     | 320106   | dio temp      | Checks that 0's were shifted into 10 through  |
| 0014     | 520106   | sas temp      | bit 17 and that the sign bit was not changed. |
| 0015     | 760400   | hlt           | END OF sal and sil Test.                      |
| 0016     | 200077   | lac test      | START OF sar and sir Test. Loads AC and 10    |
| 0017     | 220077   | lio test      | with 377777.                                  |

PROGRAM LISTING

MAINDEC 1 - INSTRUCTION TEST PROGRAM 20 (continued)

| Location | Contents | Mnemonic Code  | Remarks                                       |
|----------|----------|----------------|-----------------------------------------------|
| 0020     | 675777   | sar s9         | Shifts AC right 17 places.                    |
| 0021     | 675377   | sar s8         |                                               |
| 0022     | 676777   | <b>s</b> ir s9 | Shifts 10 right 17 places                     |
| 0023     | 676377   | sir s8         |                                               |
| 0024     | 640100   | sza            | Checks that sign bit shifts into bit 1 of the |
| 0025     | 760400   | hlt            | AC.                                           |
| 0026     | 320106   | dio temp       | Checks that sign bit shifts into bit 1 of the |
| 0027     | 520106   | sas temp       | 10.                                           |
| 0030     | 760400   | hlt            |                                               |
| 0031     | 200104   | lac test+5     | Loads AC and IO with 400000.                  |
| 0032     | 220104   | lio test +5    |                                               |
| 0033     | 675777   | sar s9         | Shifts AC right 17 bits                       |
| 0034     | 675377   | sar s8         |                                               |
| 0035     | 676777   | sir s9         | Shifts 10 right 17 bits .                     |
| 0036     | 676377   | sir s8         | -                                             |
| 0037     | 761000   | cma            | Checks that the sign bit was shifted 17 times |
| 0040     | 640100   | sza            | into bit 1 of AC.                             |
| 0041     | 760400   | hlt            |                                               |

PROGRAM LISTING

MAINDEC 1 - INSTRUCTION TEST PROGRAM 20 (continued)

| Location | Contents | Mnemonic Code | Remarks                                                            |
|----------|----------|---------------|--------------------------------------------------------------------|
| 0042     | 761000   | cma           | Checks that the sign bit was shifted 17 times                      |
| 0043     | 320106   | dio temp      | into bit 1 of IO. END OF sar and sir Test.                         |
| 0044     | 520106   | sas temp      |                                                                    |
| 0045     | 760400   | hlt           |                                                                    |
| 0046     | 200077   | lac test      | START OF scl Test. Loads AC and 10 with                            |
| 0047     | 220077   | lio test      | the number 377777.                                                 |
| 0050     | 667001   | scl sl        | Shifts the combined registers left one bit.                        |
| 0051     | 520100   | sas test+1    | Checks that IO <sub>0</sub> was shifted into AC <sub>17</sub> .    |
| 0052     | 760400   | hlt           | . 17                                                               |
| 0053     | 320106   | dio temp      | Checks that IO <sub>1</sub> was shifted into IO <sub>0</sub> . END |
| 0054     | 200101   | lac test+2    | OF scl Test.                                                       |
| 0055     | 520106   | sas temp      | _                                                                  |
| 0056     | 760400   | hlt           |                                                                    |
| 0057     | 200077   | lac test      | START OF scr Test. Loads AC and 10 with                            |
| 0060     | 220077   | lio test      | the number 377777.                                                 |
| 0061     | 677001   | scr s1        | Shifts combined registers right one bit.                           |
| 0062     | 520102   | sas test + 3  | Checks AC for correct contents.                                    |
| 0063     | 760400   | hlt           |                                                                    |

PROGRAM LISTING

MAINDEC 1 - INSTRUCTION TEST PROGRAM 20 (continued)

| Location             | Contents                   | Mnemo | onic Code                            | Remarks                                                                                                    |
|----------------------|----------------------------|-------|--------------------------------------|----------------------------------------------------------------------------------------------------|
| 0064<br>0065<br>0066 | 320106<br>200103<br>520106 |       | dio temp<br>lac test+4 '<br>sas temp | Checks that $AC_{17}$ was shifted into $IO_0$ and that $IO_0$ was shifted into $IO_1$ . END OF scr Test.            |
| 0067                 | 760400                     |       | hlt                                  |                                                                                                    |
| 0070<br>0071         | 640020<br>600003           |       | szs 20<br>jmpstart+2                 | With SS2 on, program iterates. With SS2 off program enters sequence which signifies completion of instruction test. |
| 0072                 | 200105<br>761000           |       | lac last                             | Loads AC with the number 000777.                                                                                    |
| 0074                 | 220105                     |       | lio last                             | Loads 10 with the number 777000.                                                                                    |
| 0075                 | 760017                     |       | stf 7                                | Sets all program flags.                                                                                             |
| 0076                 | 600000                     |       | imp 0000                             | Loads MB with program number; sets MA equal to 0; sets PC equal to 1, and halts.  END OF the Instruction Test.      |
| 0077                 | 377777                     | test  | 377777                               |                                                                                                    |
| 0100                 | 377776                     |       | 377776                               |                                                                                                    |
| 0101                 | 777776                     |       | 777776                               |                                                                                                    |
| 0102                 | 177777                     |       | 177777                               |                                                                                                    |
| 0103                 | 577777                     |       | 577777                               |                                                                                                    |
| 0104                 | 400000                     |       | 400000                               |                                                                                                    |
| 0105                 | 777000                     | last  | 777000                               |                                                                                                    |
| 0106                 | 000000                     | temp  | 000000                               |                                                                                                    |